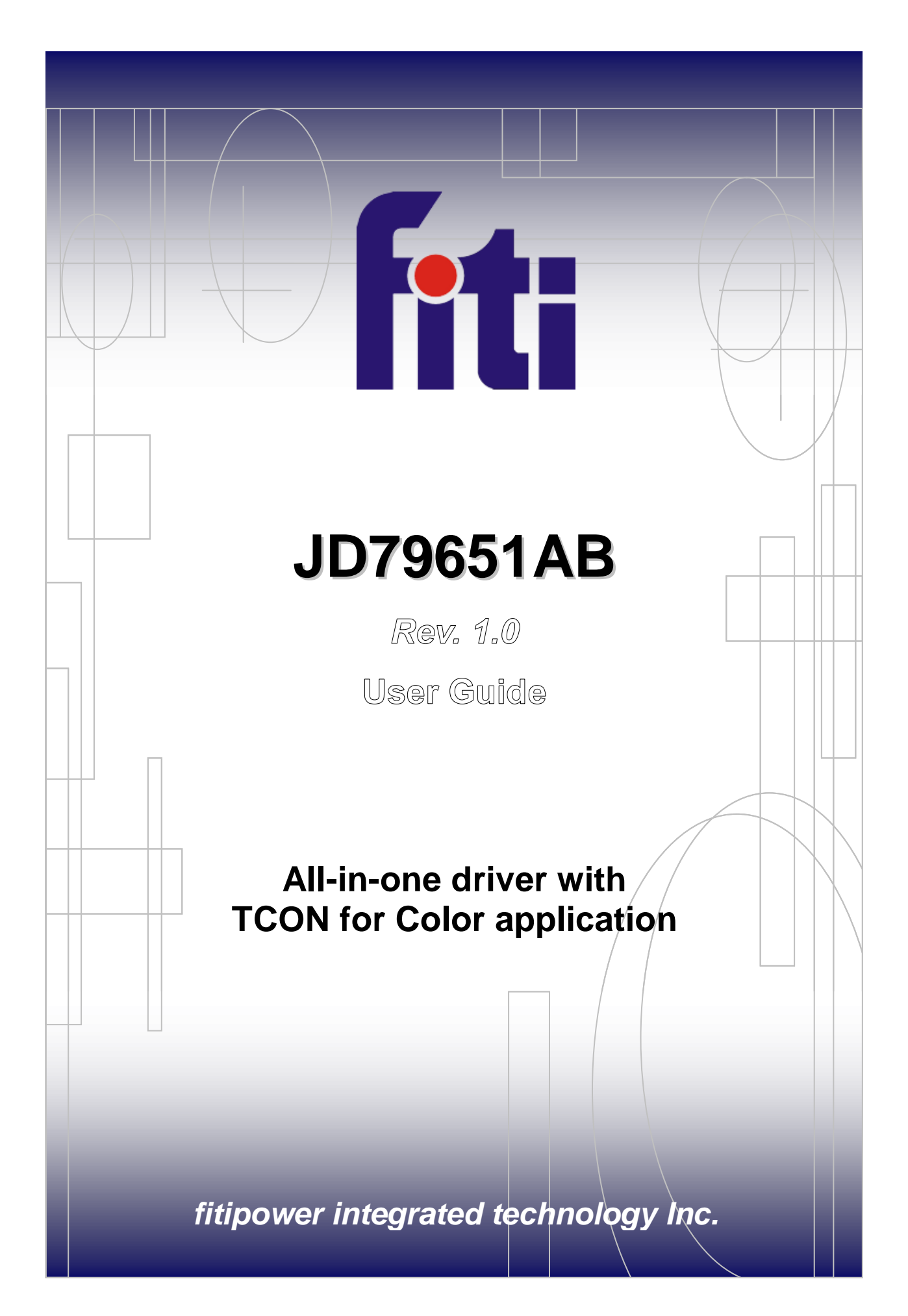

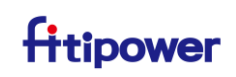

## *Table of Contents*

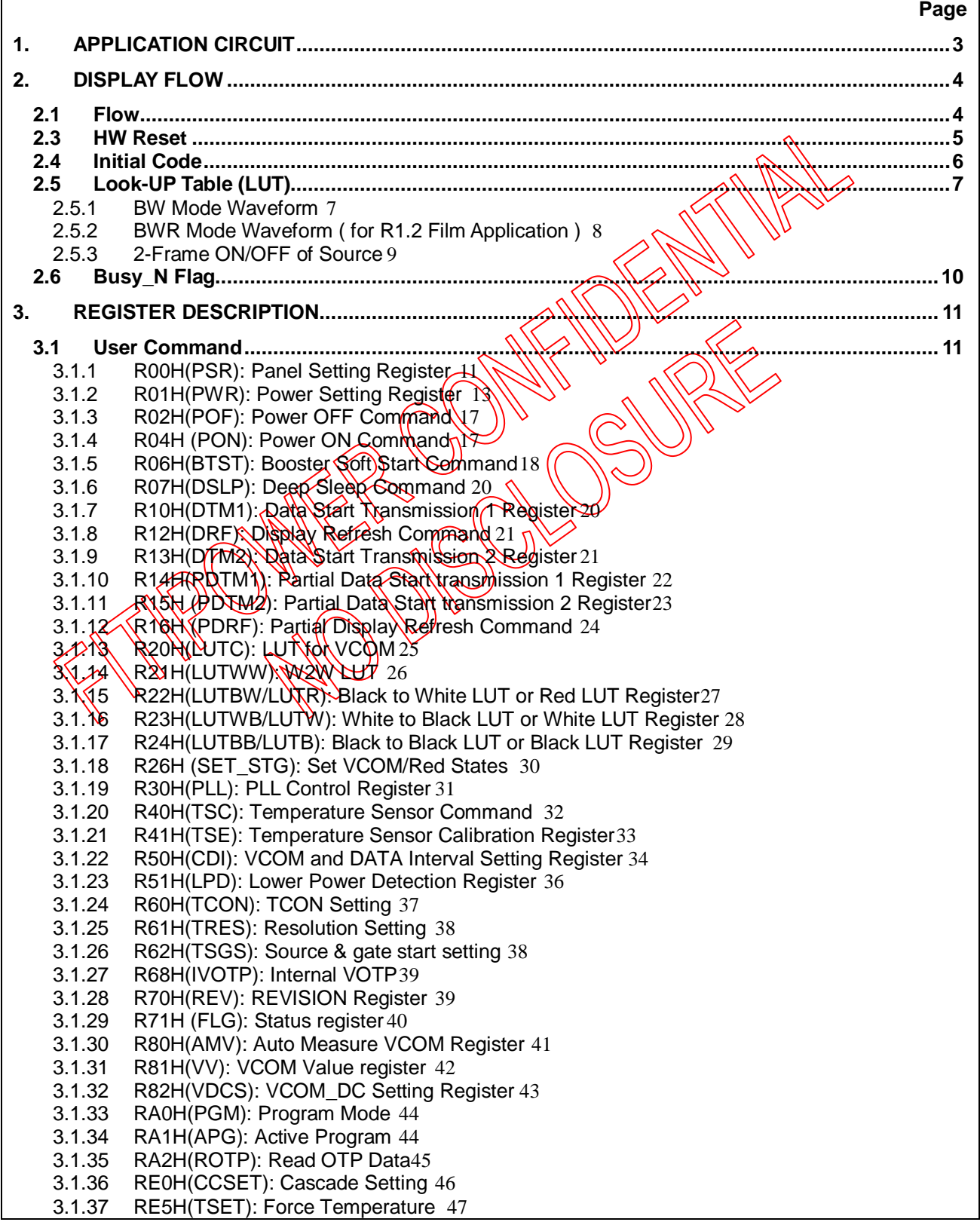

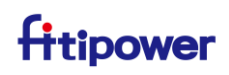

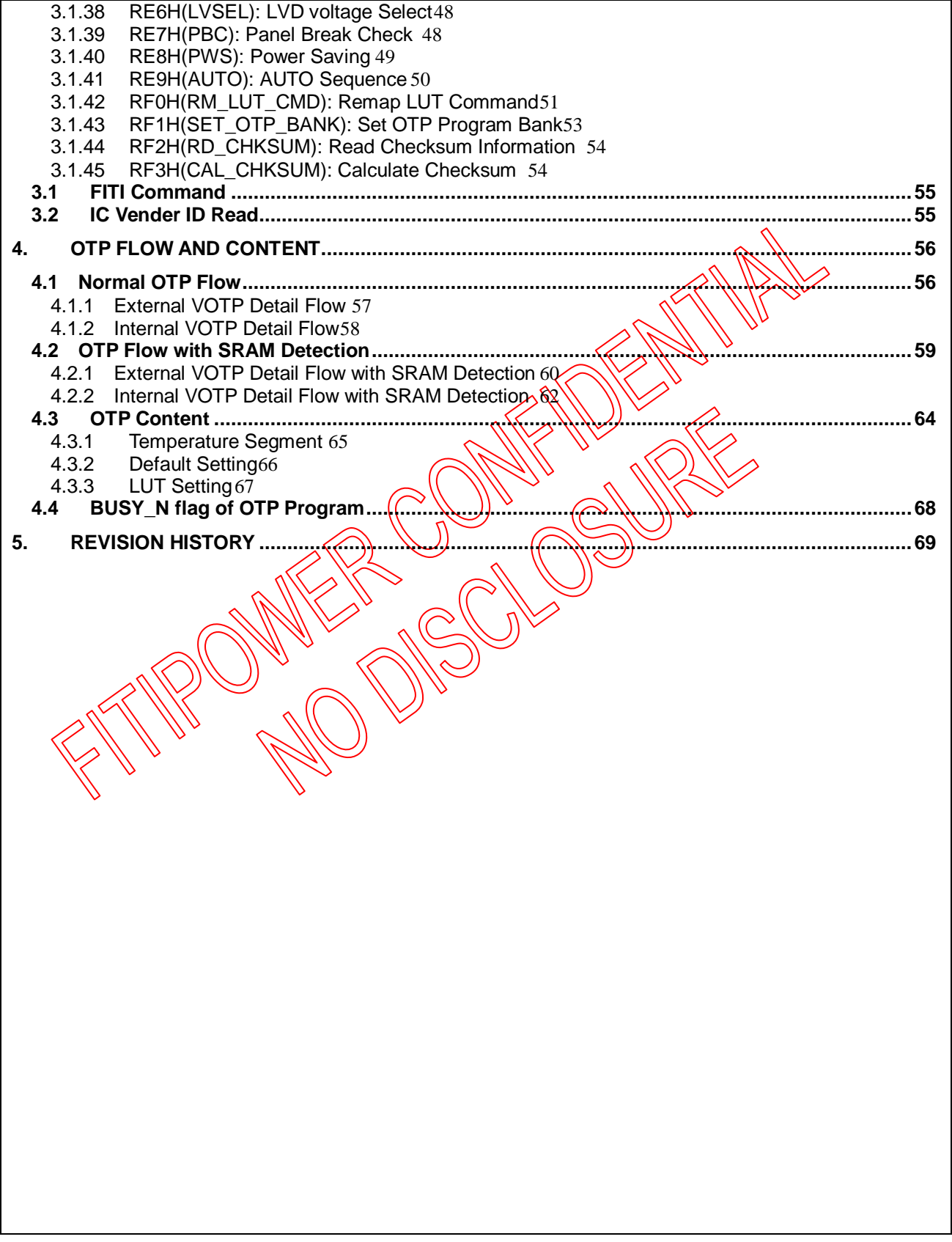

### **All-in-One Driver with TCON for Color Application**

### <span id="page-3-0"></span>**1. APPLICATION CIRCUIT**

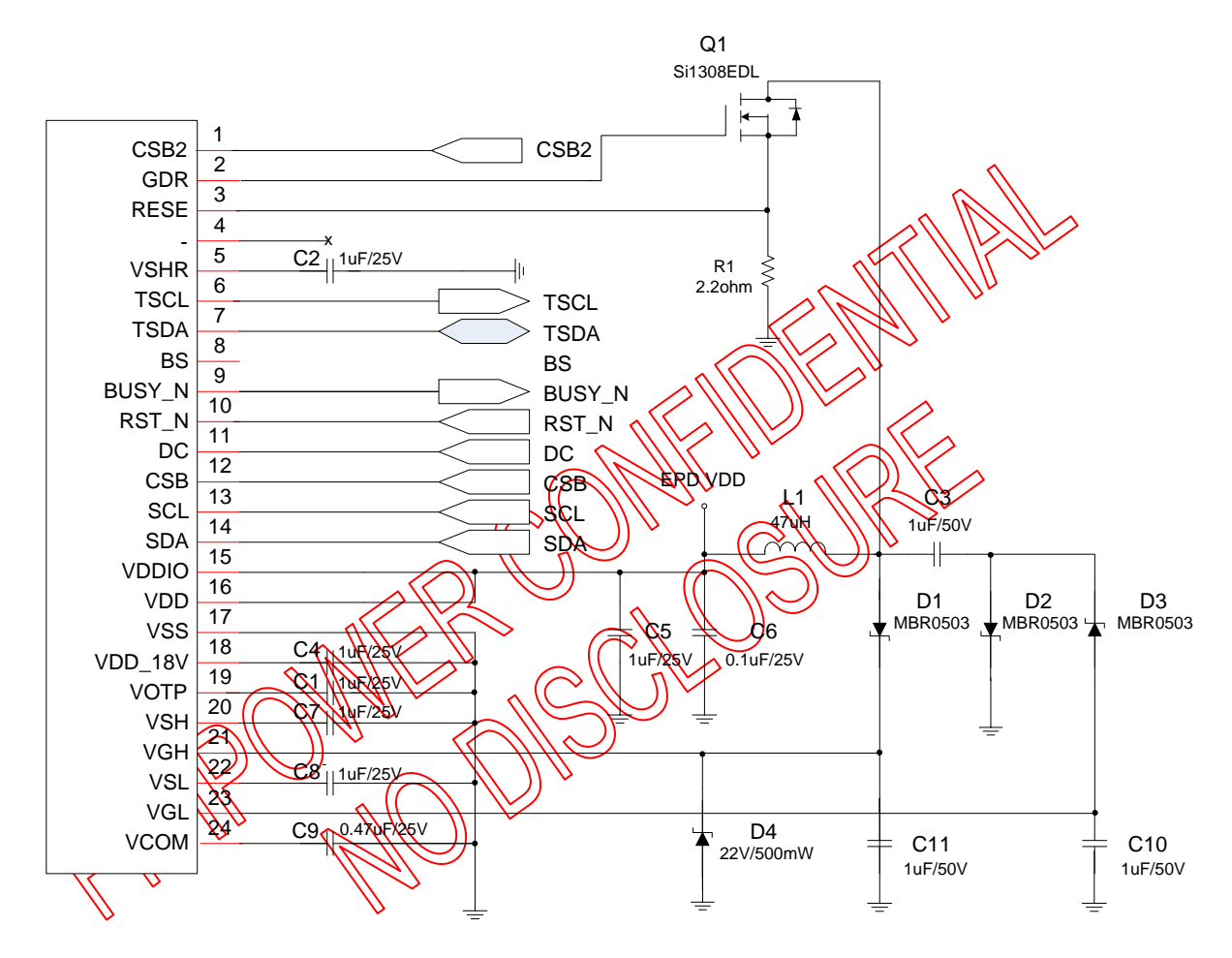

#### **Note:**

**1.Power board** 可共用新的及其他 **compatible IC** 的應用電路

**2.OTP** 燒錄時,建議 **VOTP** 需加上電容**(1uF)**

**3.VGH** 需加上 **Zener-Diode(D4)**

**4.NMOS(Q1) : VDS>25V**、 **ID>500mA**、**VGS(th)<1.5V**、 **Ciss<200pF**、**RDS(on)<400mΩ**

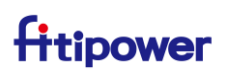

### <span id="page-4-0"></span>**2. DISPLAY FLOW**

#### <span id="page-4-1"></span>**2.1 Flow**

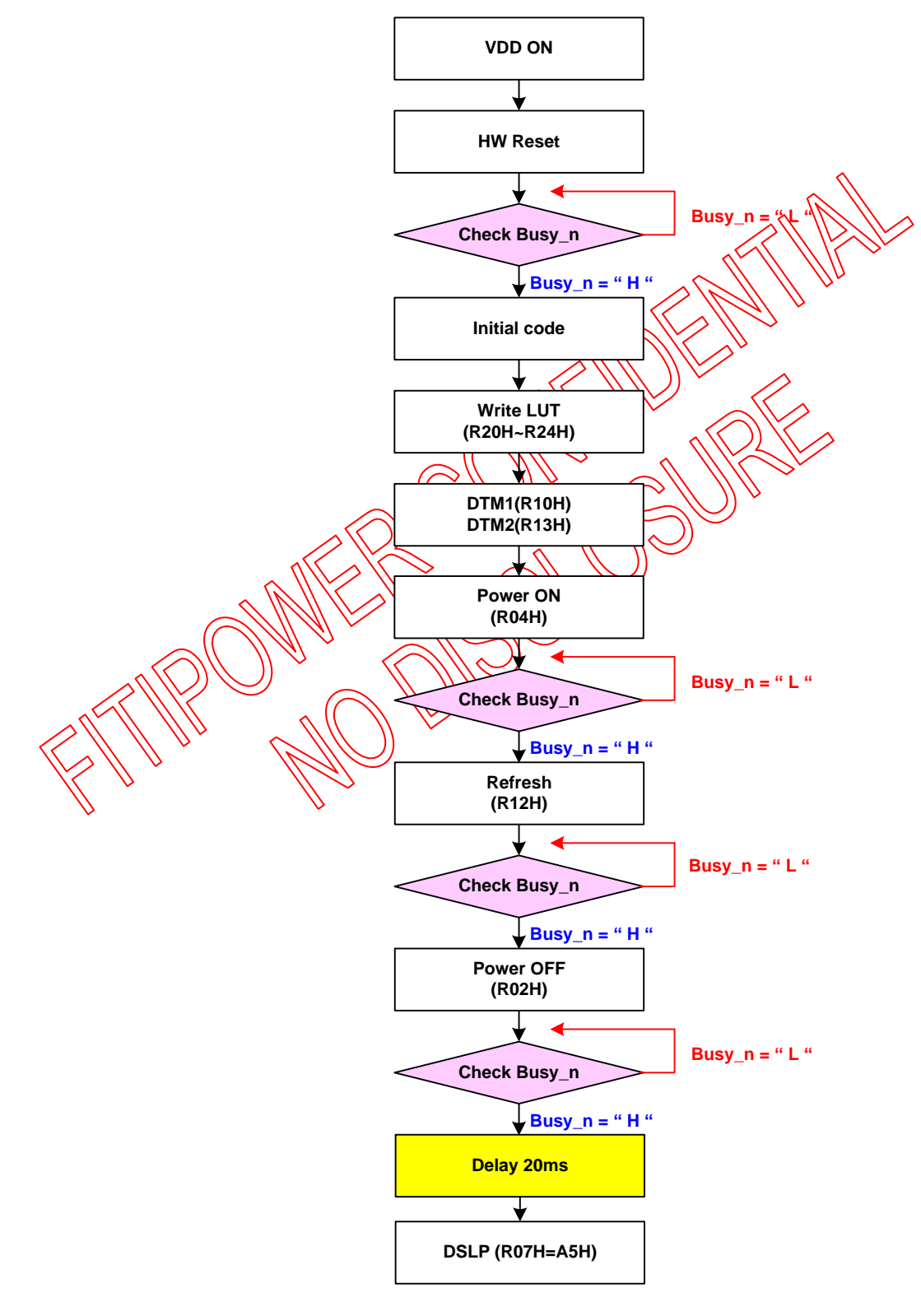

**Note: OTP** 燒錄後的模組 **display flow** 不需再寫 **LUT**

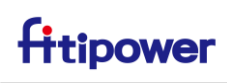

<span id="page-5-0"></span>**2.3 HW Reset**

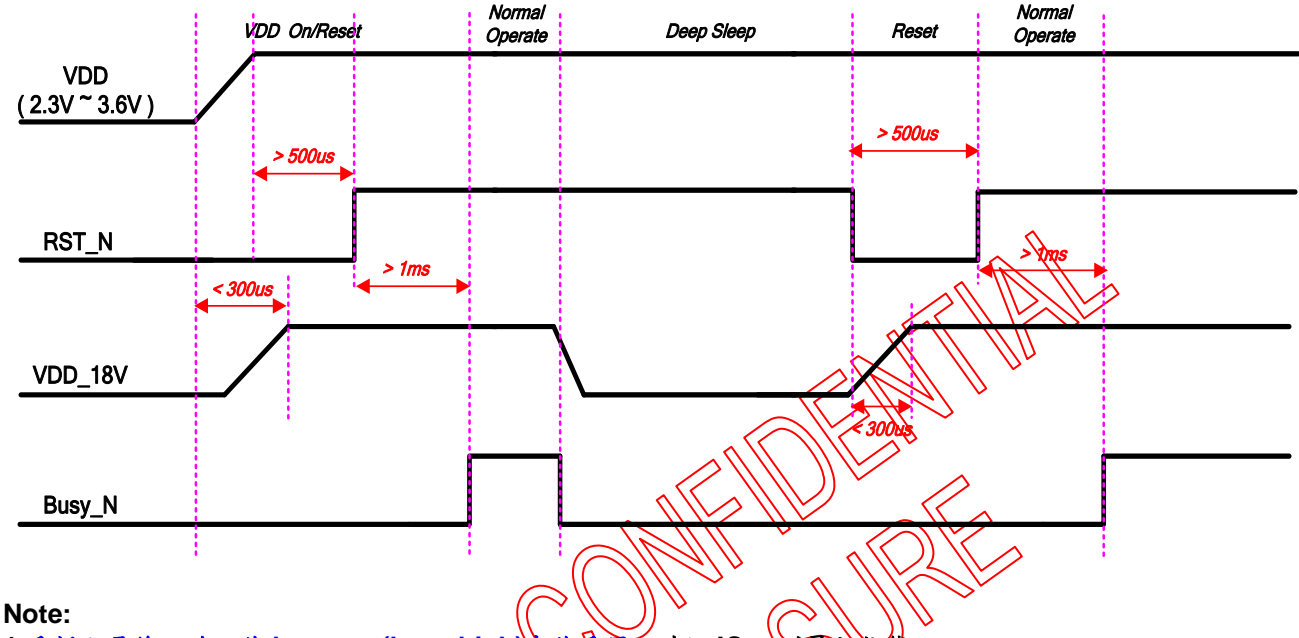

- 1.重新上電後,務必作 hw reset(low-**>high)**來作重置,確認 **IC 回到最初狀態**
- **2. Reset** 後需偵測 **busy\_n** 拉 **high**,來確定此時 **IC** 重置完成進至 **normal** 狀態,可以再進行其他動作 3.進入 deep sleep mode 後, digital 電壓 VDD\_18V 已崩無法在下 command,如需持續操作要透過外部 **hw reset( RST\_N : low->high)**來喚醒

 $\overline{\zeta}$ J.

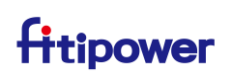

#### <span id="page-6-0"></span>**2.4 Initial Code**

#### **2.4.1 Before OTP Model**

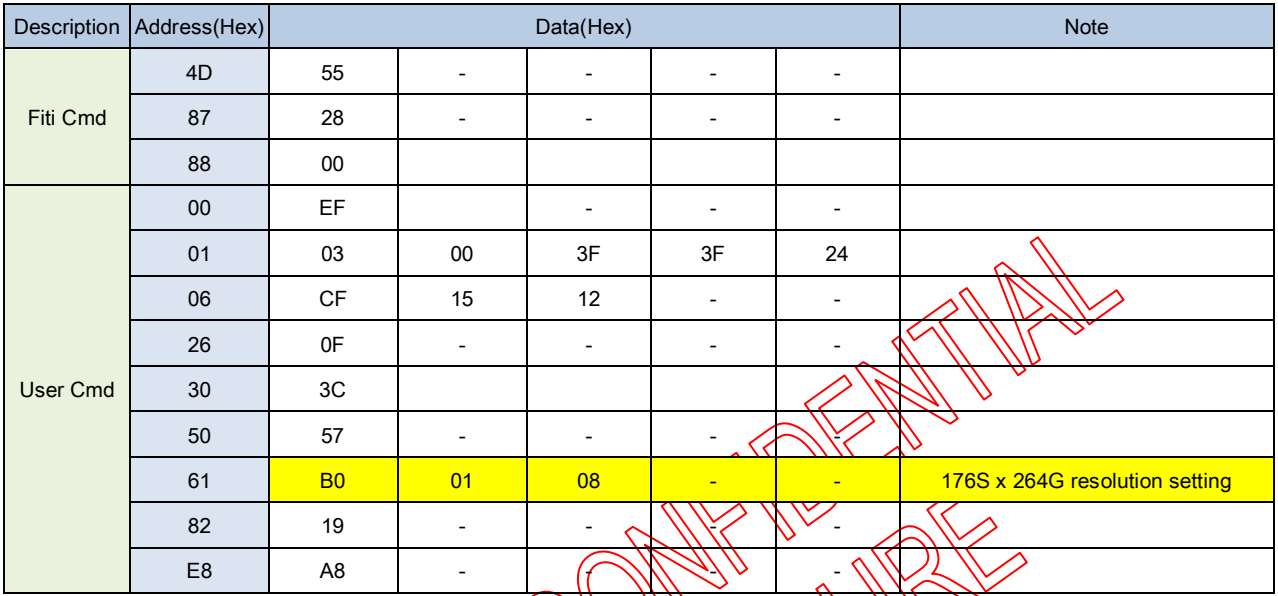

#### **2.4.2 After OTP Model**

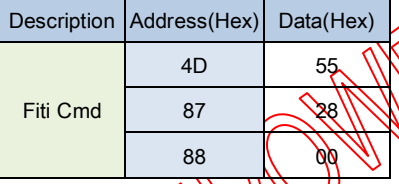

#### **Note:**

#### **1.**上述 **user command** 的 **data** 為參考值,需依實際模組狀況調整 **2.**各面板解析度參考設定如下**:**

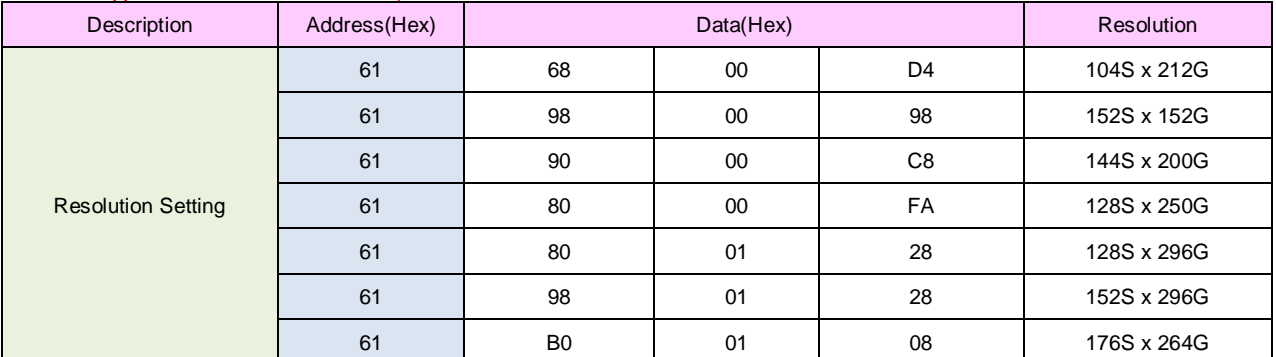

**Resolution setting for panel application**

#### <span id="page-7-0"></span>**2.5 Look-UP Table (LUT)**

以下 LUT waveform 為常溫簡單的例子,實際對應的 LUT waveform 需依實際模組 fine tuning;詳細參 數設定內容在請參考 register description。

#### <span id="page-7-1"></span>**2.5.1 BW Mode Waveform**

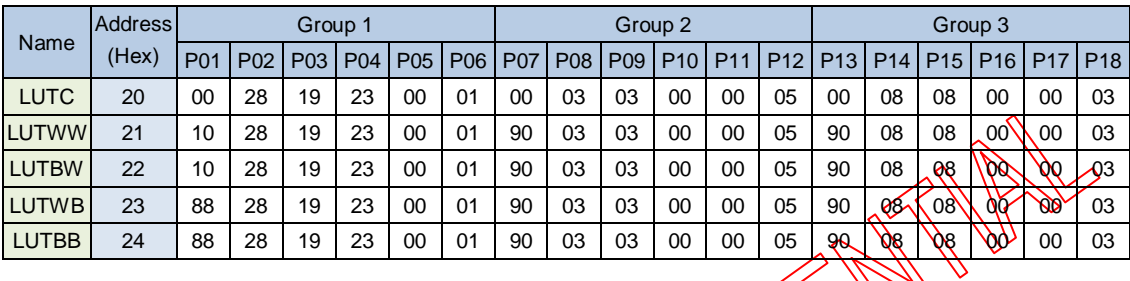

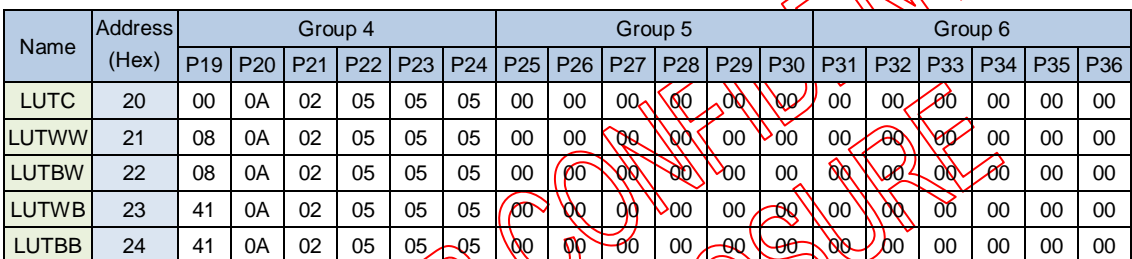

**AND** 

 $\sum$ 

Л

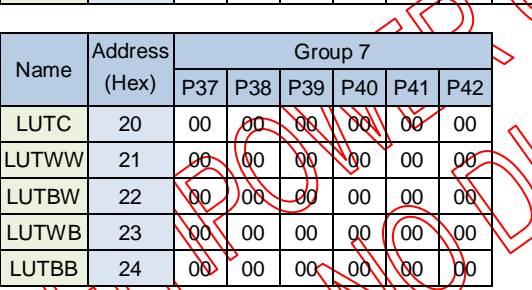

**Note: VGH/VGL=+/-20V**、**VSH/VSL=+/-15V @ Frame rate=50Hz**

# fitipower

### <span id="page-8-0"></span>**2.5.2 BWR Mode Waveform ( for R1.2 Film Application )**

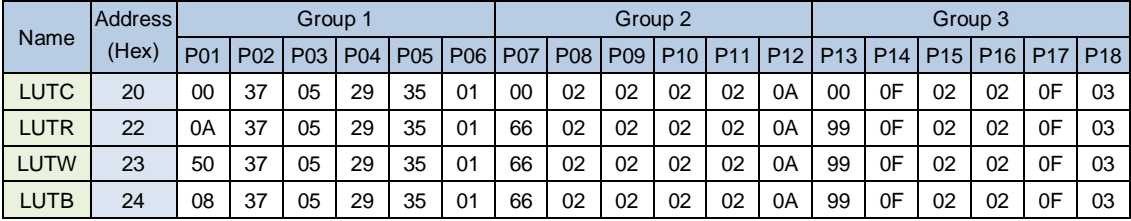

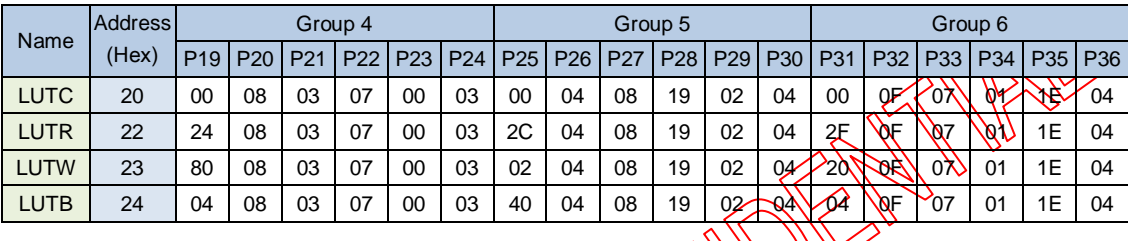

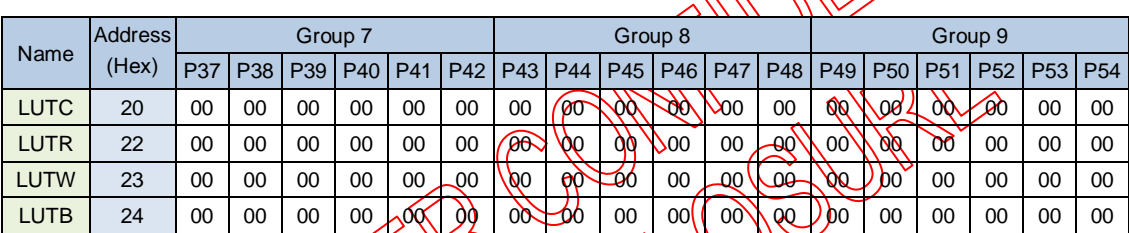

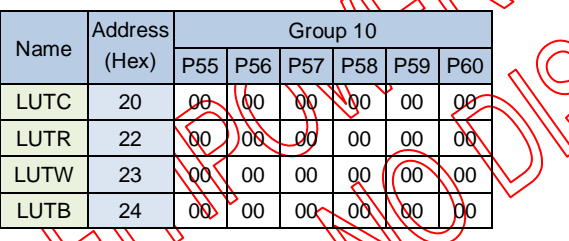

**Note: VGH/VGL=+/-20V**、**VSH/VSL=+/-15V**、**VSHR=7.6V @ Frame rate=50Hz**

<span id="page-9-0"></span>**2.5.3 2-Frame ON/OFF of Source**

**A. 2 frame on - 針對使用在 R1.2(BWR)film 上,適用於 10℃以上設定** 

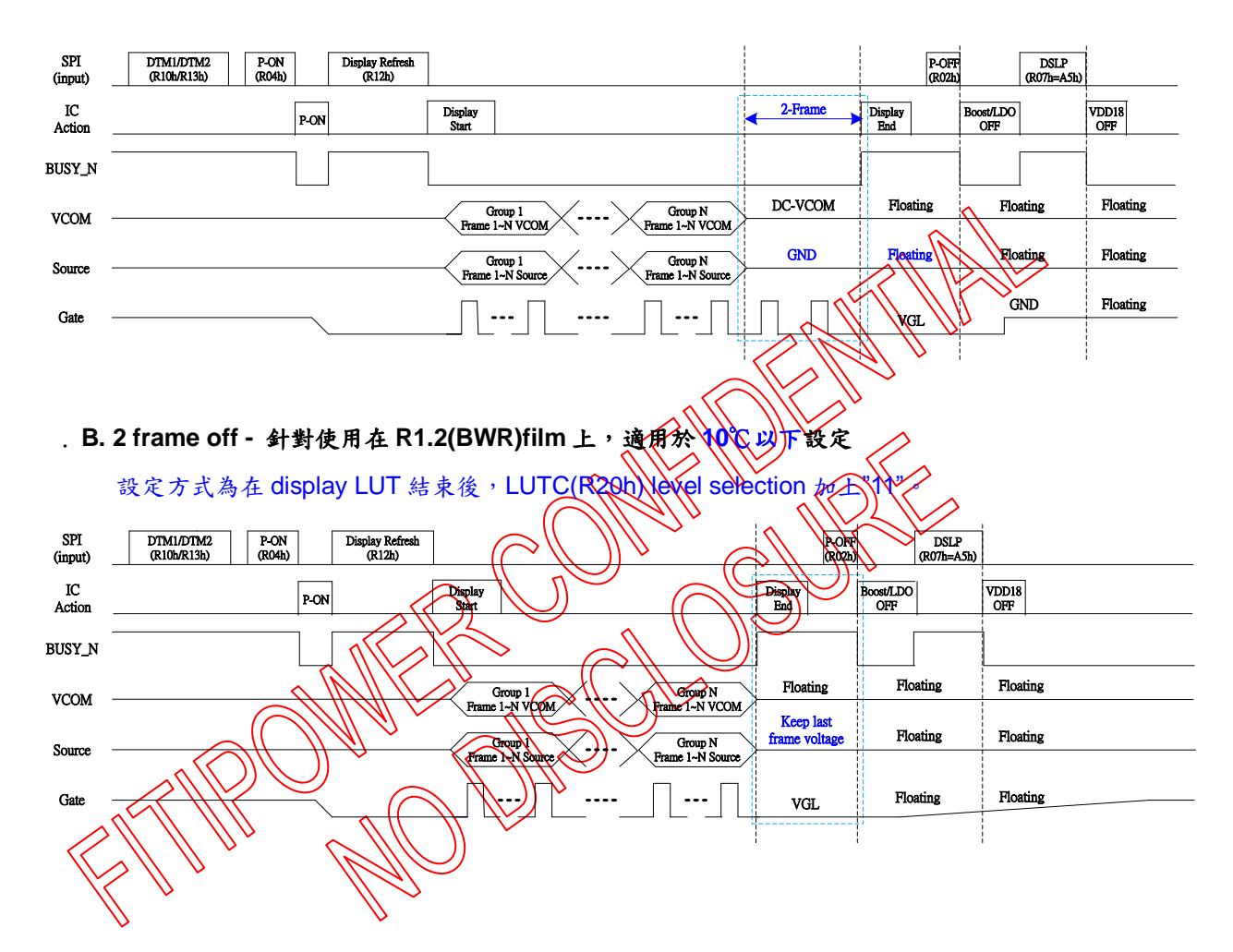

### <span id="page-10-0"></span>**2.6 Busy\_N Flag**

部份 cmd.執行時 busy\_n 會拉 low 則 IC 進入工作狀態,工作結束時會再拉回 high;建議執行會 flag 的 cmd.時,MCU 需等 busy\_n 拉 high 後再執行其他工作。

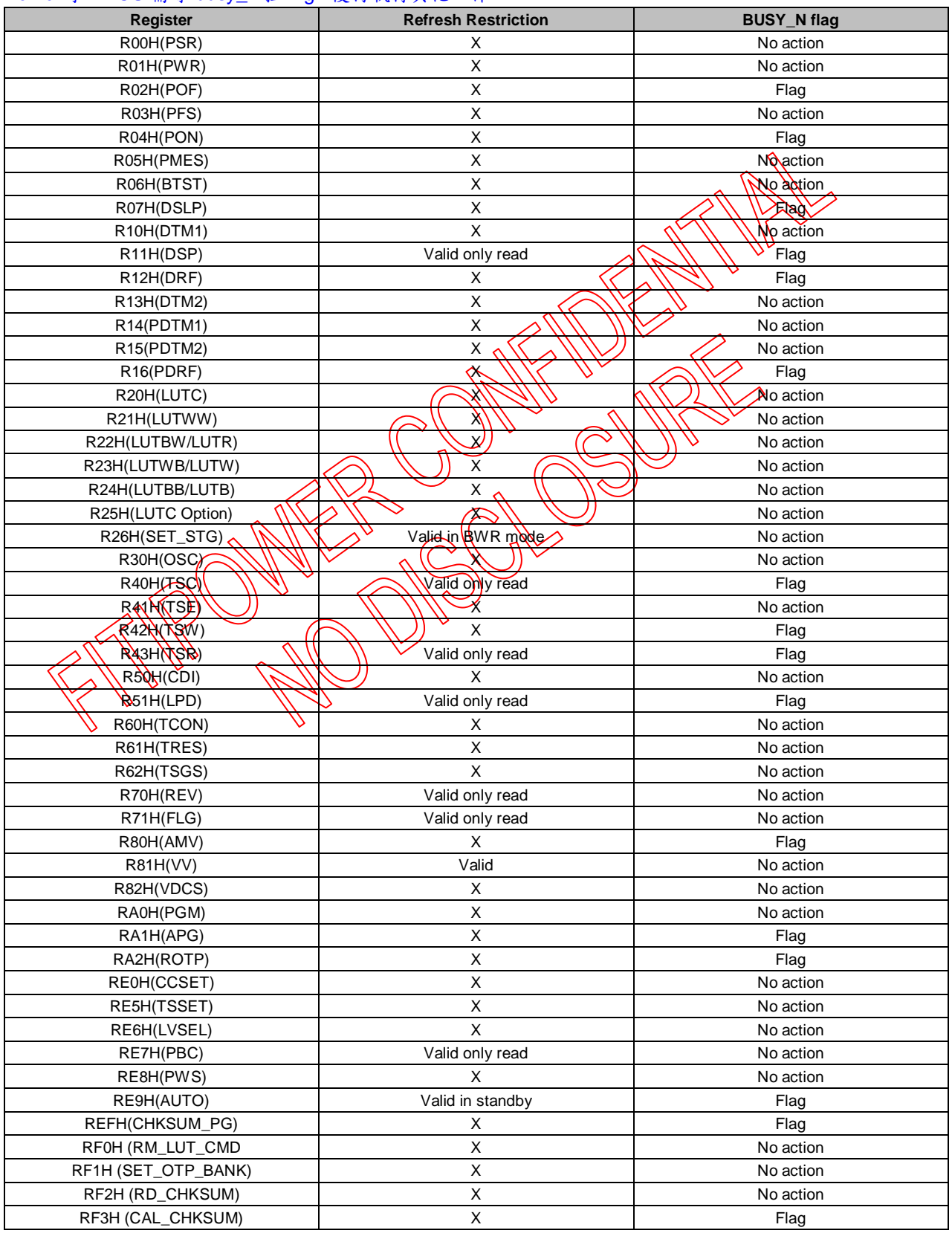

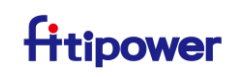

#### <span id="page-11-0"></span>**3. REGISTER DESCRIPTION**

D/CX:0:Command/1:Data

#### <span id="page-11-1"></span>**3.1 User Command**

#### <span id="page-11-2"></span>**3.1.1 R00H(PSR): Panel Setting Register**

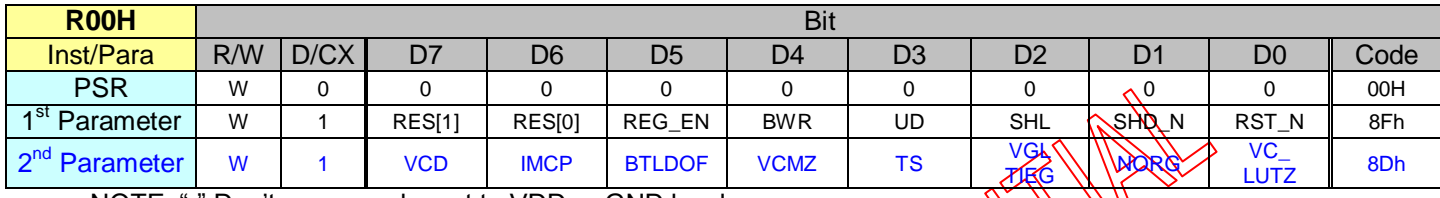

NOTE: "-" Don't care, can be set to VDD or GND level

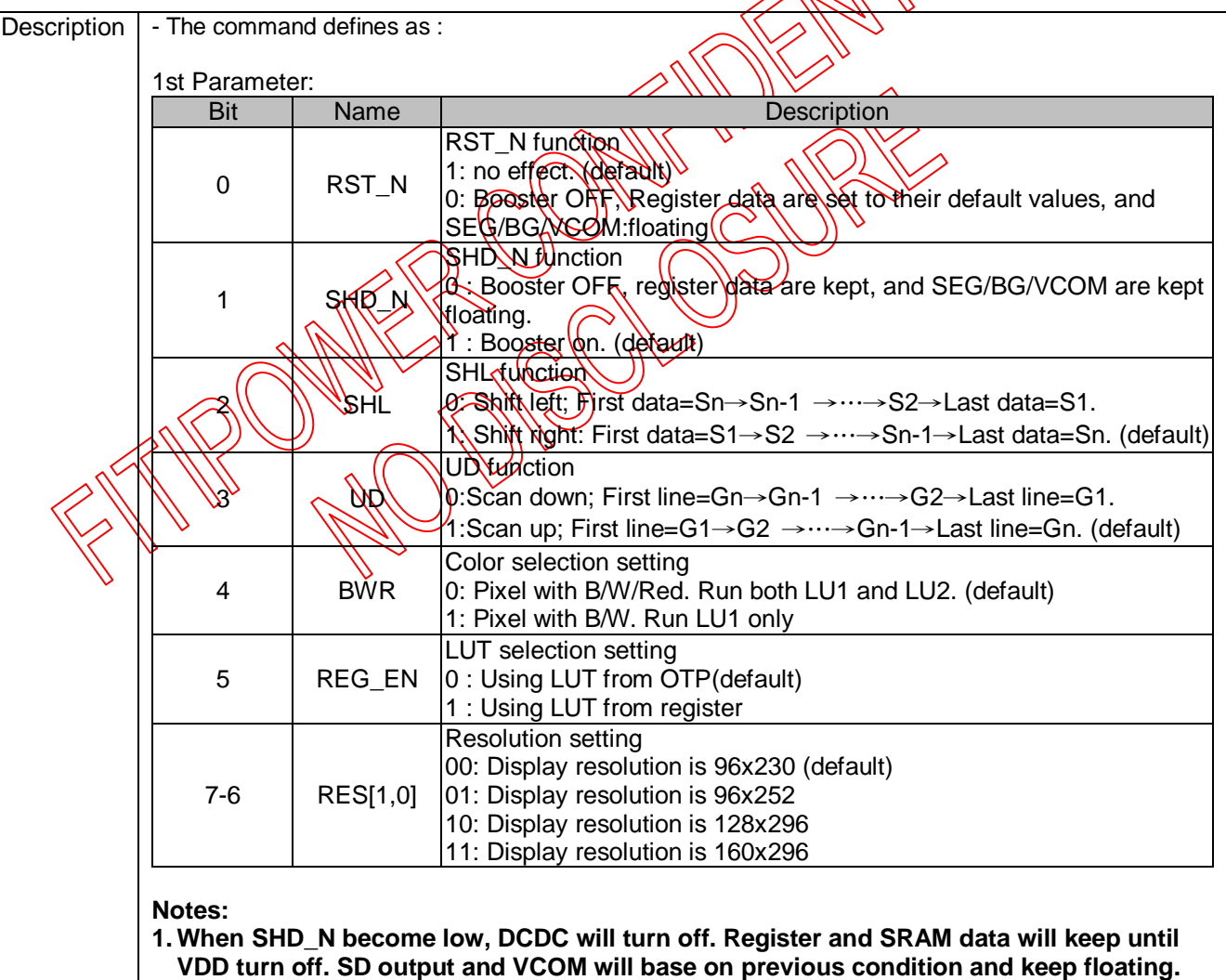

**2. When RST\_N become low, driver will reset. All register will reset to default value. All of the driver's functions will disable. SD output and VCOM will base on previous condition and keep floating.**

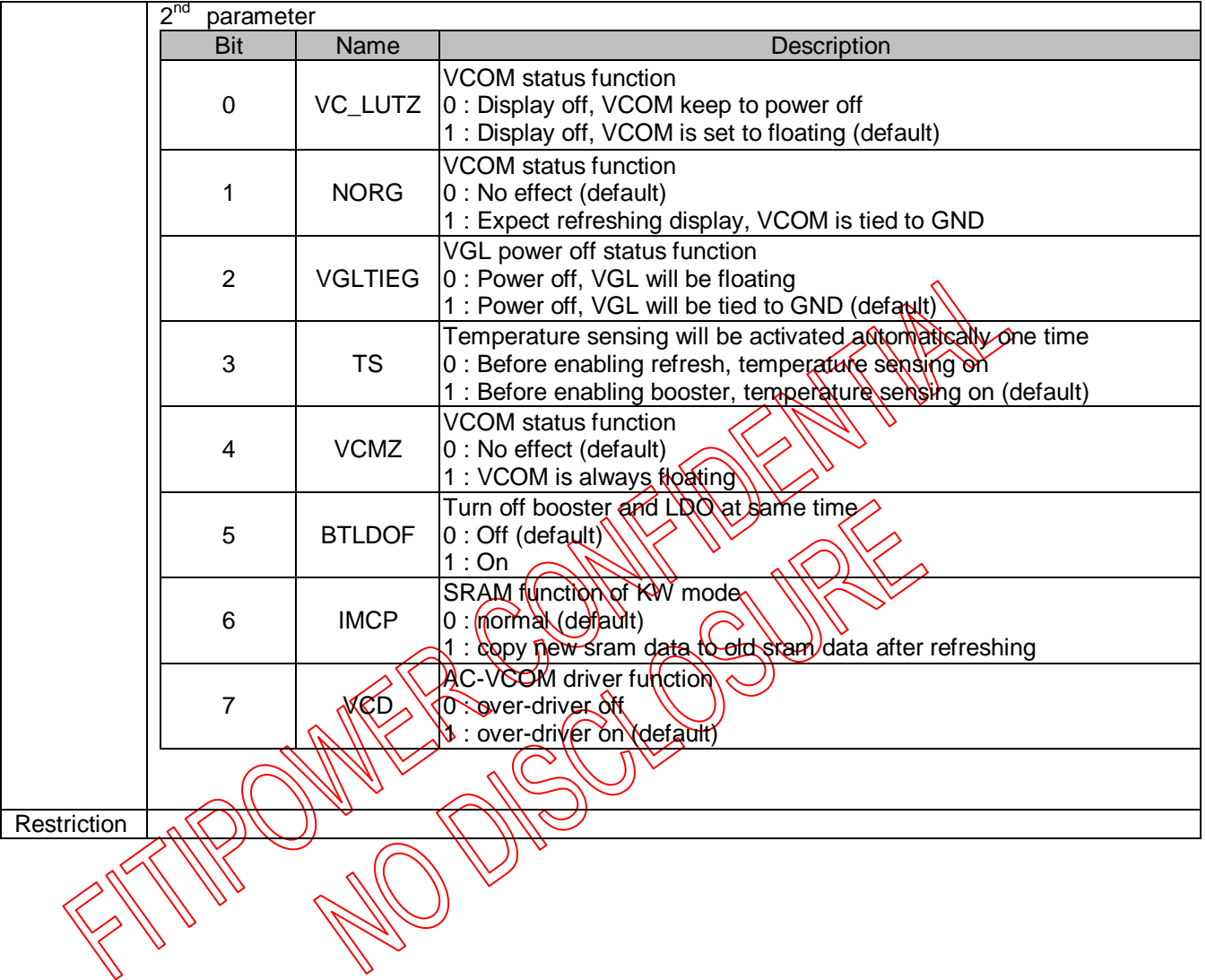

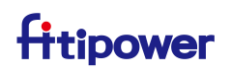

### <span id="page-13-0"></span>**3.1.2 R01H(PWR): Power Setting Register**

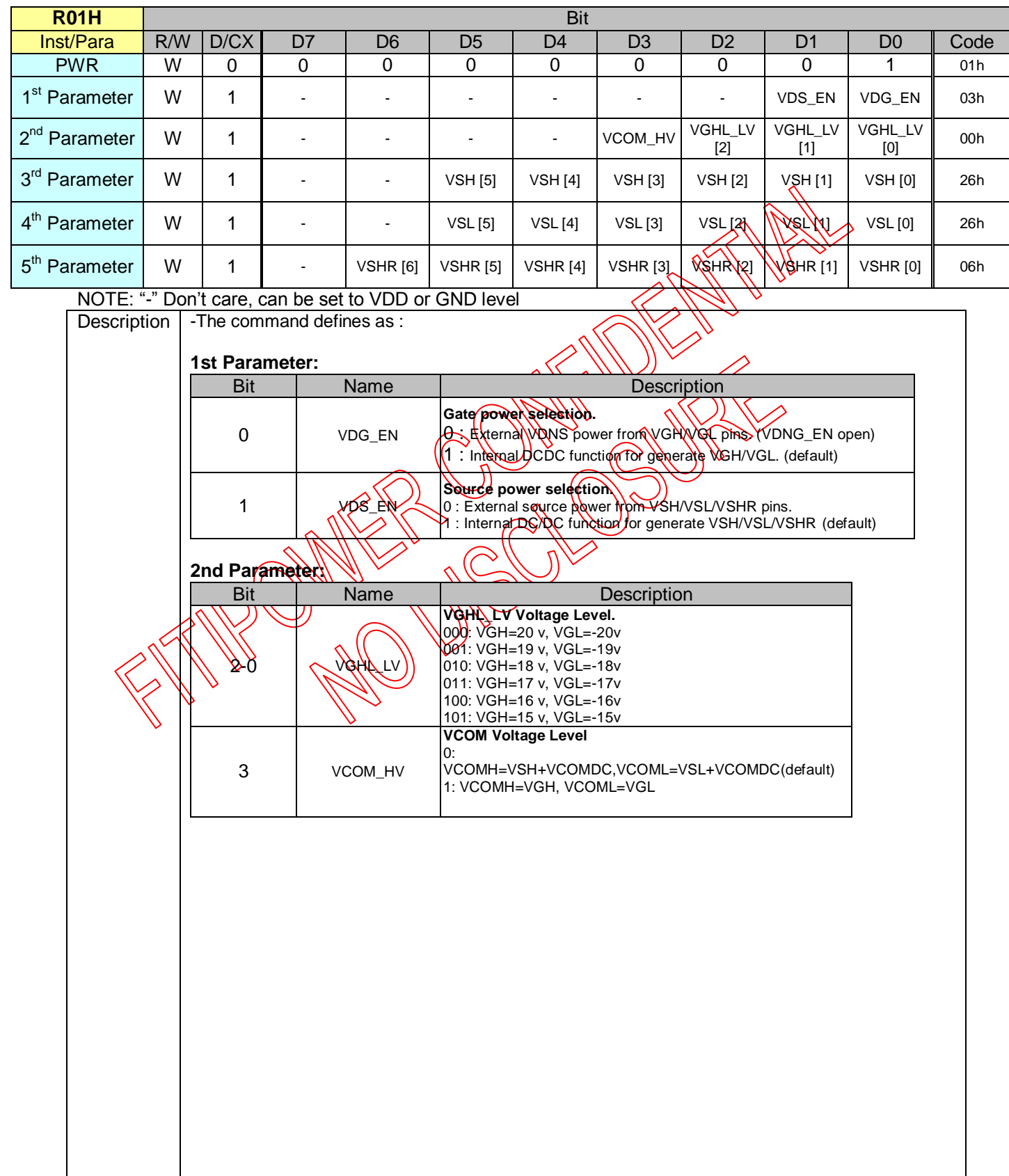

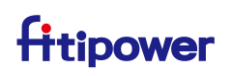

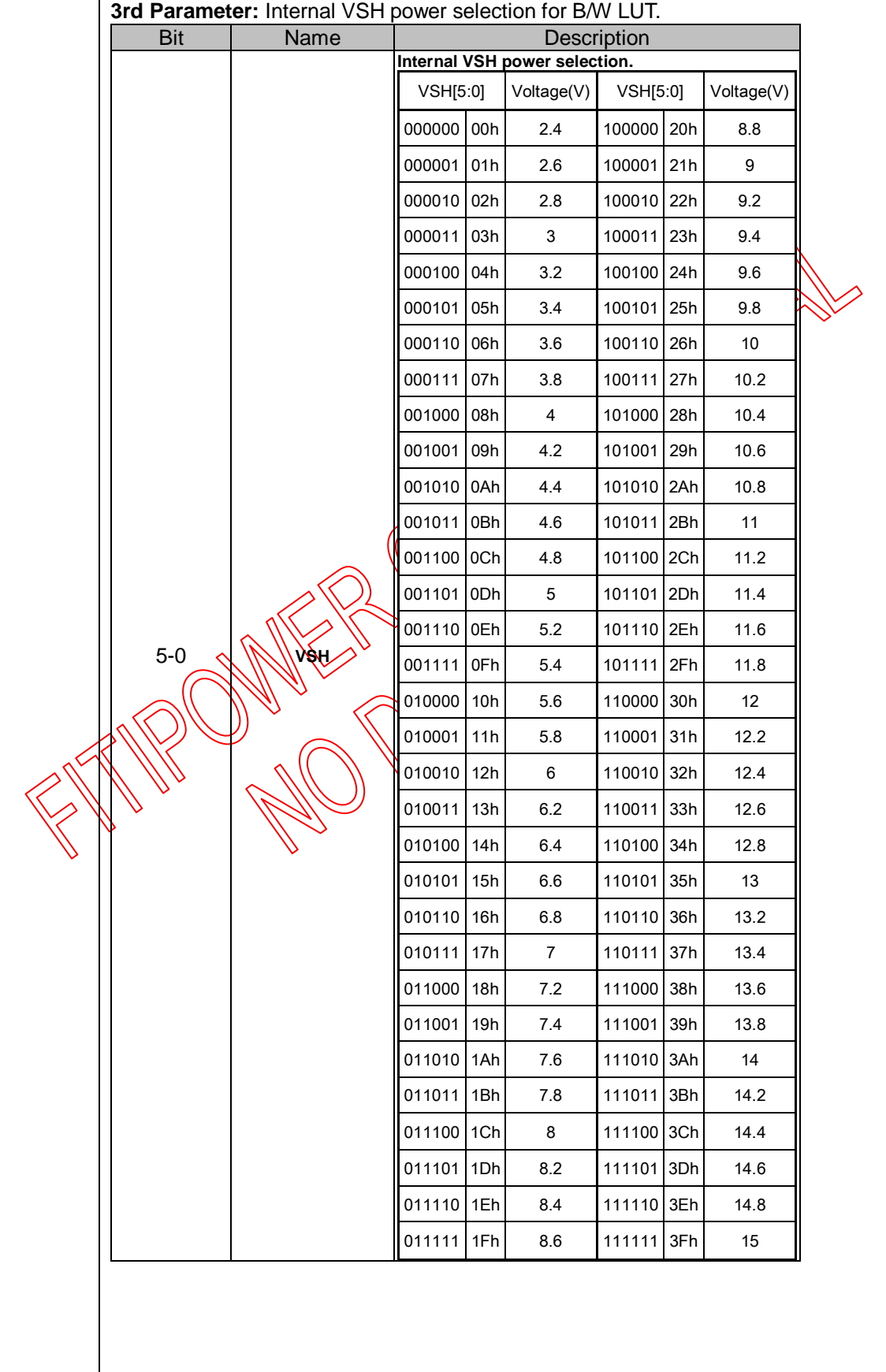

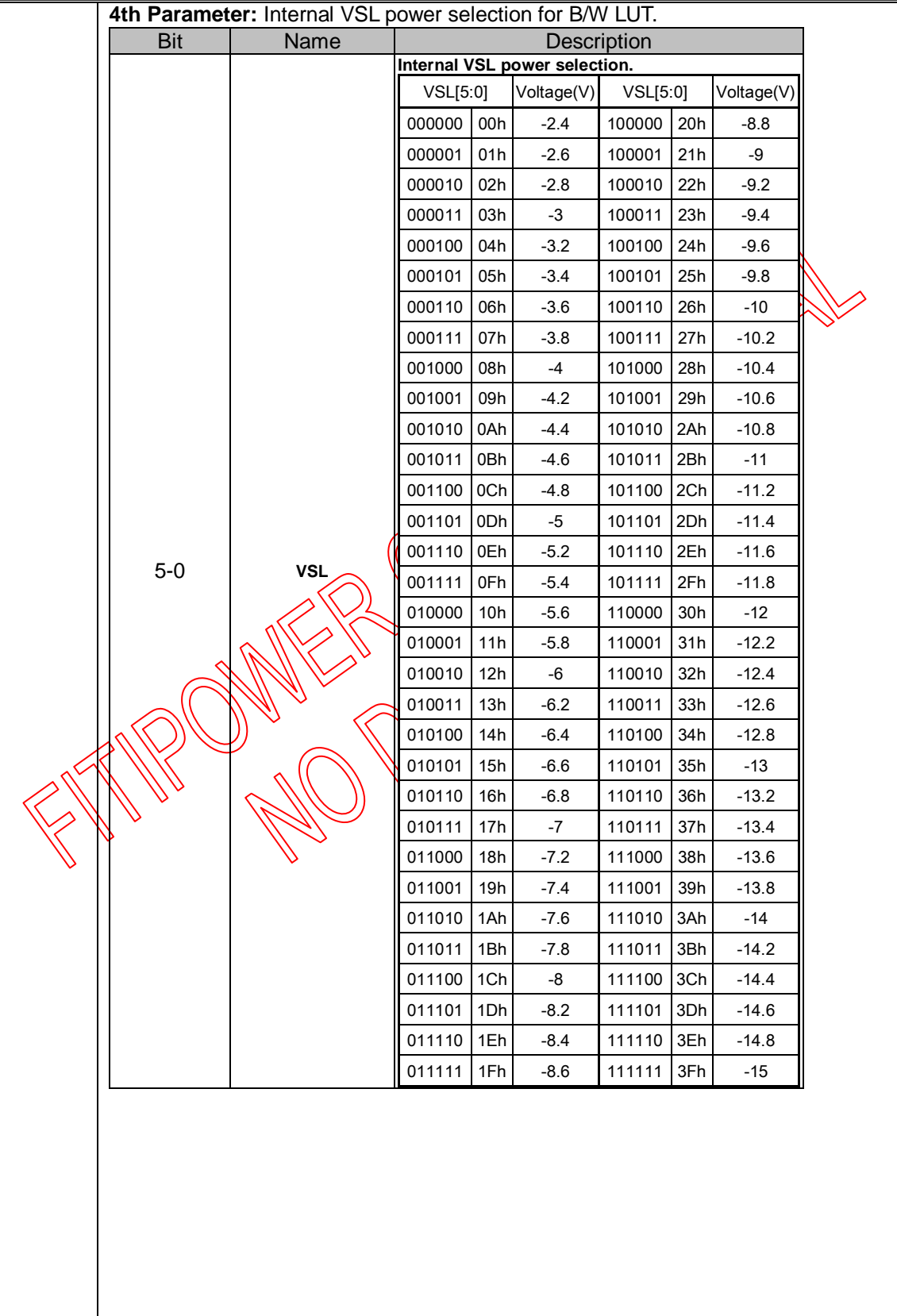

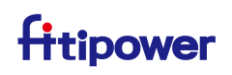

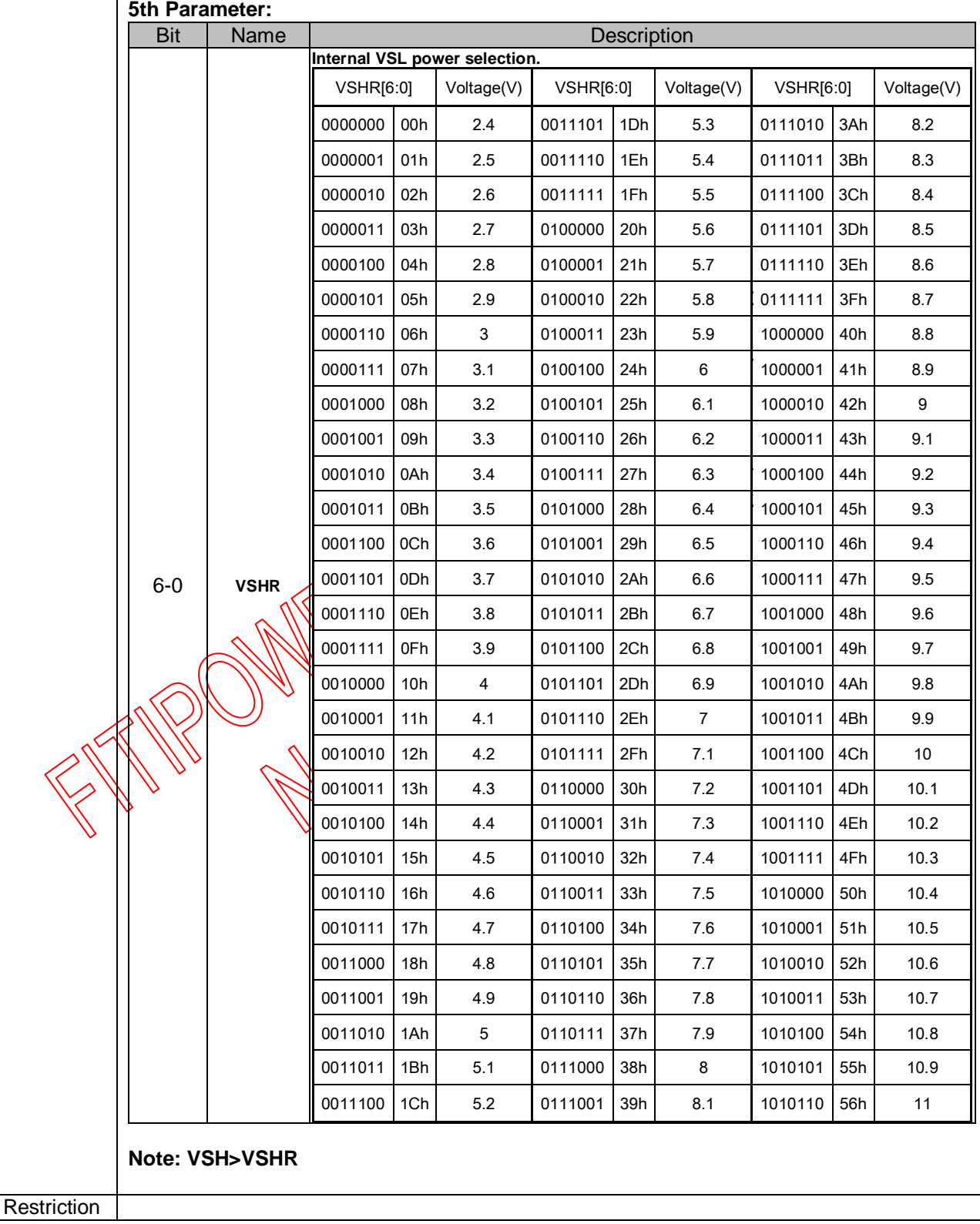

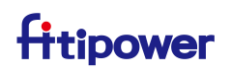

#### <span id="page-17-0"></span>**3.1.3 R02H(POF): Power OFF Command**

<span id="page-17-1"></span>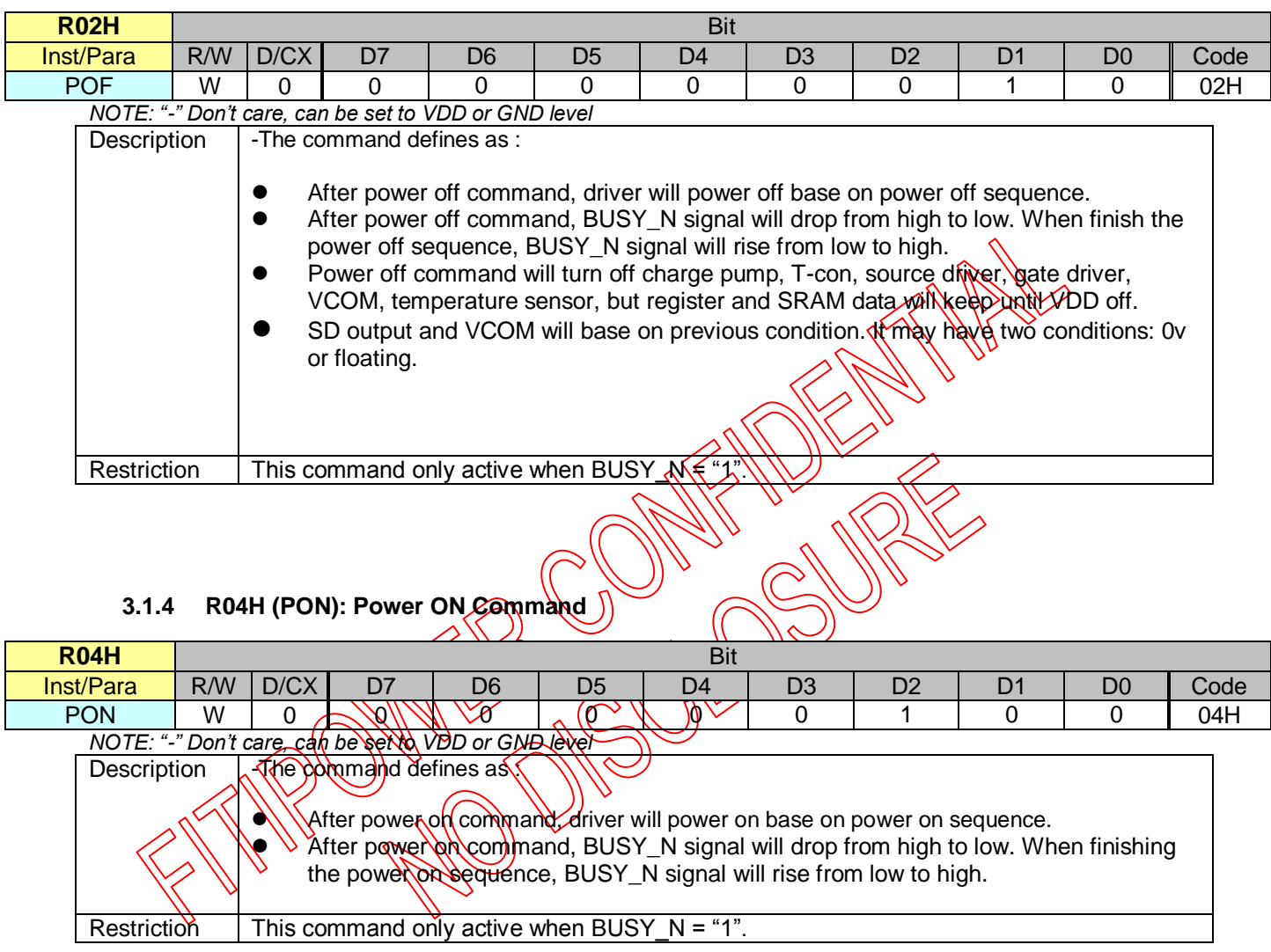

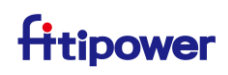

#### <span id="page-18-0"></span>**3.1.5 R06H(BTST): Booster Soft Start Command**

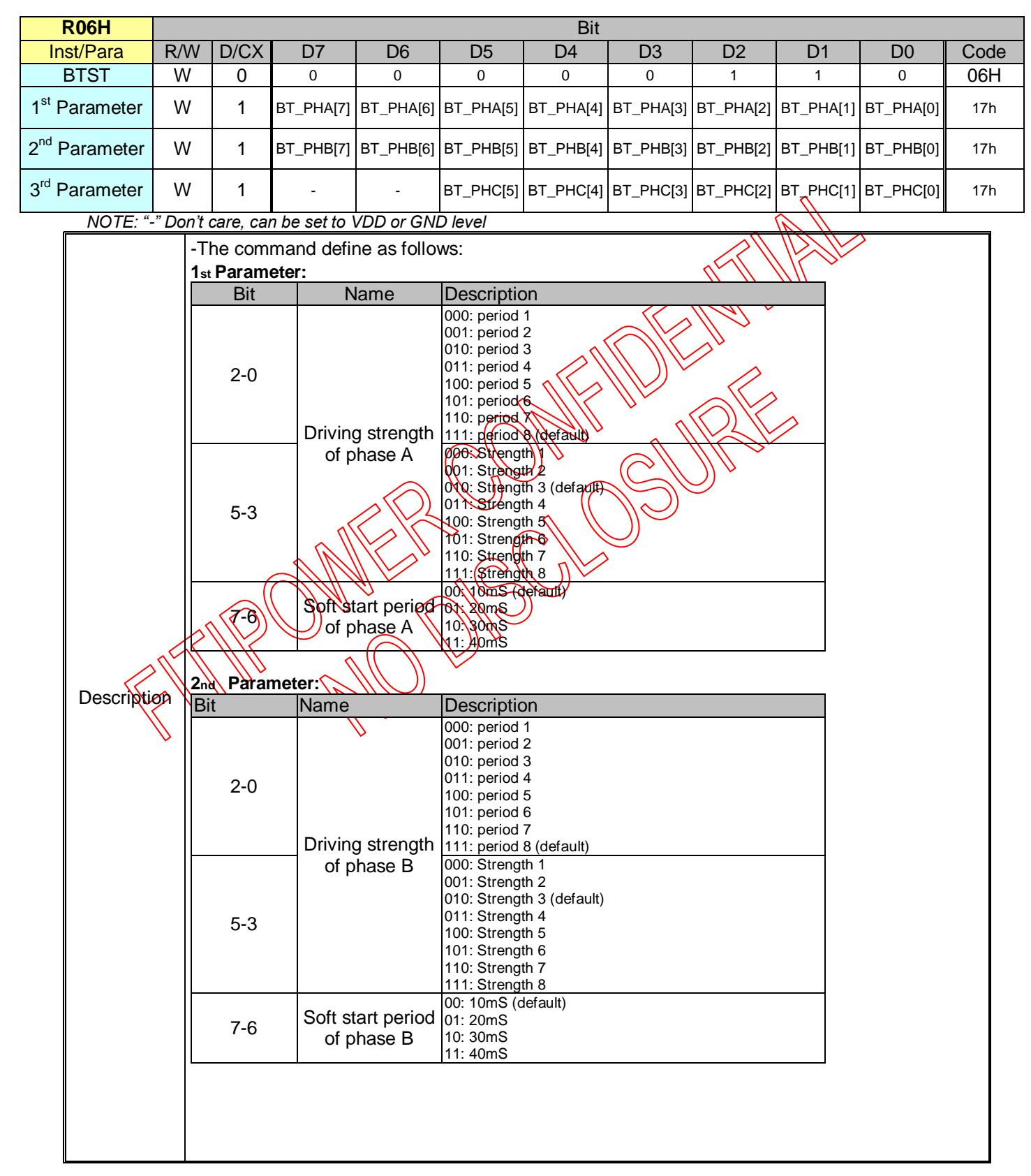

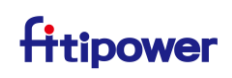

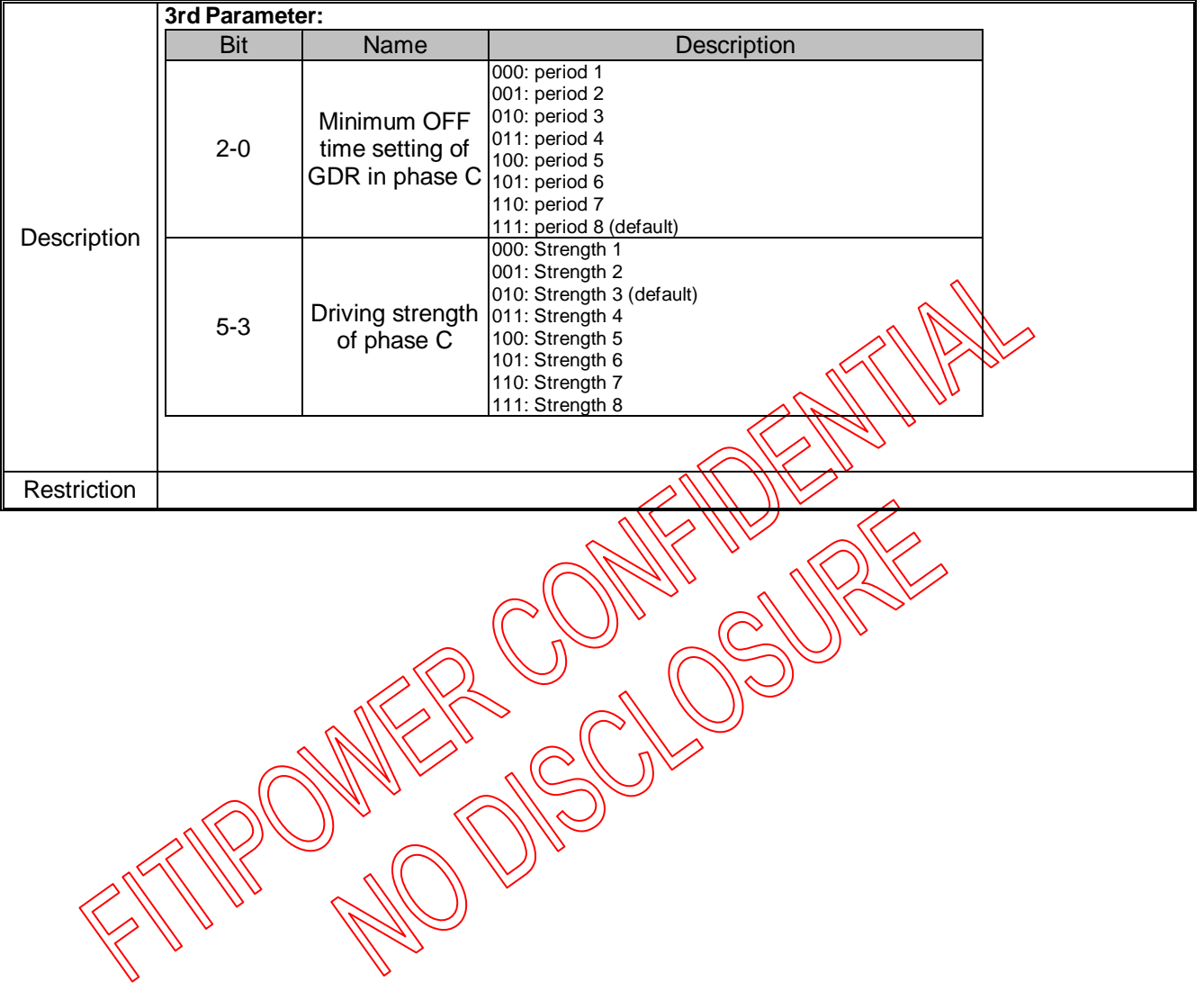

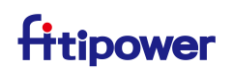

#### <span id="page-20-0"></span>**3.1.6 R07H(DSLP): Deep Sleep Command**

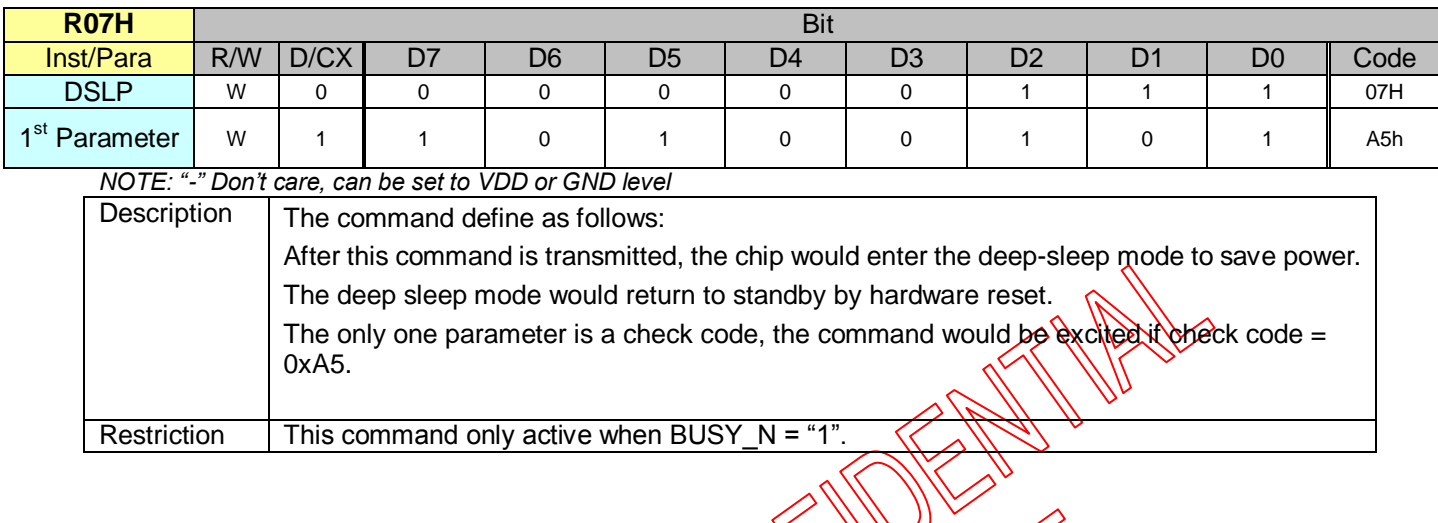

## <span id="page-20-1"></span>**3.1.7 R10H(DTM1): Data Start Transmission 1 Register**

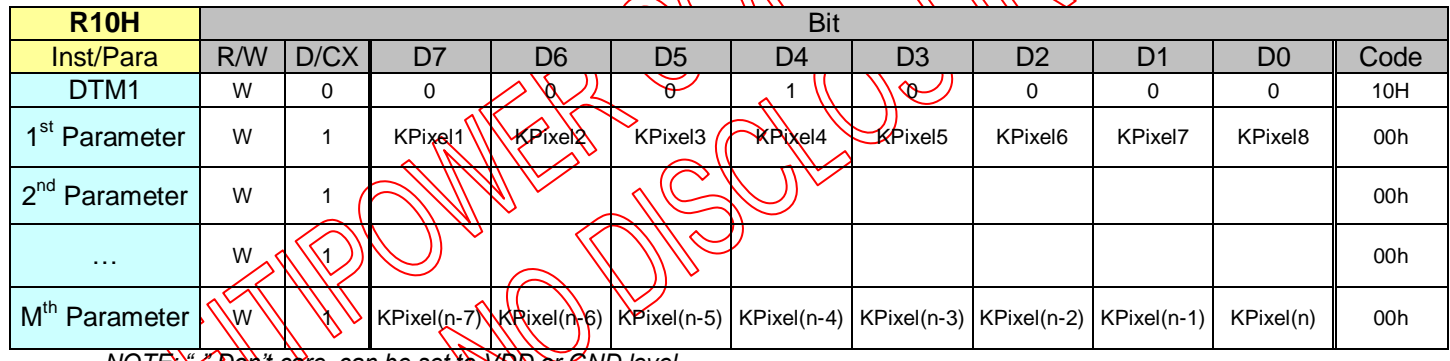

*NOTE: "-" Don't care, can be set to VDD or GND level* Description The command detine as follows:

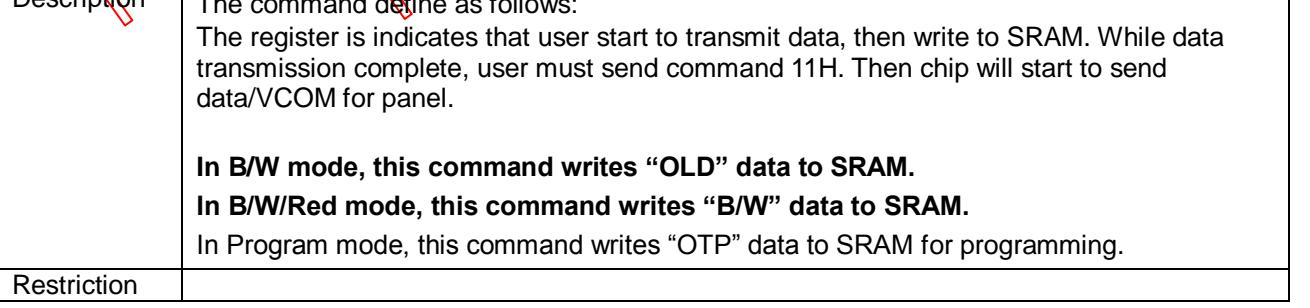

┑

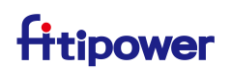

#### <span id="page-21-0"></span>**3.1.8 R12H(DRF): Display Refresh Command**

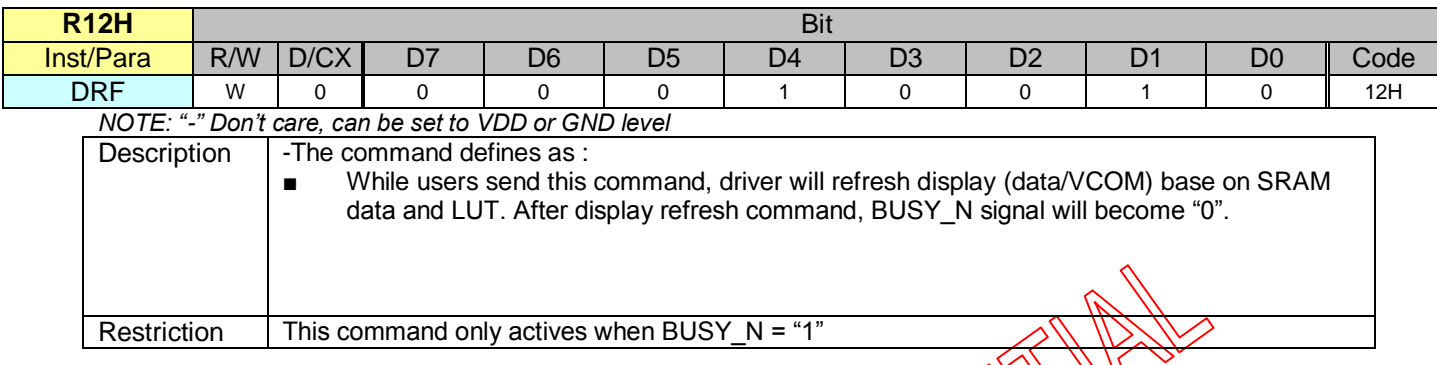

#### <span id="page-21-1"></span>**3.1.9 R13H(DTM2): Data Start Transmission 2 Register**

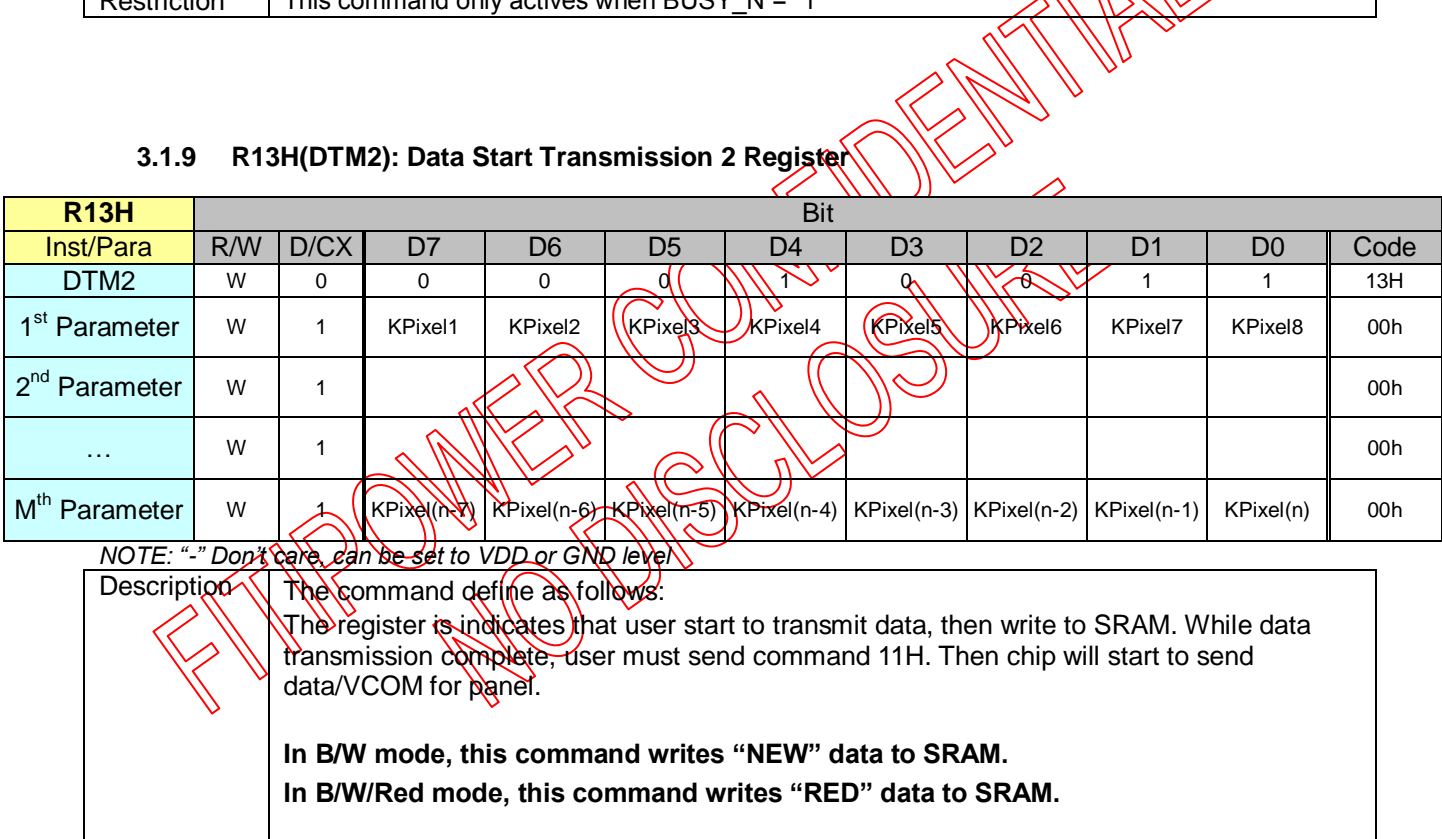

**Restriction** 

## **JD79651AB**

#### <span id="page-22-0"></span>**3.1.10 R14H(PDTM1): Partial Data Start transmission 1 Register**

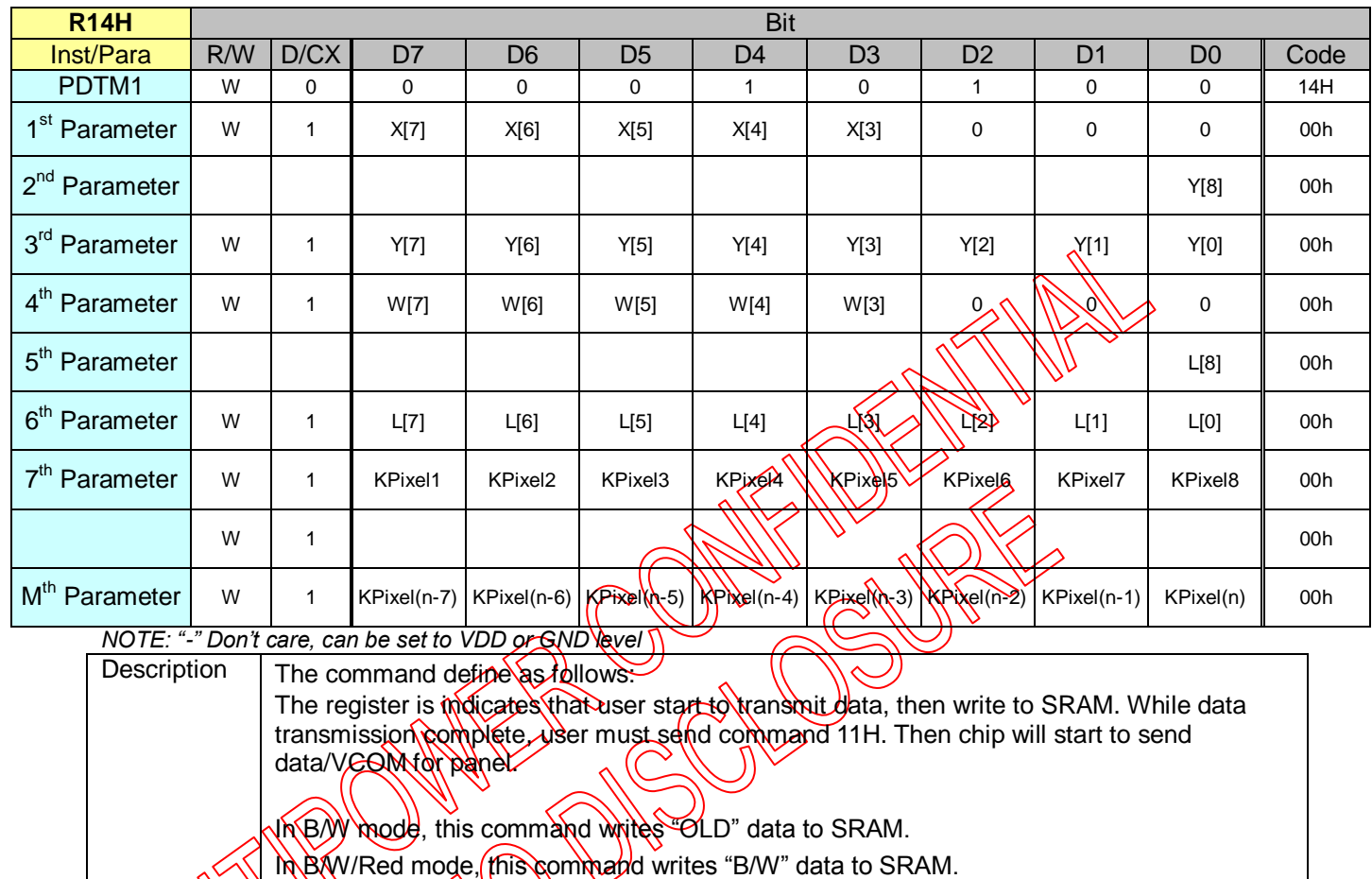

Partial update location and area

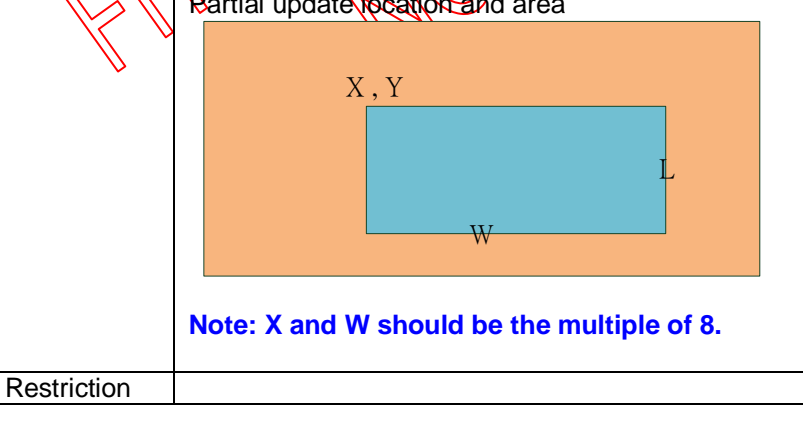

## **JD79651AB**

### <span id="page-23-0"></span>**3.1.11 R15H (PDTM2): Partial Data Start transmission 2 Register**

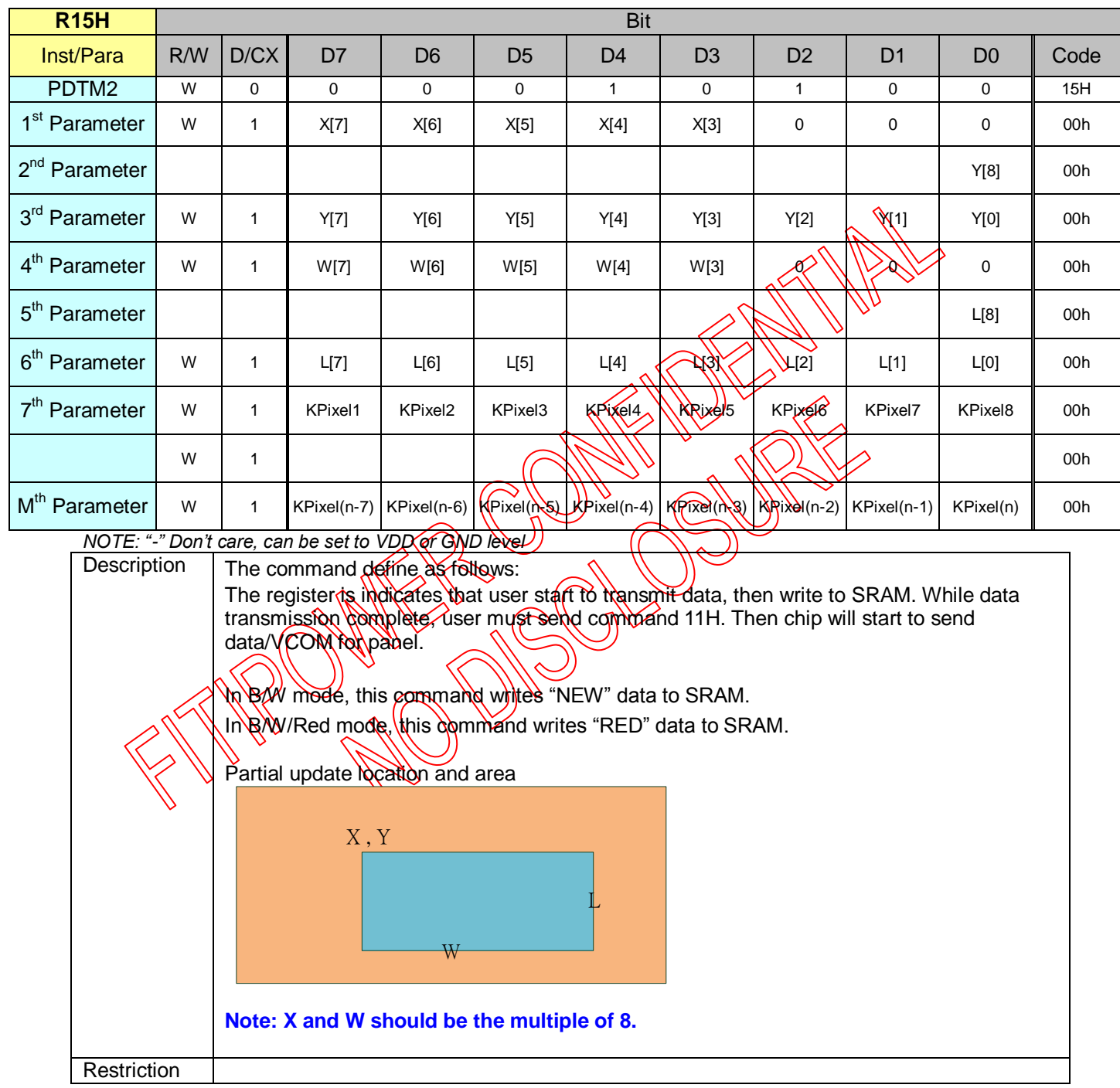

## **JD79651AB**

#### <span id="page-24-0"></span>**3.1.12 R16H (PDRF): Partial Display Refresh Command**

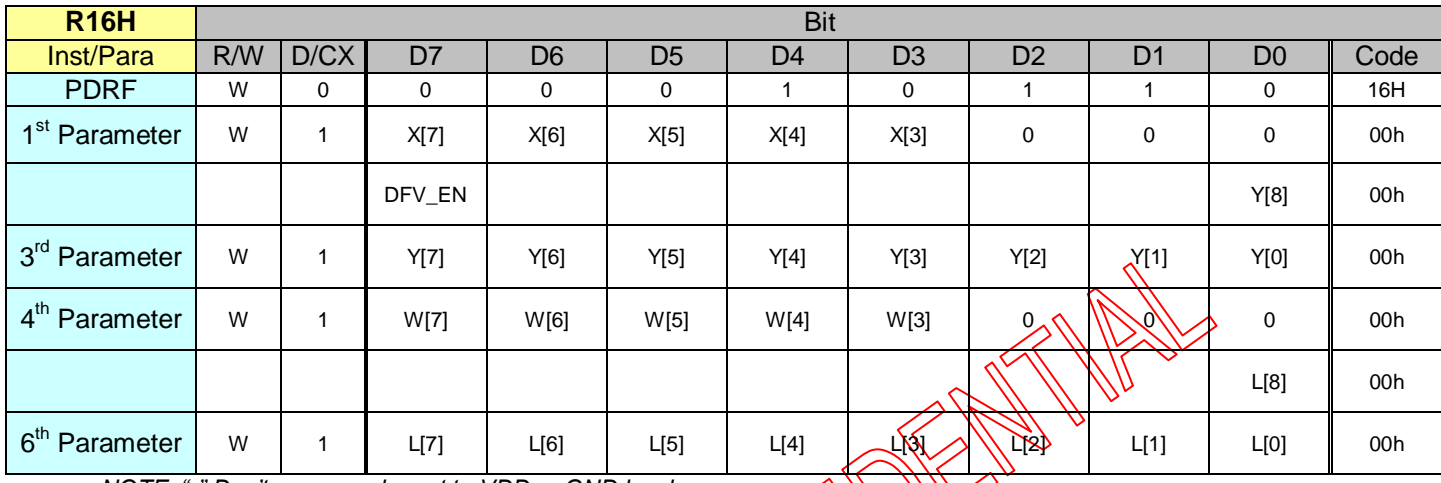

*NOTE: "-" Don't care, can be set to VDD or GND level*

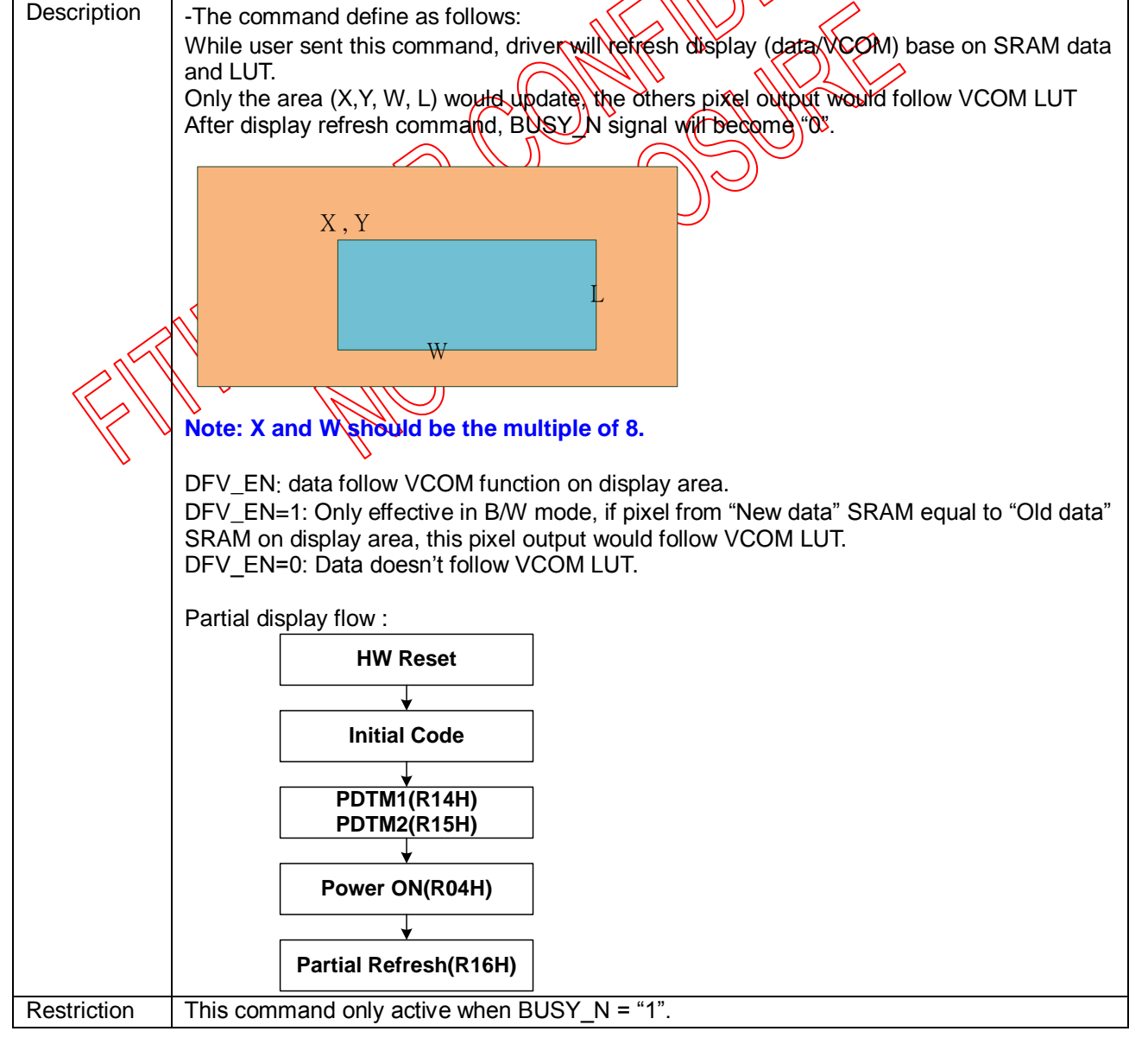

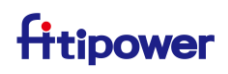

### <span id="page-25-0"></span>**3.1.13 R20H(LUTC): LUT for VCOM**

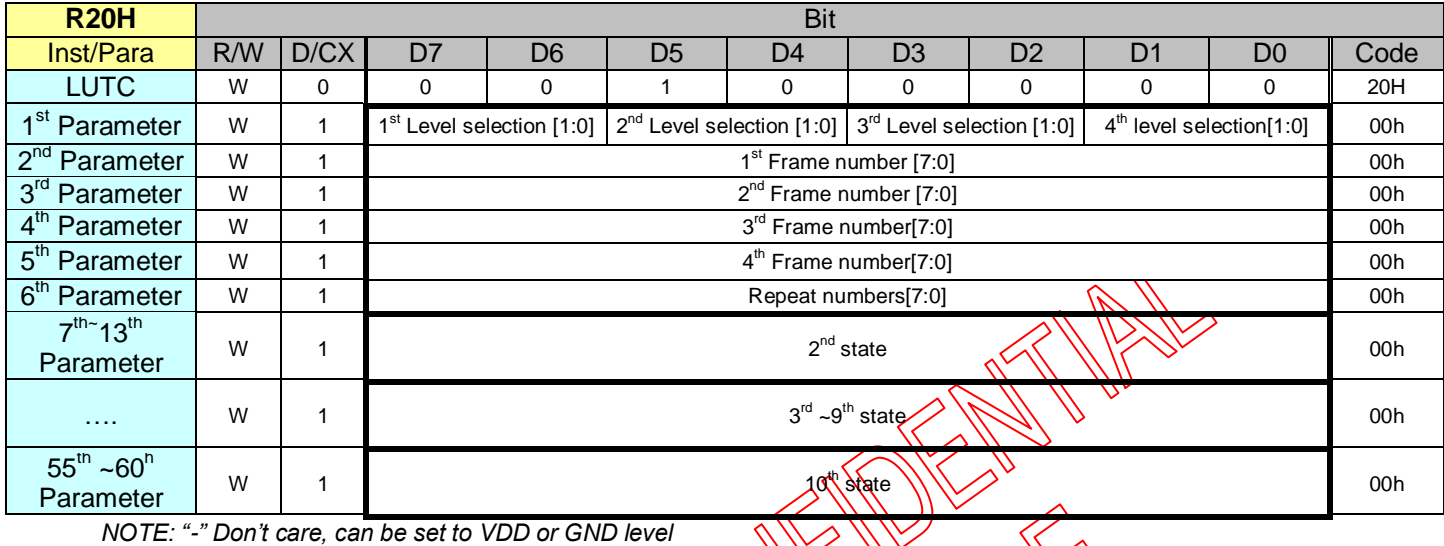

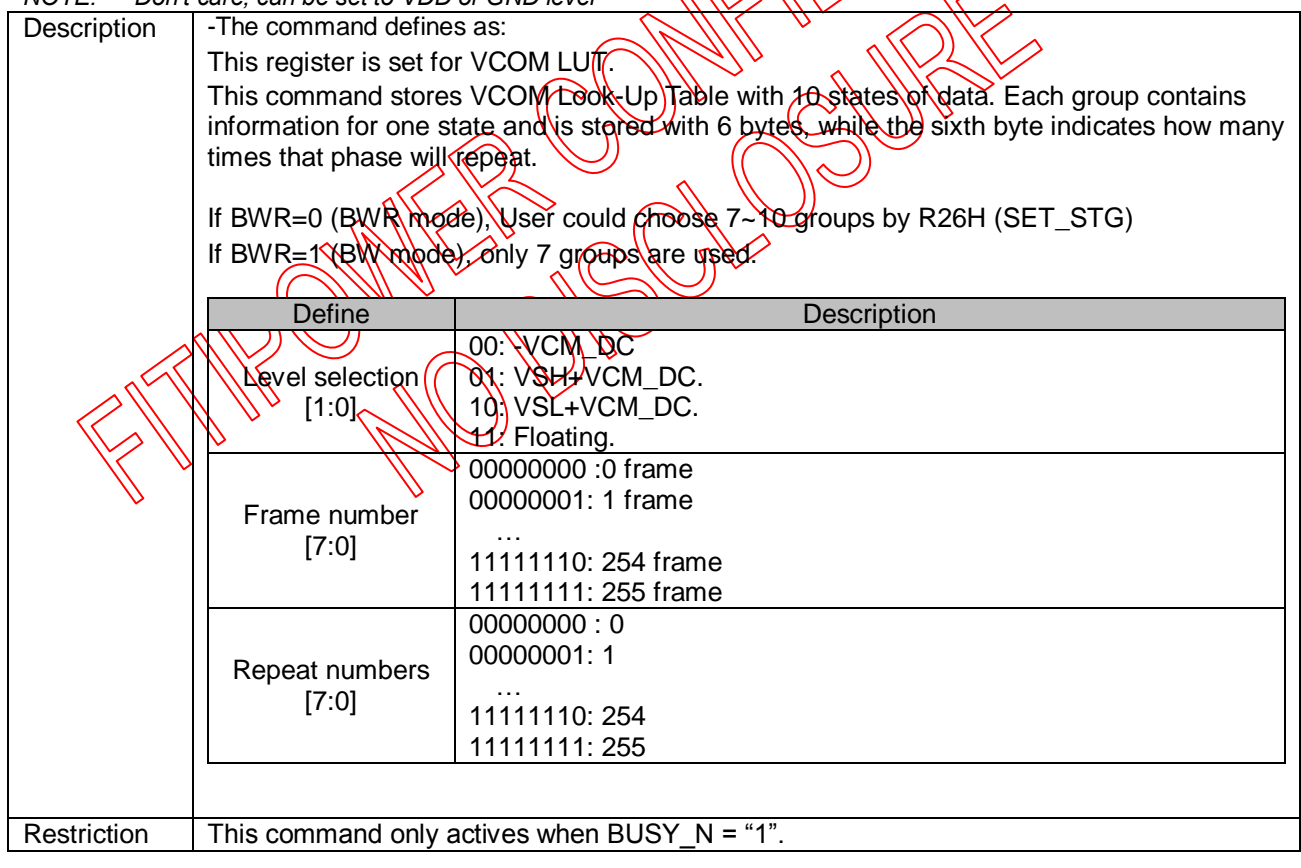

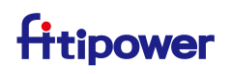

#### <span id="page-26-0"></span>**3.1.14 R21H(LUTWW): W2W LUT**

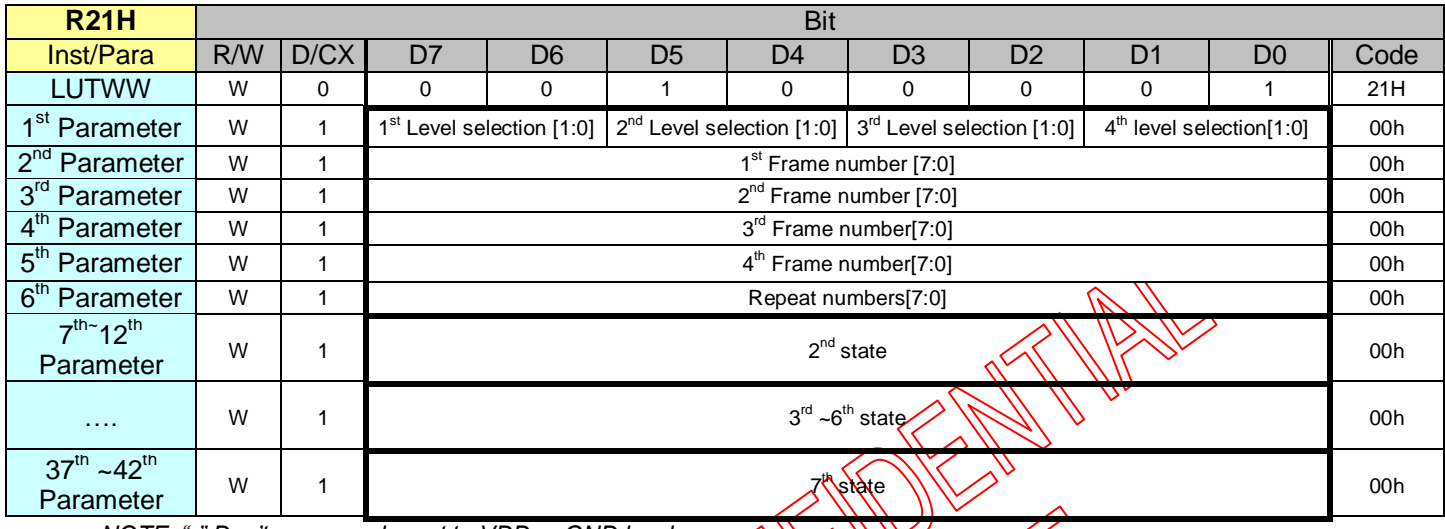

*NOTE: "-" Don't care, can be set to VDD or GND level*

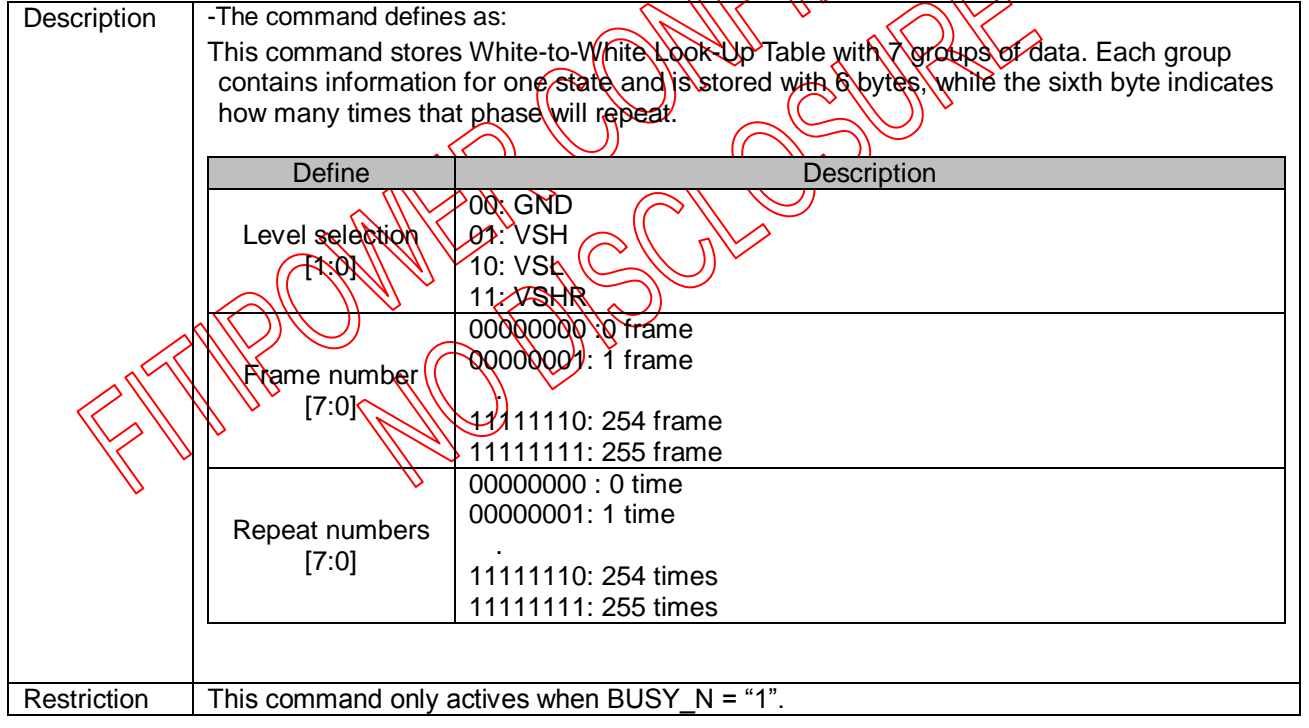

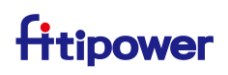

#### <span id="page-27-0"></span>**3.1.15 R22H(LUTBW/LUTR): Black to White LUT or Red LUT Register**

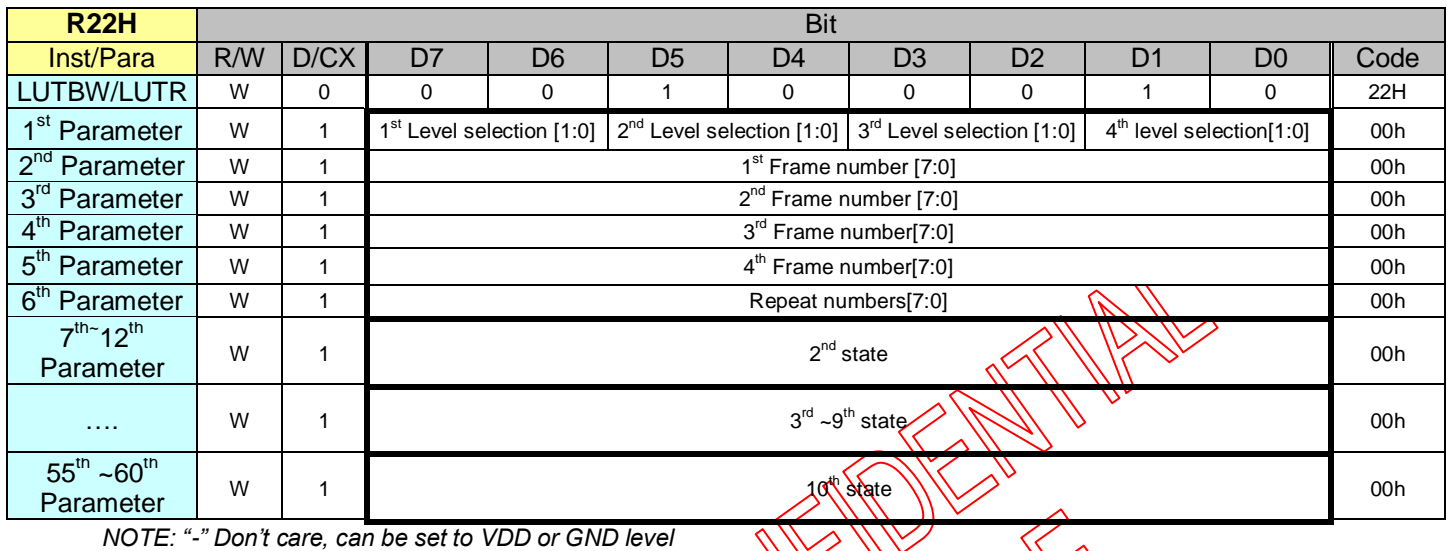

Description | - The command defines as: This command stores White-to-White Look-Up Table with 10 groups of data. Each group contains information for one state and is stored with 6 bytes, while the sixth byte indicates how many times that phase will repeat. If BWR=0 (BWR mode), Vser could choose R-10 groups by R26H (SET\_STG) If BWR=1 (BW mode), only 7 groups are used. Define **Description** Levelselection [1:0] 00: GND 01: WSH 10: VSL  $1\frac{1}{2}$  VSHR Frame number [7:0] 0000000 :0 frame 00000001: 1 frame . 11111110: 254 frame 11111111: 255 frame Repeat numbers [7:0] 00000000 : 0 time 00000001: 1 time . 11111110: 254 times 11111111: 255 times Restriction  $\blacksquare$  This command only actives when BUSY  $N = "1"$ .

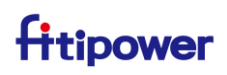

### <span id="page-28-0"></span>**3.1.16 R23H(LUTWB/LUTW): White to Black LUT or White LUT Register**

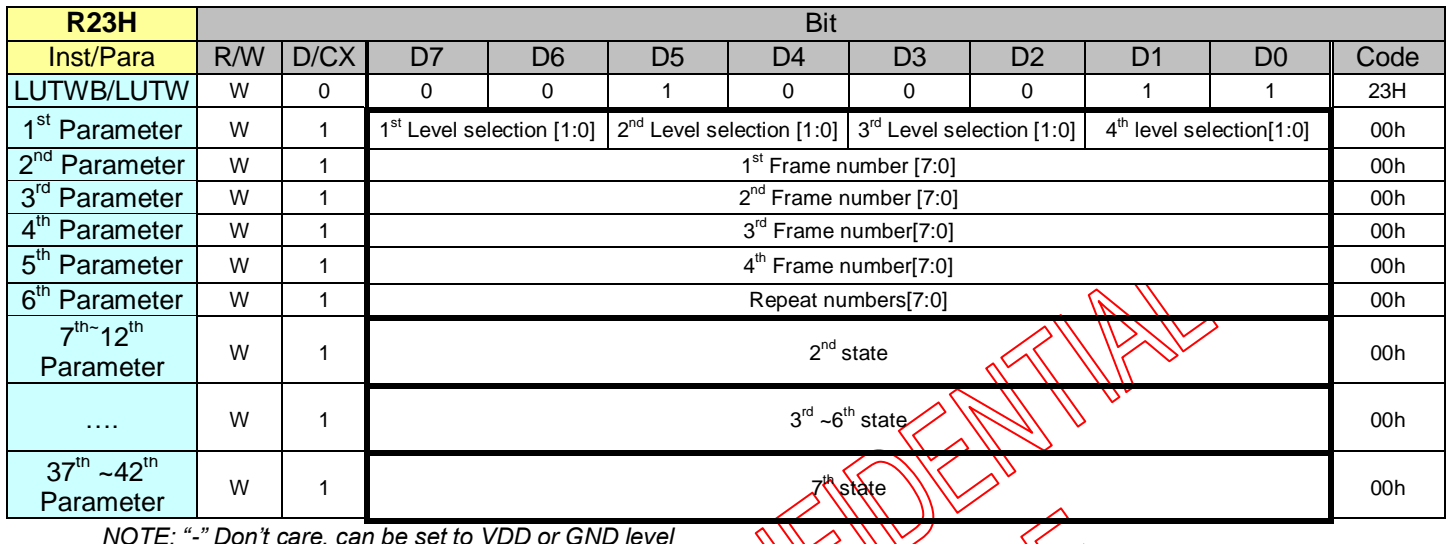

*NOTE: "-" Don't care, can be set to VDD or GND level*

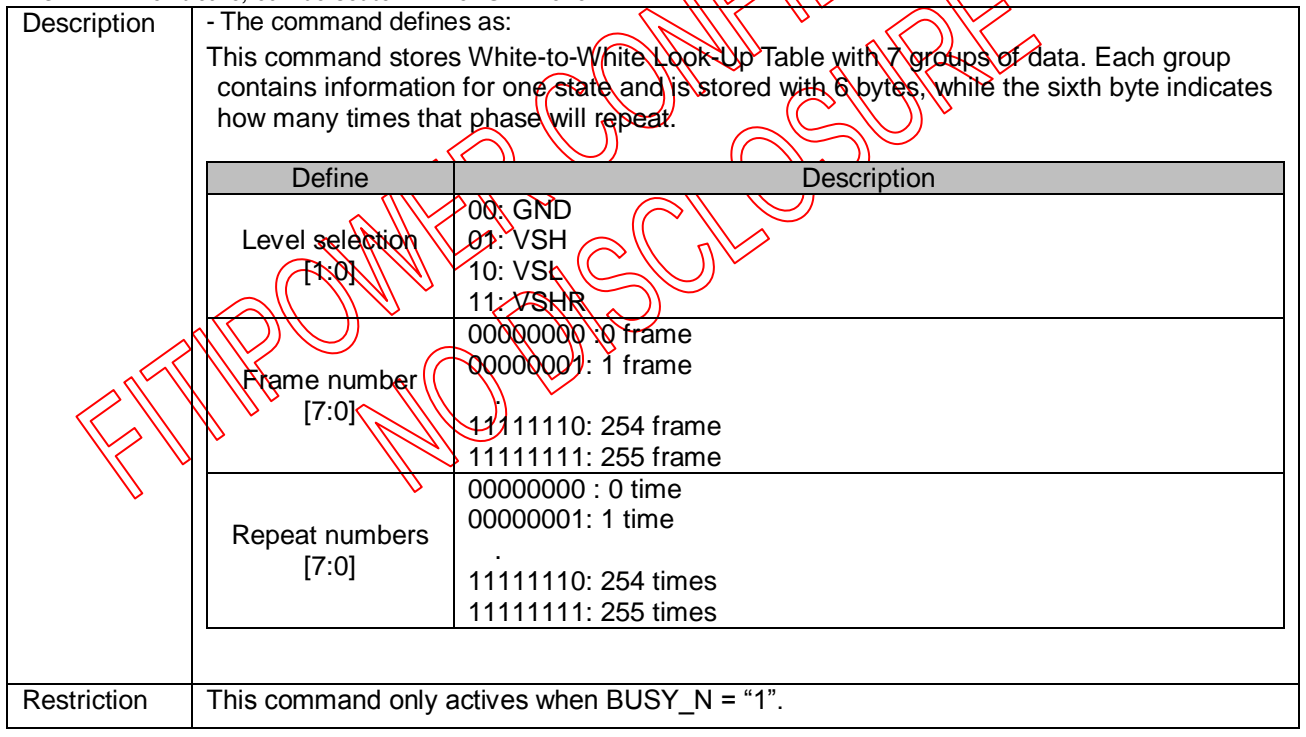

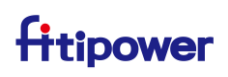

### <span id="page-29-0"></span>**3.1.17 R24H(LUTBB/LUTB): Black to Black LUT or Black LUT Register**

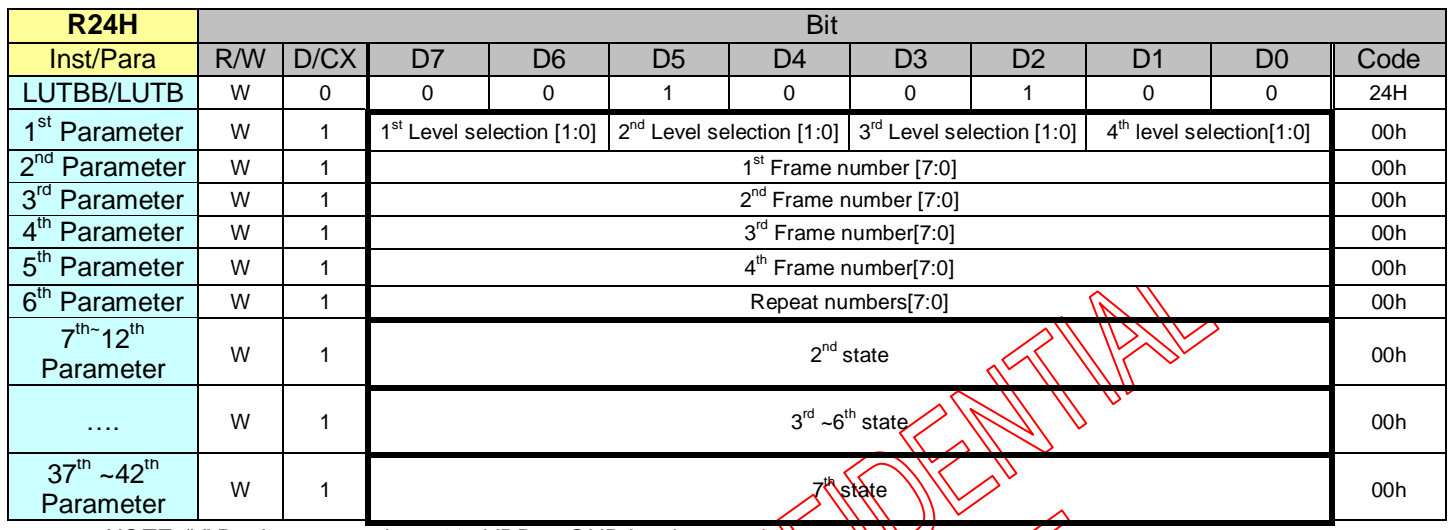

*NOTE: "-" Don't care, can be set to VDD or GND level*  $\left\{\left\{\right\}\right\}\right\}$ 

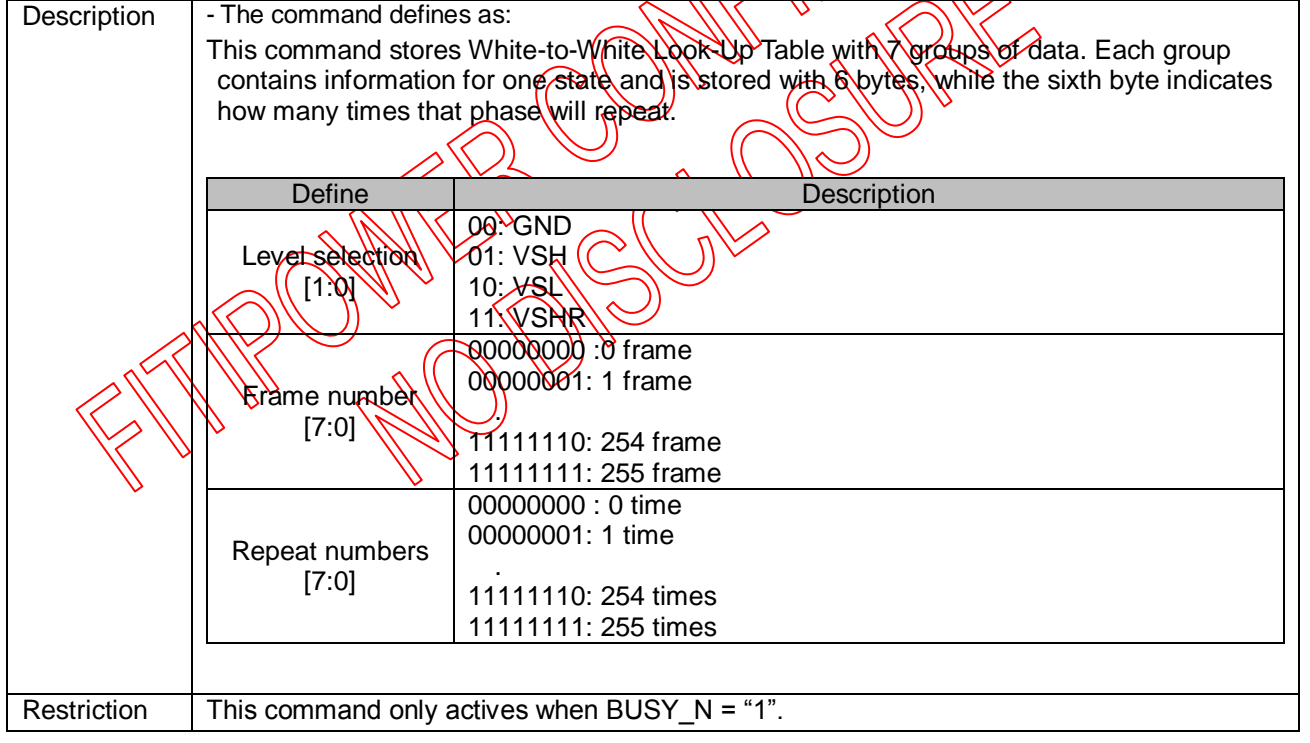

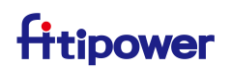

### <span id="page-30-0"></span>**3.1.18 R26H (SET\_STG): Set VCOM/Red States**

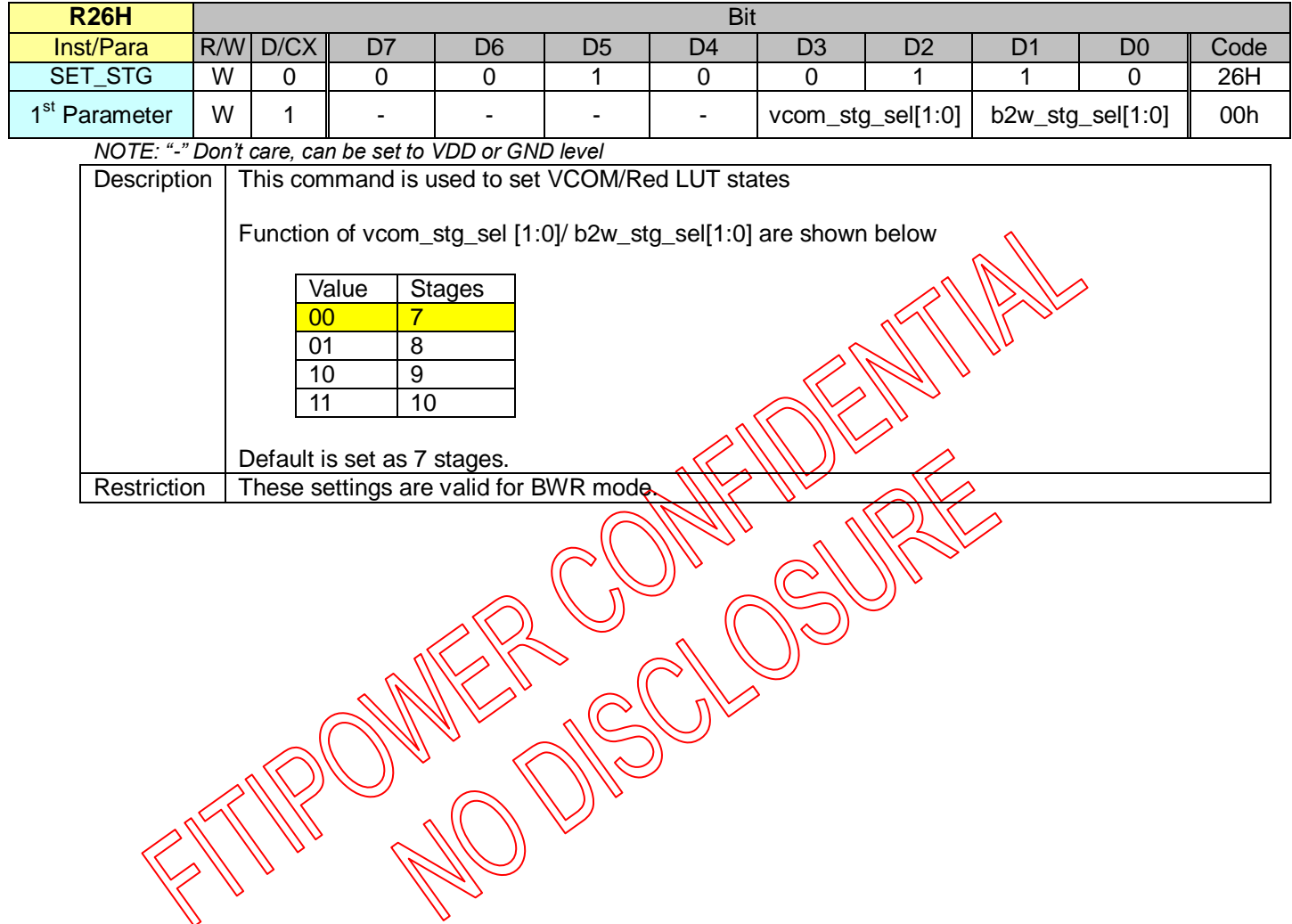

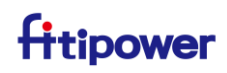

#### <span id="page-31-0"></span>**3.1.19 R30H(PLL): PLL Control Register**

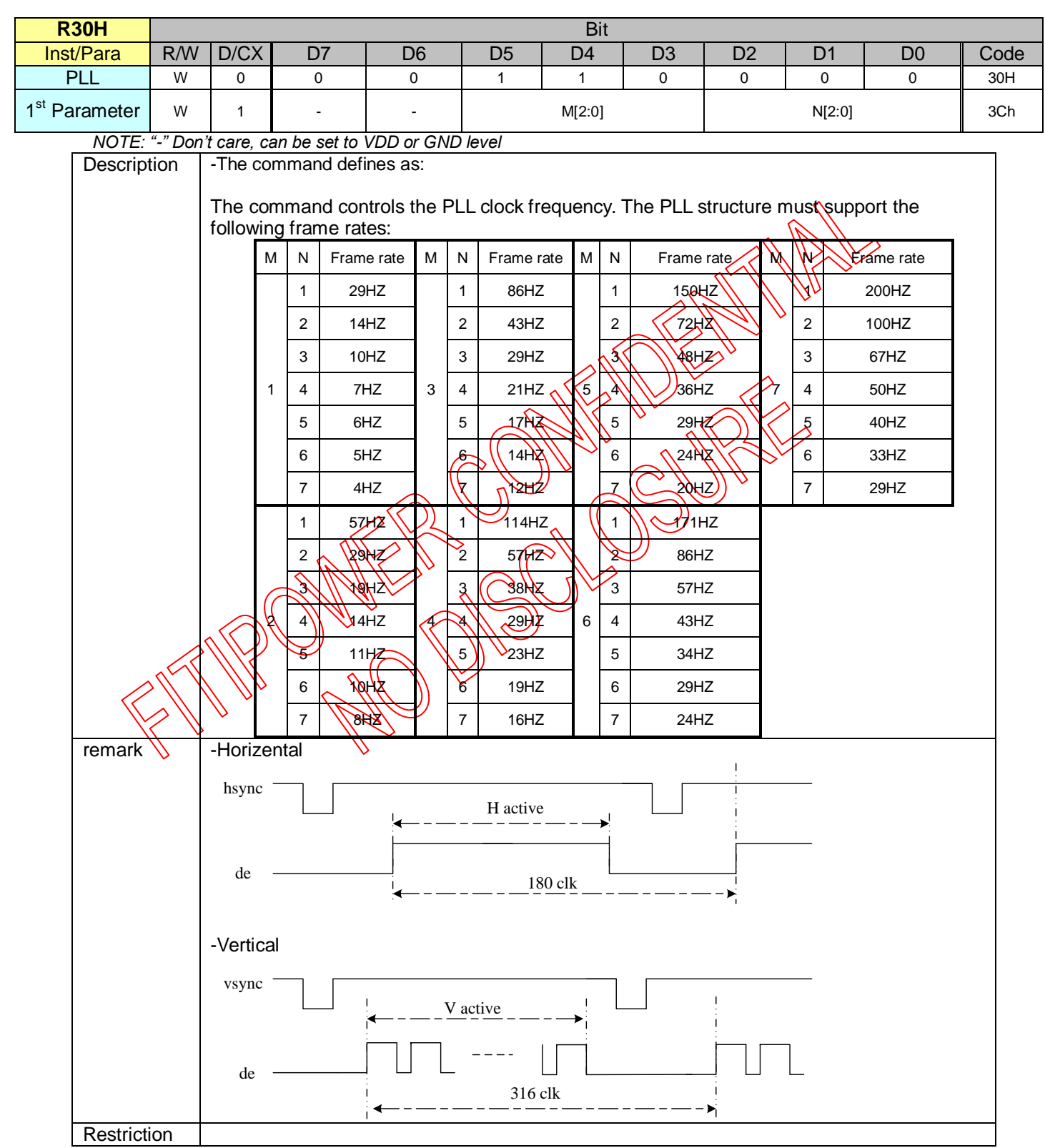

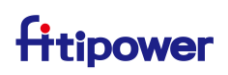

### <span id="page-32-0"></span>**3.1.20 R40H(TSC): Temperature Sensor Command**

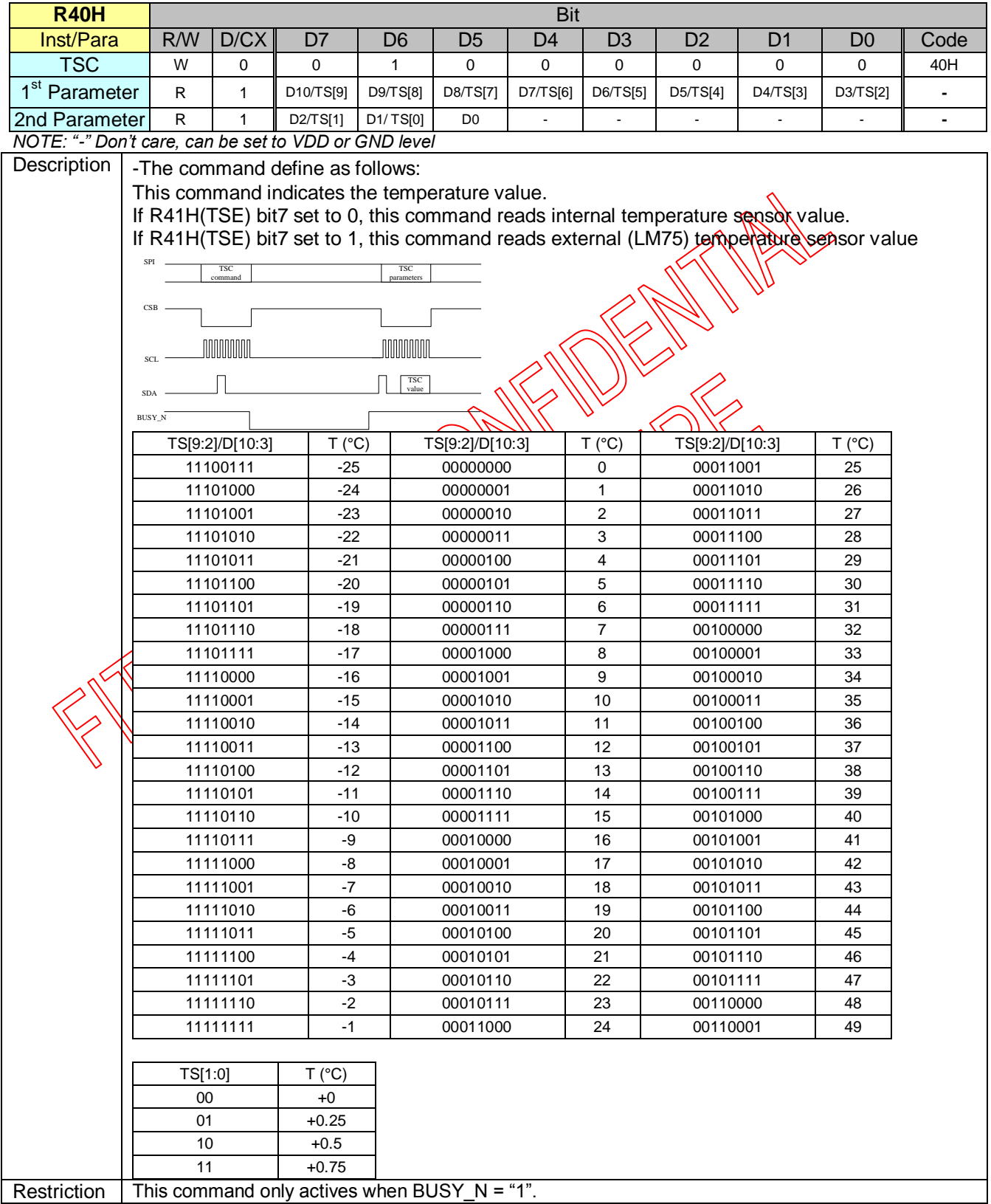

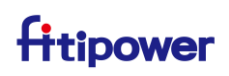

### <span id="page-33-0"></span>**3.1.21 R41H(TSE): Temperature Sensor Calibration Register**

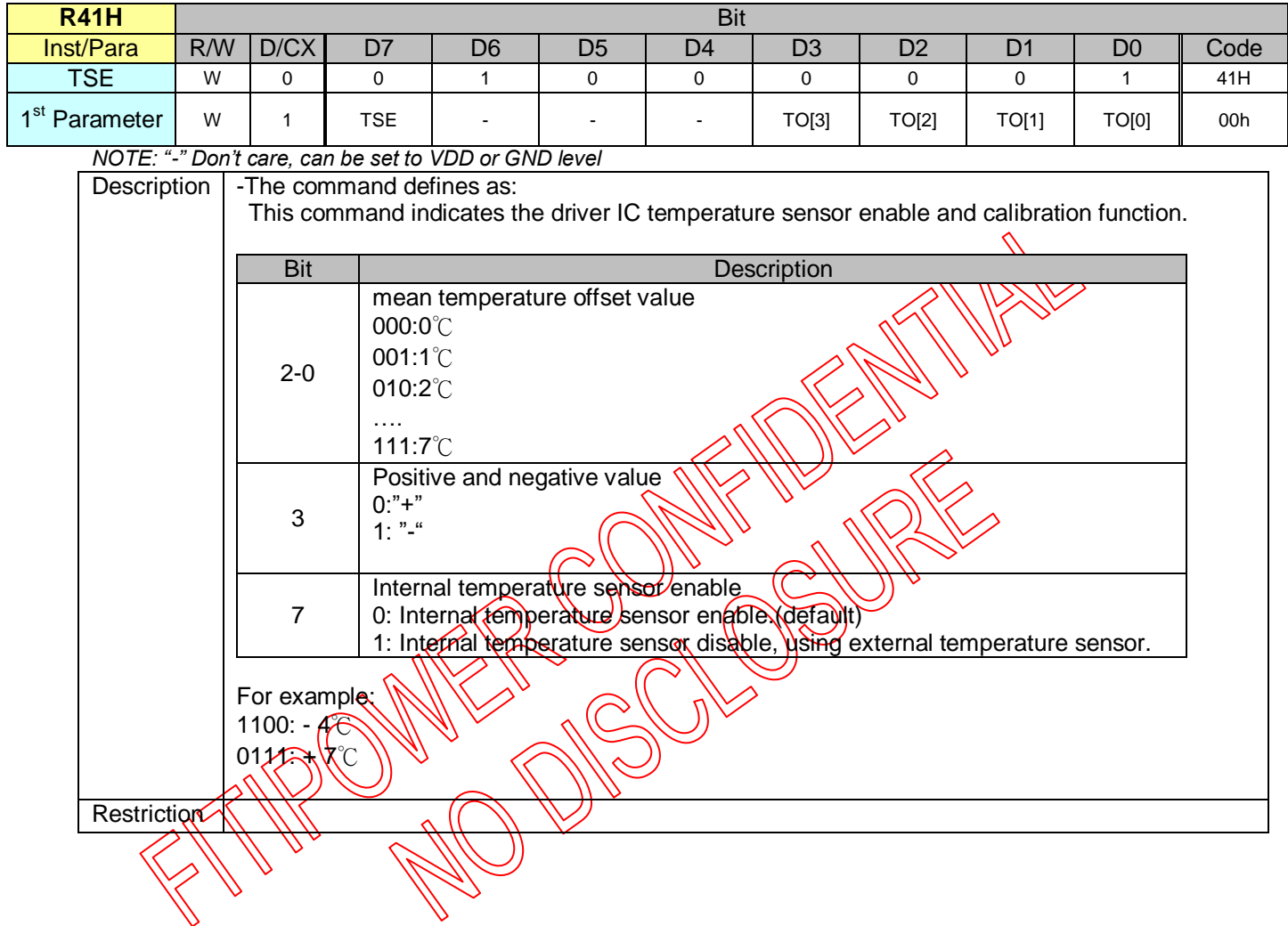

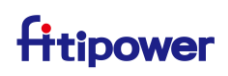

### <span id="page-34-0"></span>**3.1.22 R50H(CDI): VCOM and DATA Interval Setting Register**

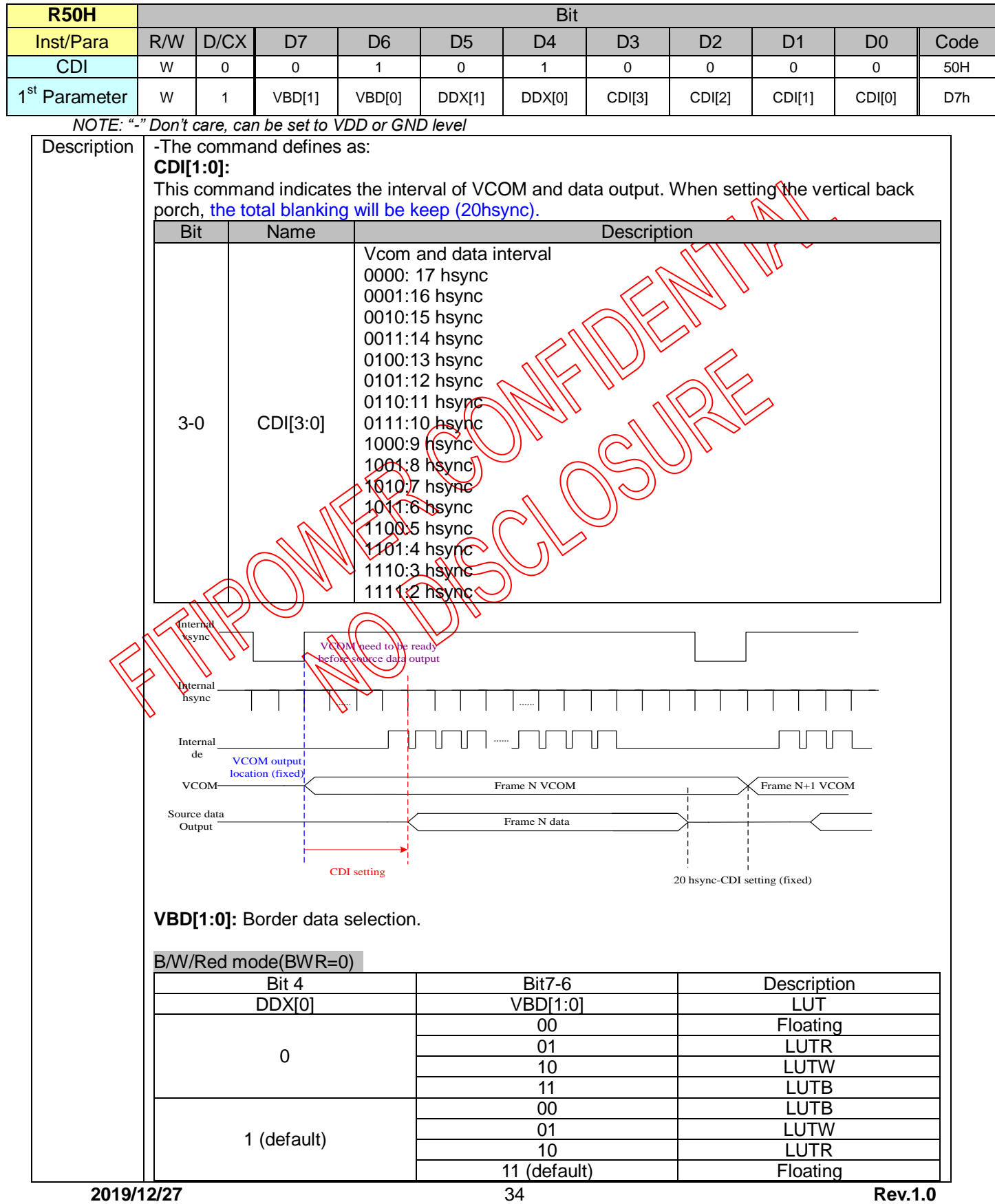

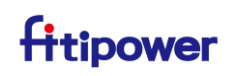

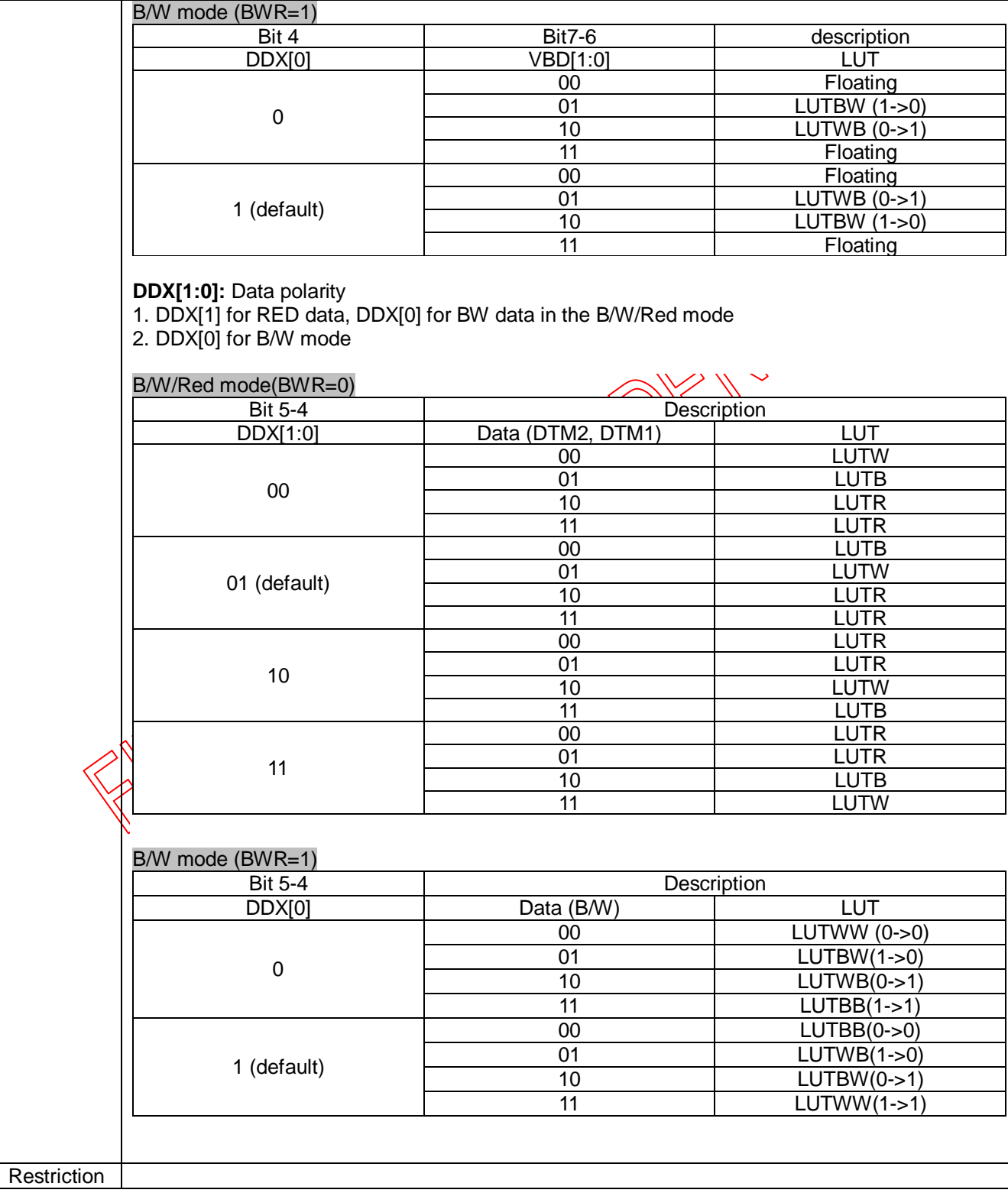

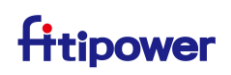

### <span id="page-36-0"></span>**3.1.23 R51H(LPD): Lower Power Detection Register**

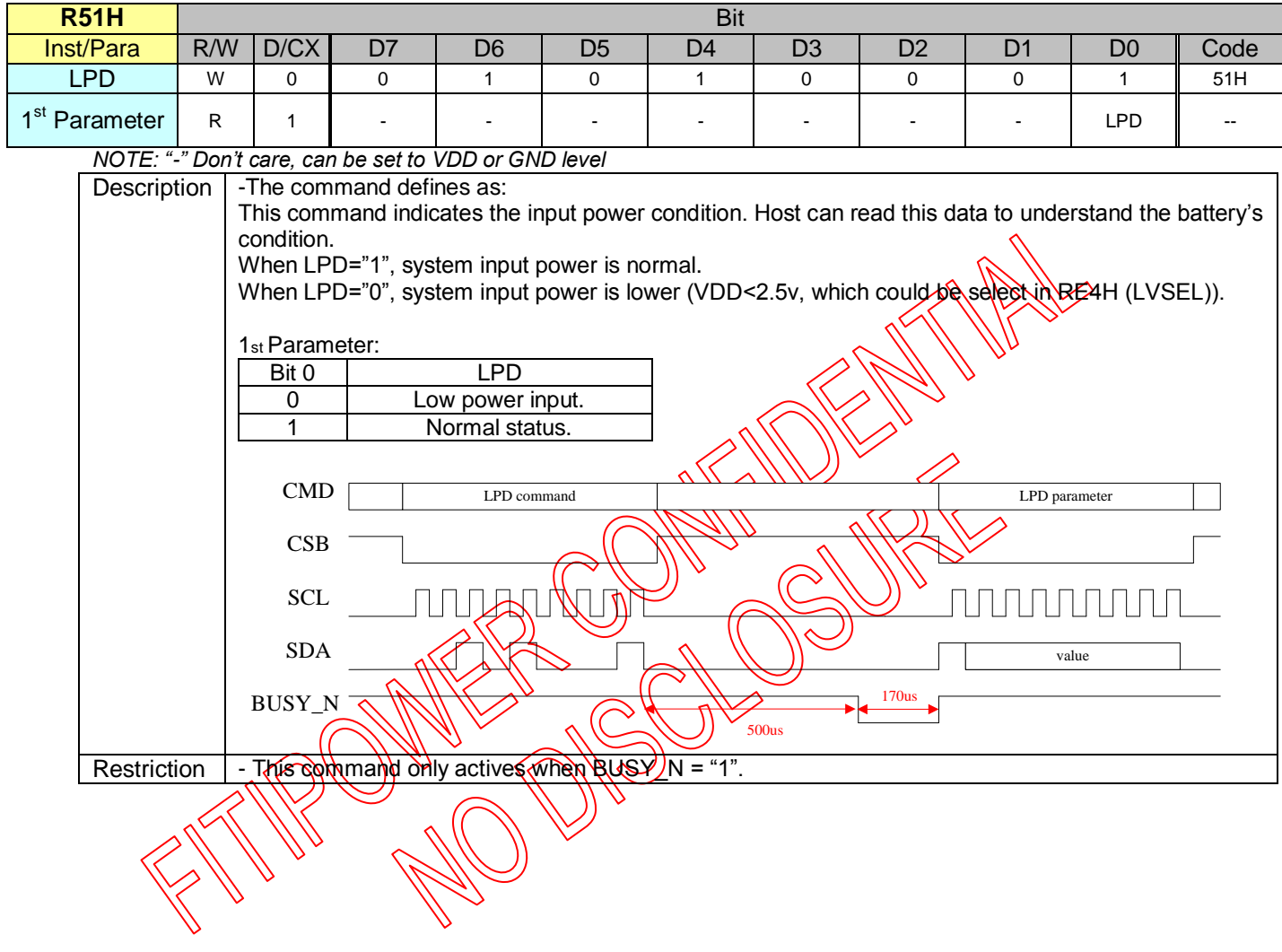

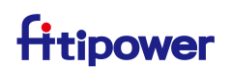

#### <span id="page-37-0"></span>**3.1.24 R60H(TCON): TCON Setting**

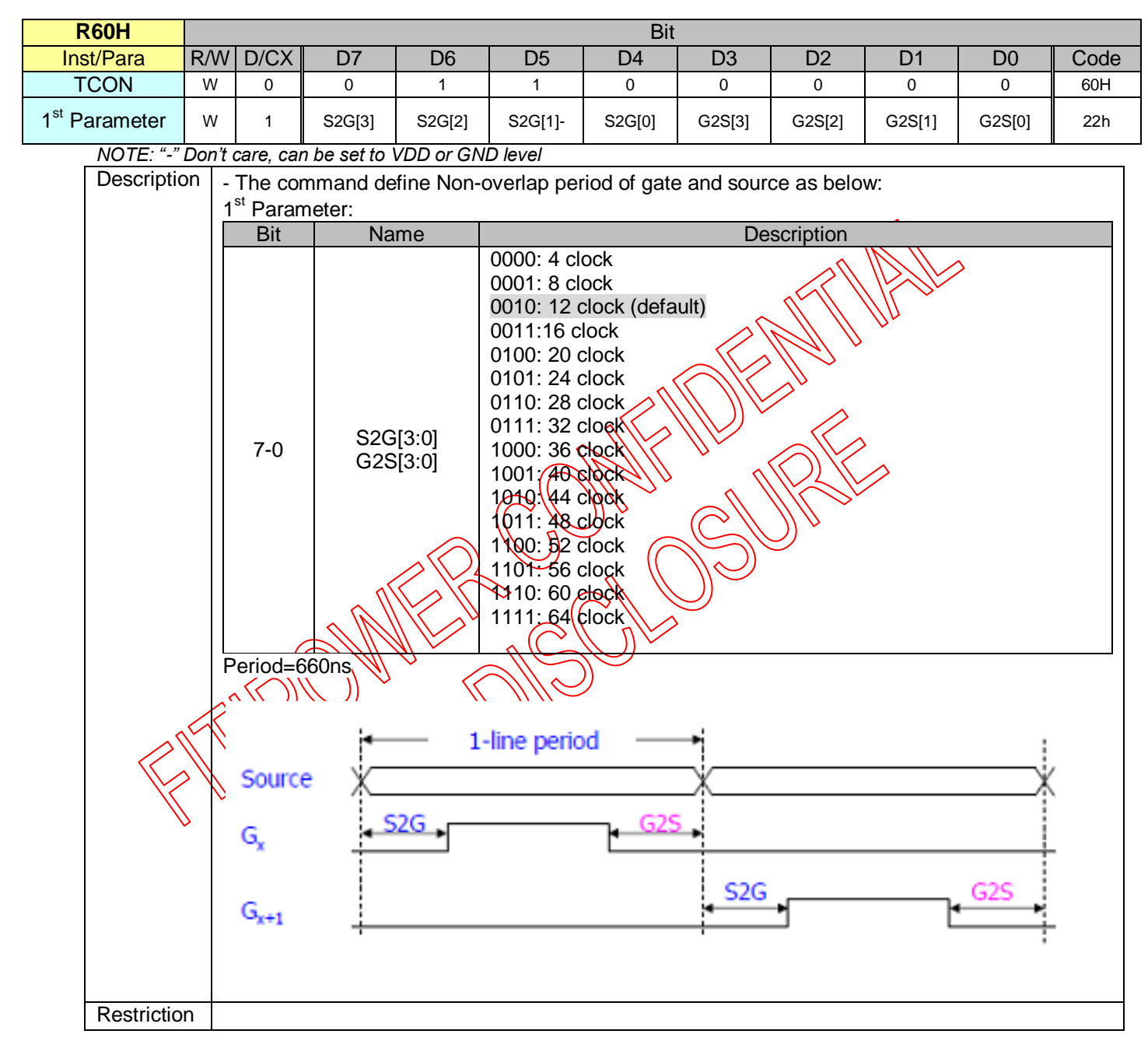

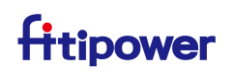

#### <span id="page-38-0"></span>**3.1.25 R61H(TRES): Resolution Setting**

| <b>R61H</b>               |                                                                                                    | <b>Bit</b>                                            |              |             |                |                |                |                |                |                |                |      |  |
|---------------------------|----------------------------------------------------------------------------------------------------|-------------------------------------------------------|--------------|-------------|----------------|----------------|----------------|----------------|----------------|----------------|----------------|------|--|
| Inst/Para                 |                                                                                                    | R/W                                                   | D/CX         | D7          | D <sub>6</sub> | D <sub>5</sub> | D <sub>4</sub> | D <sub>3</sub> | D <sub>2</sub> | D <sub>1</sub> | D <sub>0</sub> | Code |  |
| <b>TRES</b>               |                                                                                                    | W                                                     | $\Omega$     | $\mathbf 0$ | 1              | 1              | 0              | 0              | $\Omega$       | $\Omega$       | 1              | 61H  |  |
| 1 <sup>st</sup> Parameter |                                                                                                    | W                                                     | $\mathbf{1}$ | HRES[7]     | HRES[6]        | HRES[5]        | HRES[4]        | HRES[3]        |                |                |                | 00h  |  |
|                           | 2 <sup>nd</sup> Parameter                                                                                                    |                                                       | 1            |             |                |                |                |                |                |                | VRES[8]        | 00h  |  |
|                           | 3 <sup>th</sup> Parameter                                                                                                    |                                                       |              | VRES[7]     | VRES[6]        | VRES[5]        | VRES[4]        | VRES[3]        | VRES[2]        | VRES[1]        | VRES[0]        | 00h  |  |
|                           | NOTE: "-" Don't care, can be set to VDD or GND level<br>Description<br>-The command define as follows:<br>When using register:                                                |                                                       |              |             |                |                |                |                |                |                |                |      |  |
|                           | Horizontal display resolution = HRES<br>Vertical display resolution = VRES                                                                                                    |                                                       |              |             |                |                |                |                |                |                |                |      |  |
|                           | Channel disable calculation:<br>GD: First G active = G0; LAST active GDA Mis active +VRES[8:0] -1<br>SD: First active channel: =S0; LAST active SD Nrst active +HRES[7:3]*8-1 |                                                       |              |             |                |                |                |                |                |                |                |      |  |
|                           | EX: 128X296<br>GD: First G active = $G\mathcal{D}$<br>LAST active GD= (4+296) - 295; (G295)                                                                                   |                                                       |              |             |                |                |                |                |                |                |                |      |  |
|                           | SD : First active $\epsilon$ hannel $\epsilon$ $\ge$ $\theta$<br>LAST active SQ=0+16+8-1=127; (S\127)                                                                         |                                                       |              |             |                |                |                |                |                |                |                |      |  |
|                           | R61H=800,02h,28h7解析度压接,16進制即為設定值)                                                                                                    |                                                       |              |             |                |                |                |                |                |                |                |      |  |
|                           |                                                                                                    | Note: Optysupports source to high source 160ch. above |              |             |                |                |                |                |                |                |                |      |  |
|                           | Restriction                                                                                                    |                                                       |              |             |                |                |                |                |                |                |                |      |  |
|                           |                                                                                                    |                                                       |              |             |                |                |                |                |                |                |                |      |  |

<span id="page-38-1"></span>**3.1.26 R62H(TSGS): Source & gate start setting**

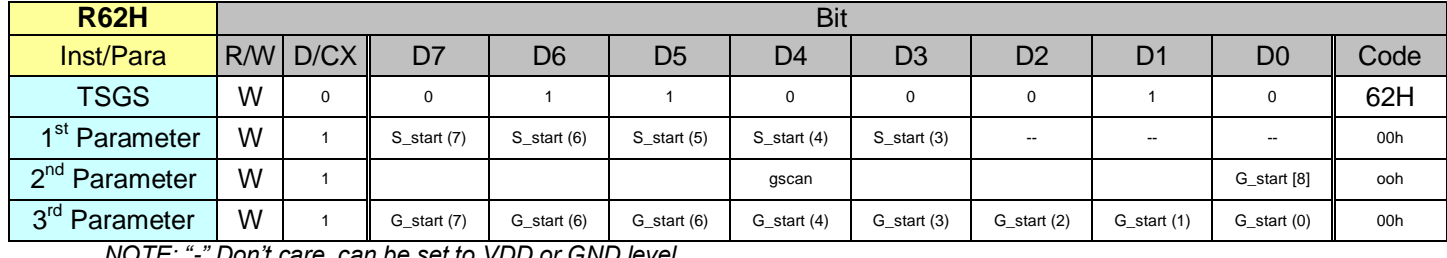

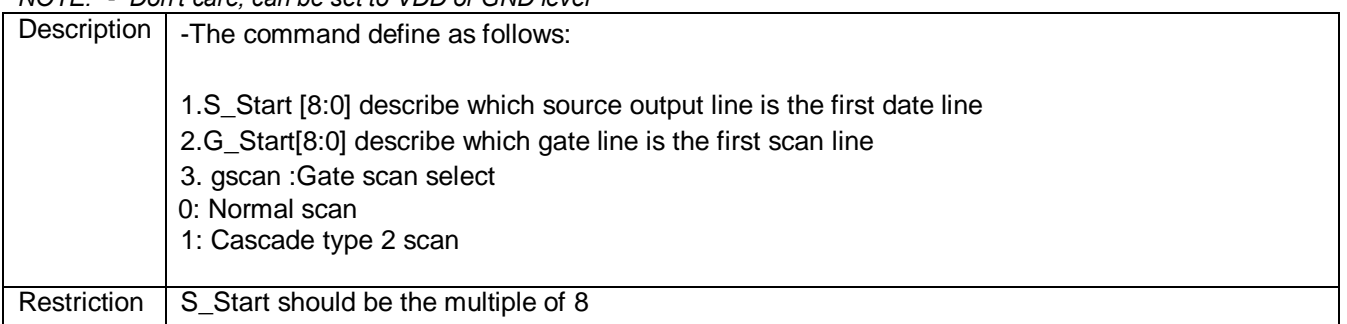

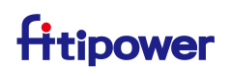

### <span id="page-39-0"></span>**3.1.27 R68H(IVOTP): Internal VOTP**

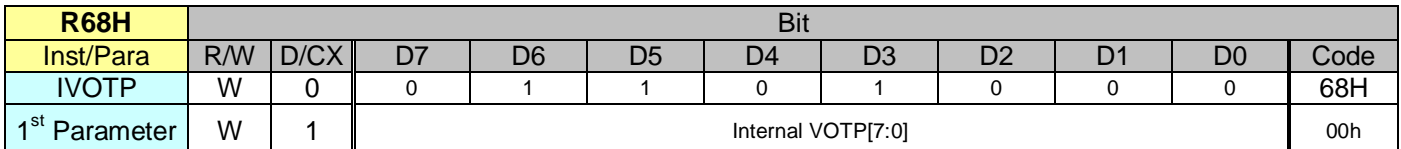

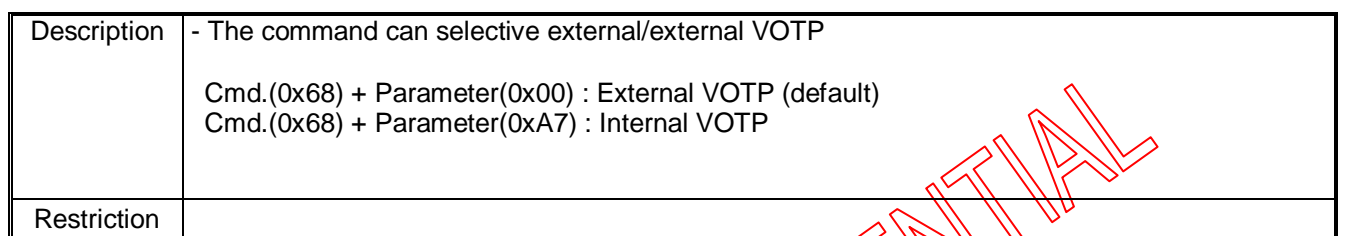

### <span id="page-39-1"></span>**3.1.28 R70H(REV): REVISION Register**

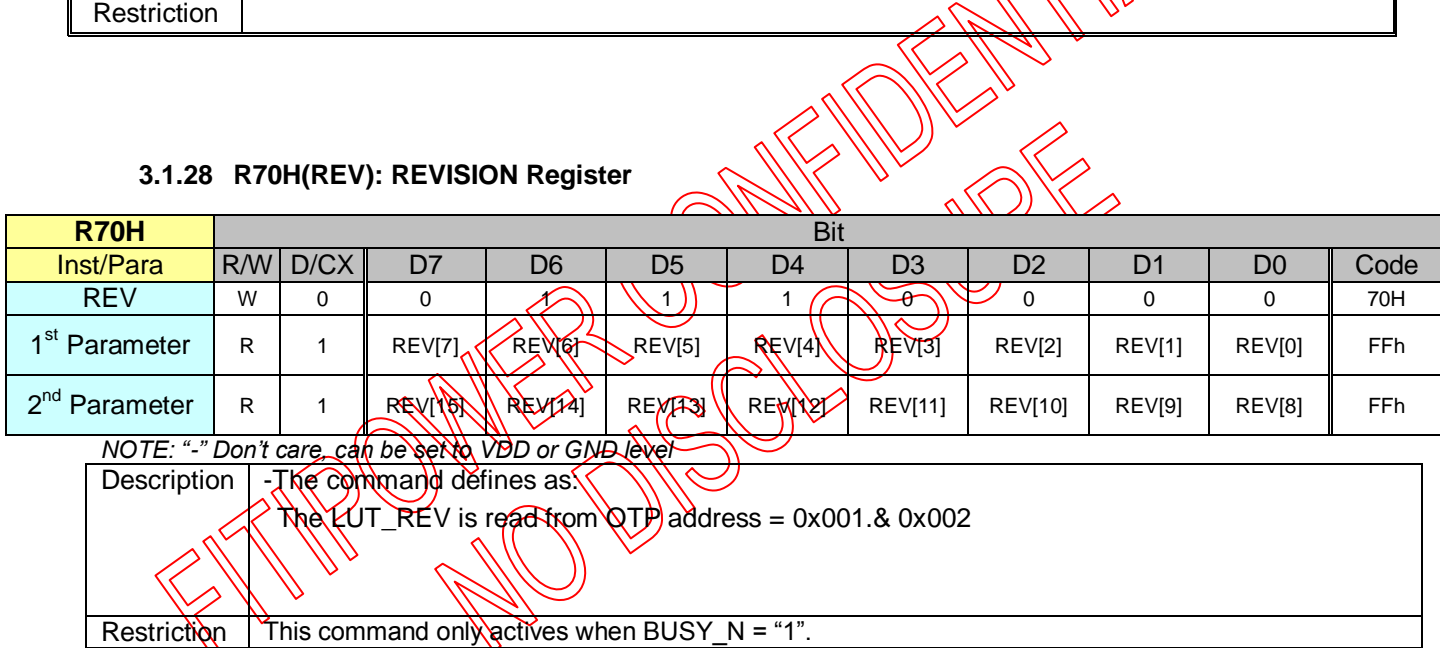

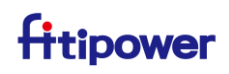

#### <span id="page-40-0"></span>**3.1.29 R71H (FLG): Status register**

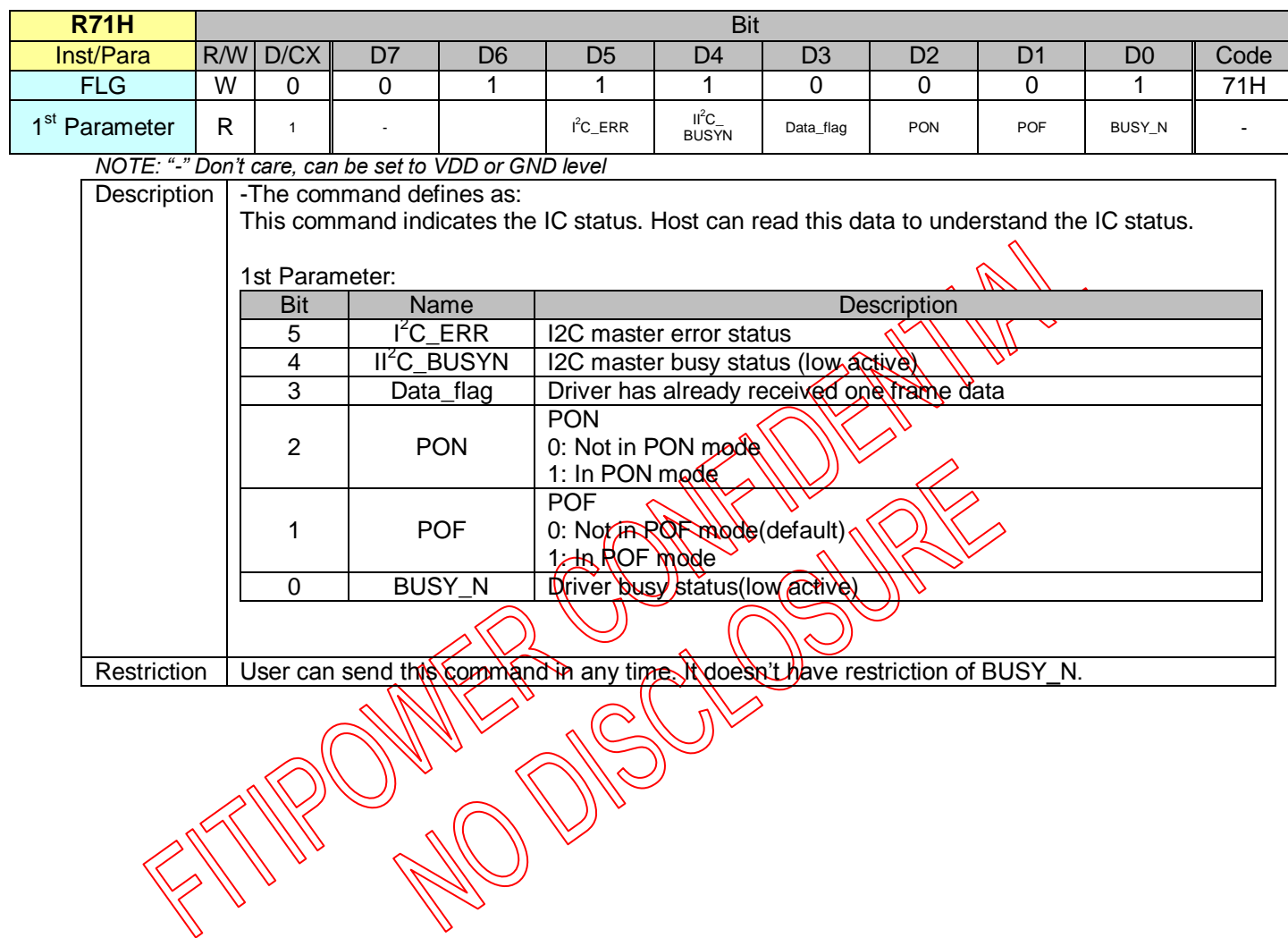

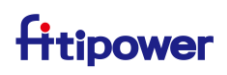

### <span id="page-41-0"></span>**3.1.30 R80H(AMV): Auto Measure VCOM Register**

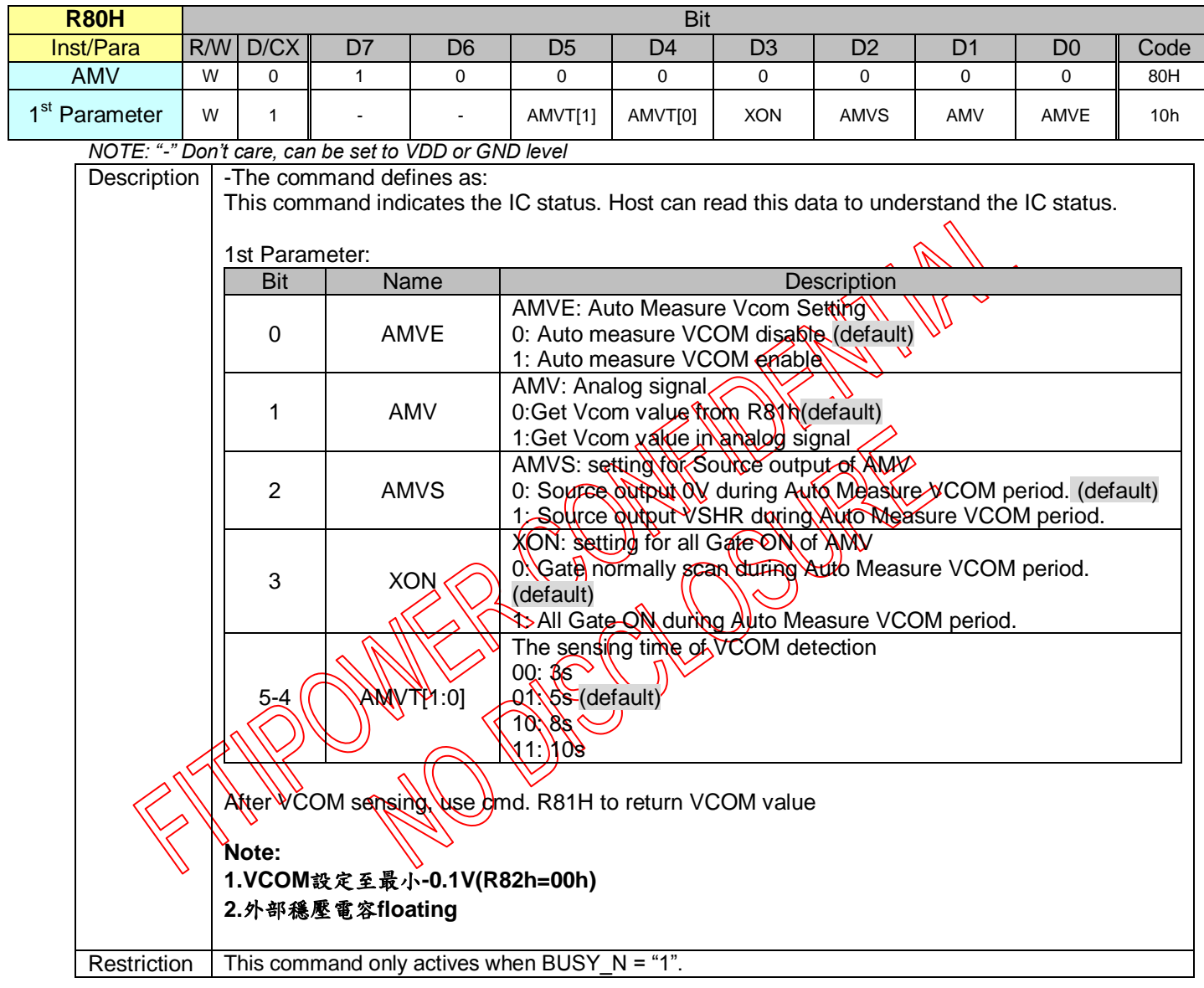

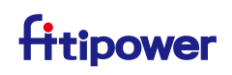

### <span id="page-42-0"></span>**3.1.31 R81H(VV): VCOM Value register**

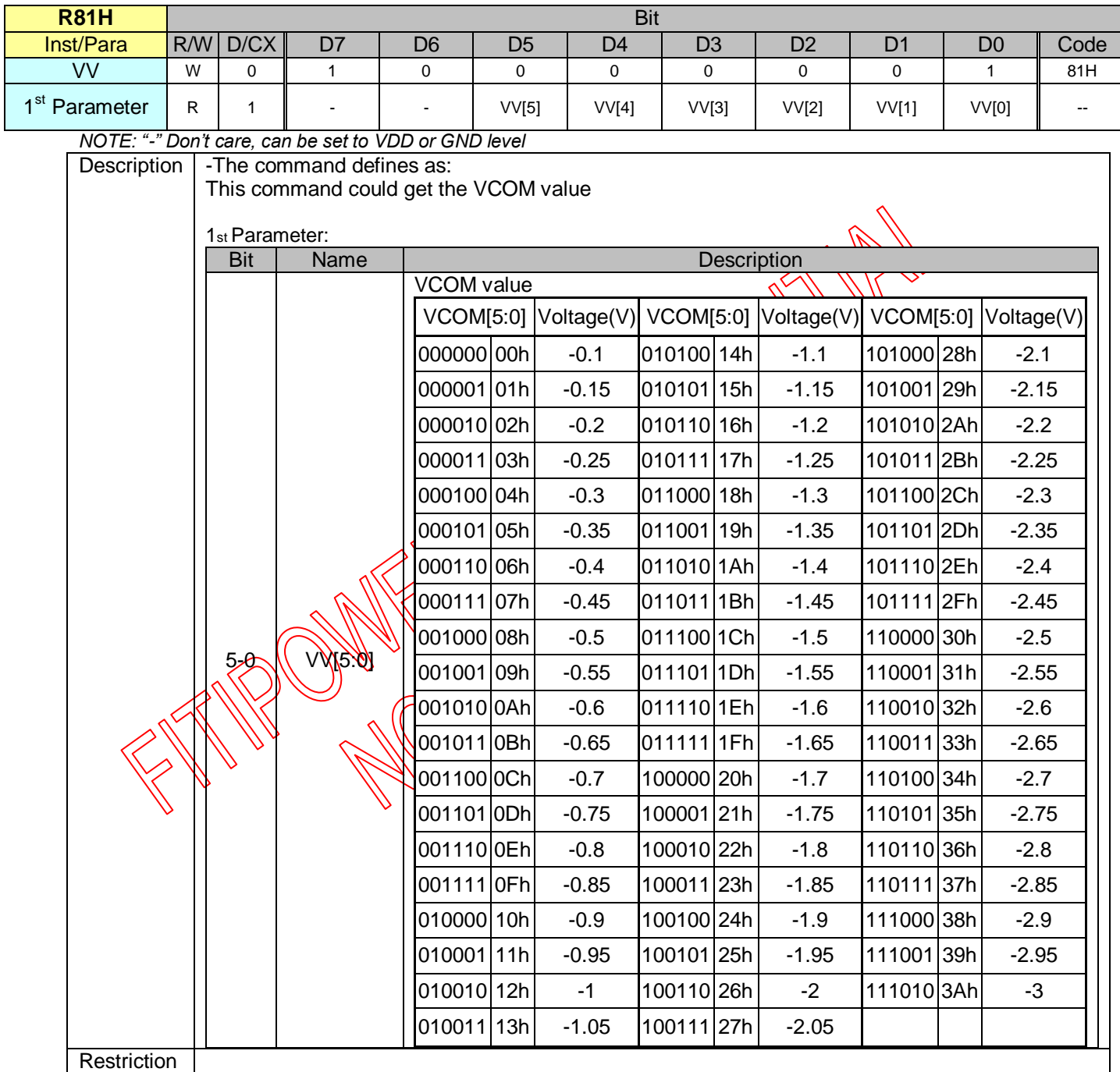

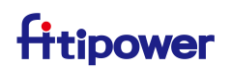

### <span id="page-43-0"></span>**3.1.32 R82H(VDCS): VCOM\_DC Setting Register**

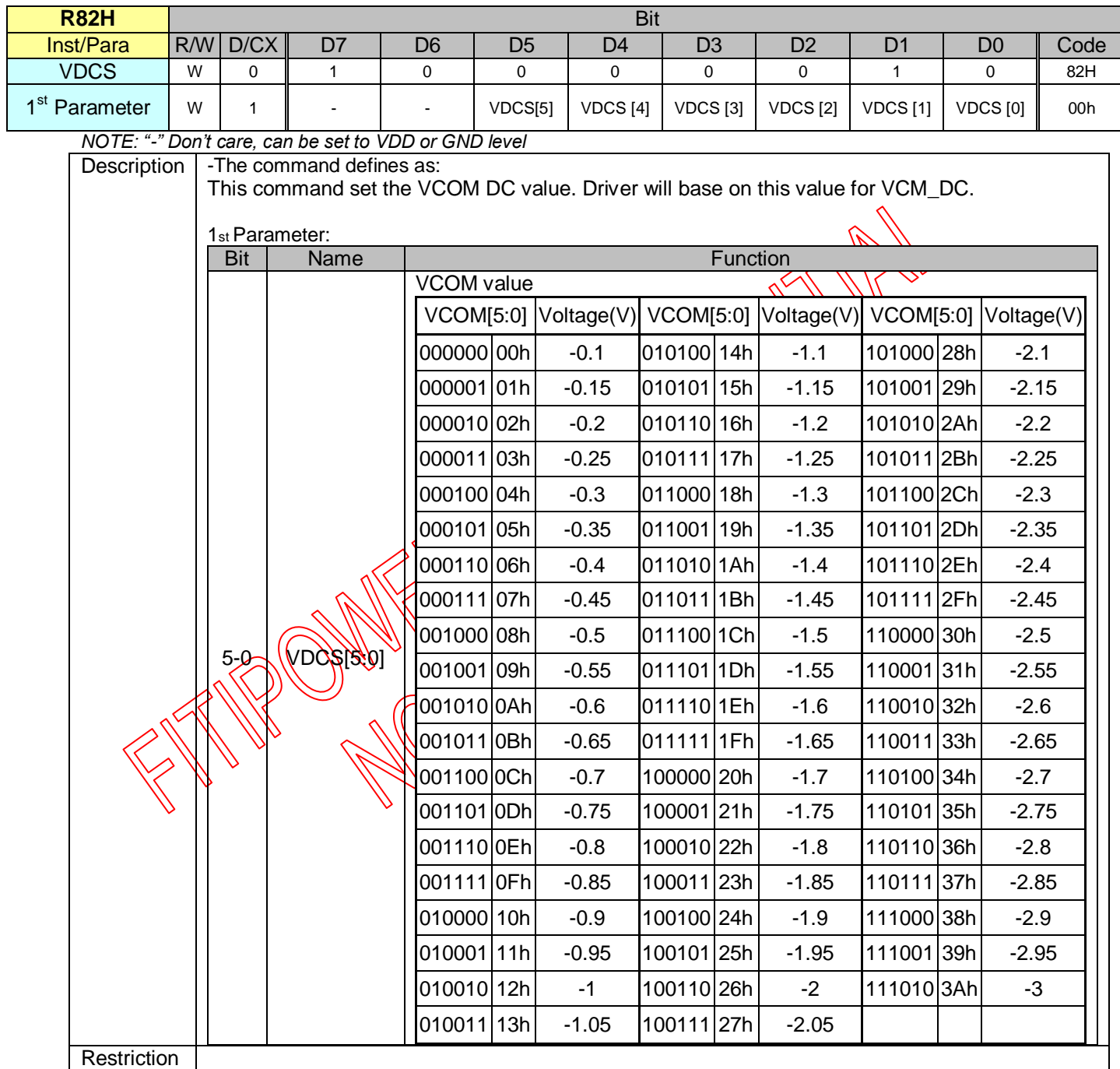

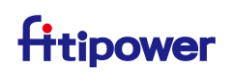

#### <span id="page-44-0"></span>**3.1.33 RA0H(PGM): Program Mode**

<span id="page-44-1"></span>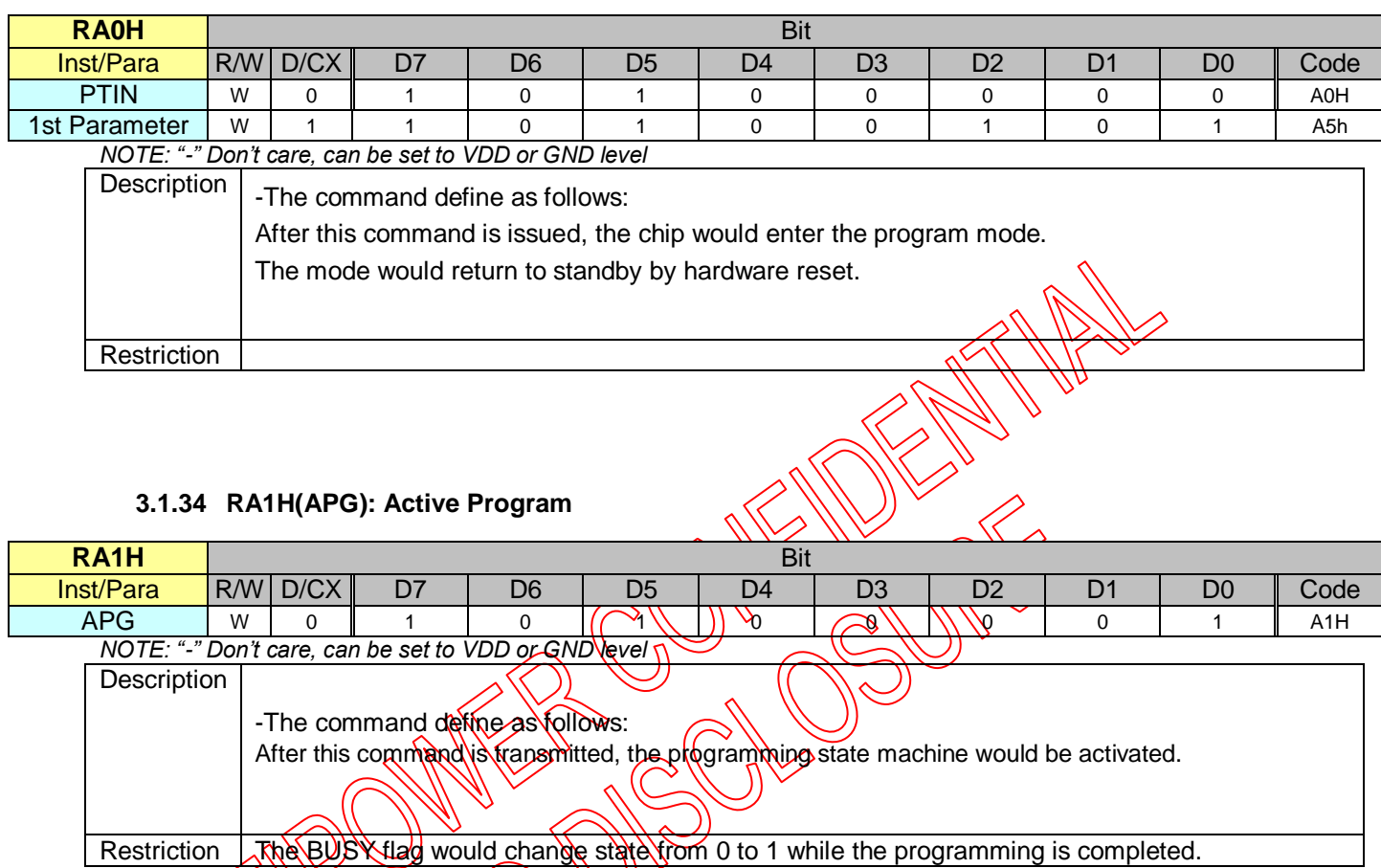

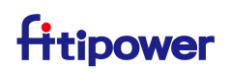

#### <span id="page-45-0"></span>**3.1.35 RA2H(ROTP): Read OTP Data**

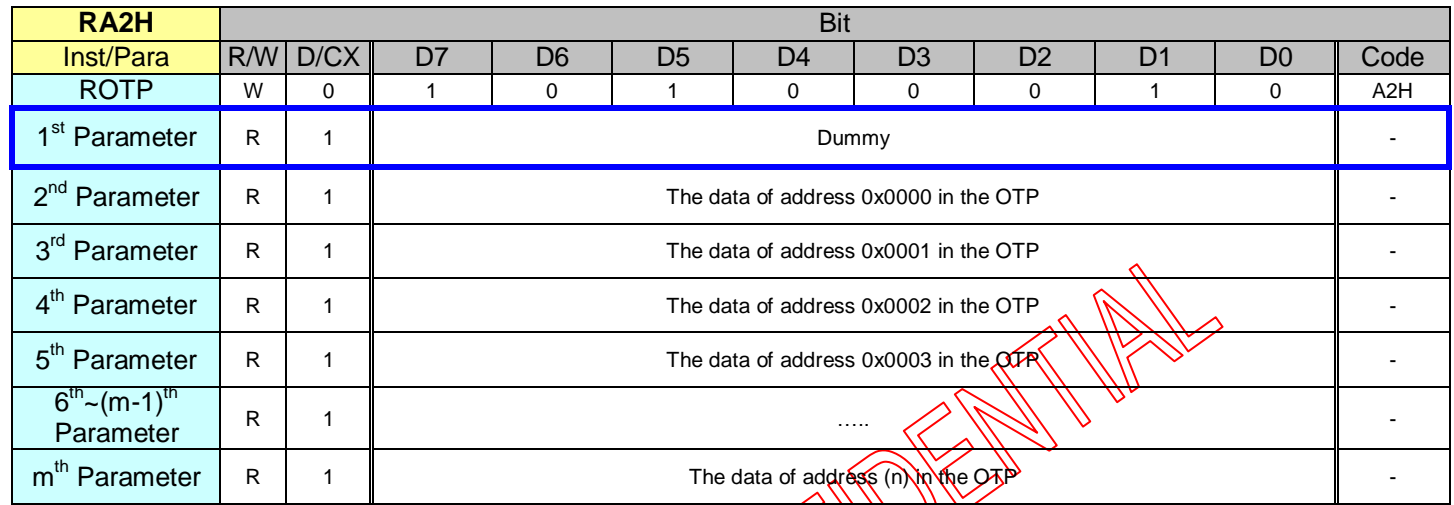

*NOTE: "-" Don't care, can be set to VDD or GND level* (  $\left(\sqrt{\frac{1}{\sqrt{1}}}\right)$   $\rightarrow$  (  $\rightarrow$  )

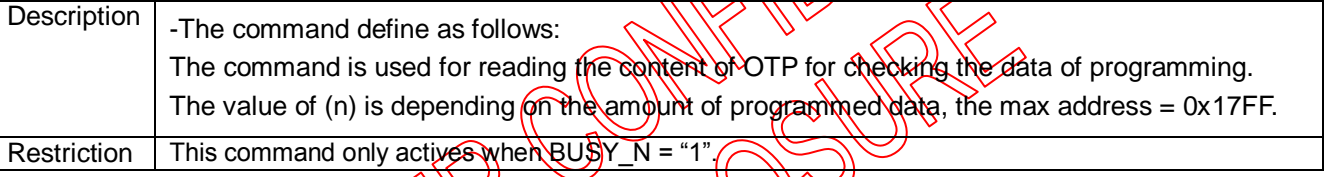

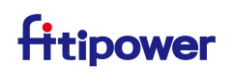

#### <span id="page-46-0"></span>**3.1.36 RE0H(CCSET): Cascade Setting**

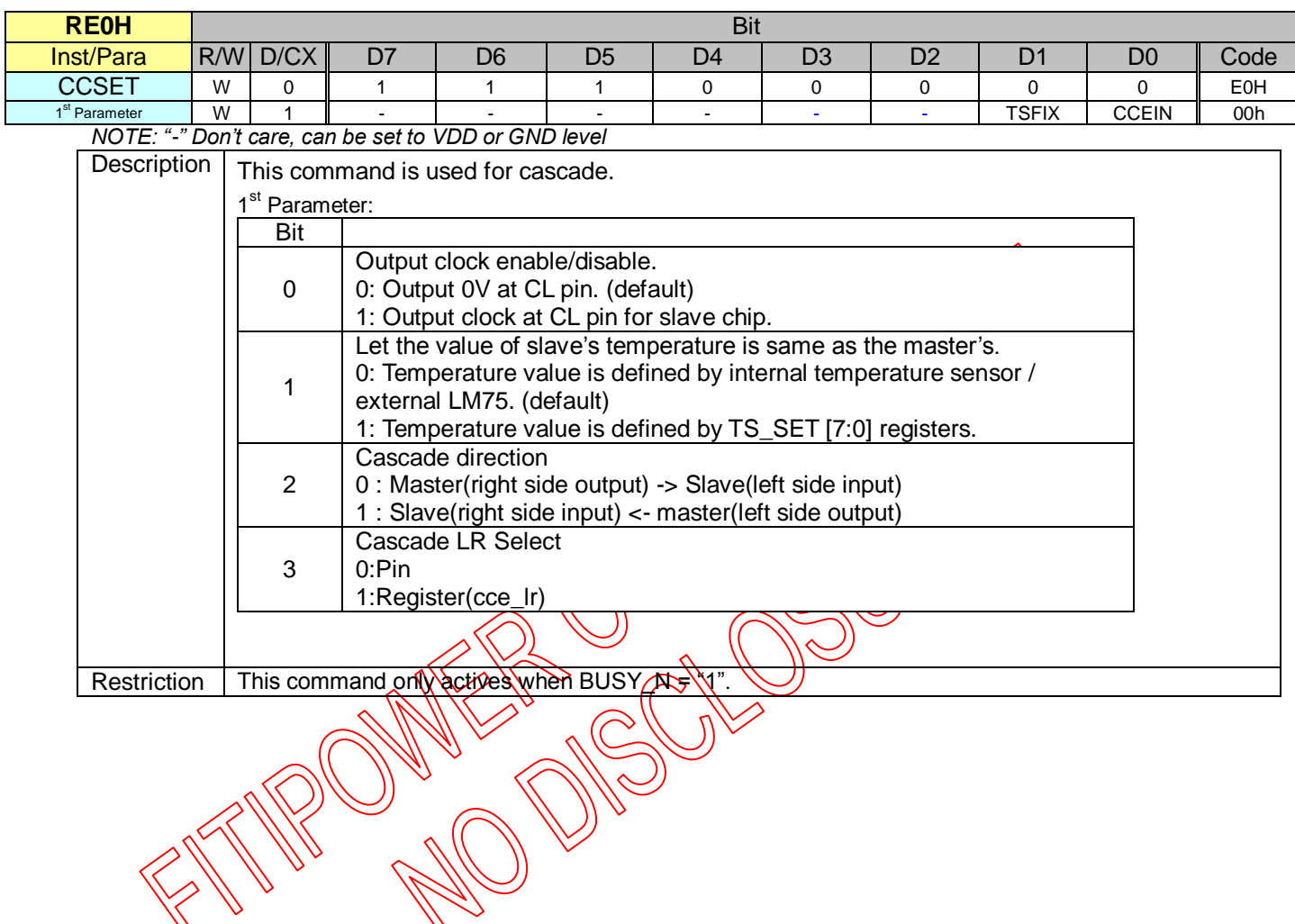

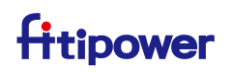

### <span id="page-47-0"></span>**3.1.37 RE5H(TSET): Force Temperature**

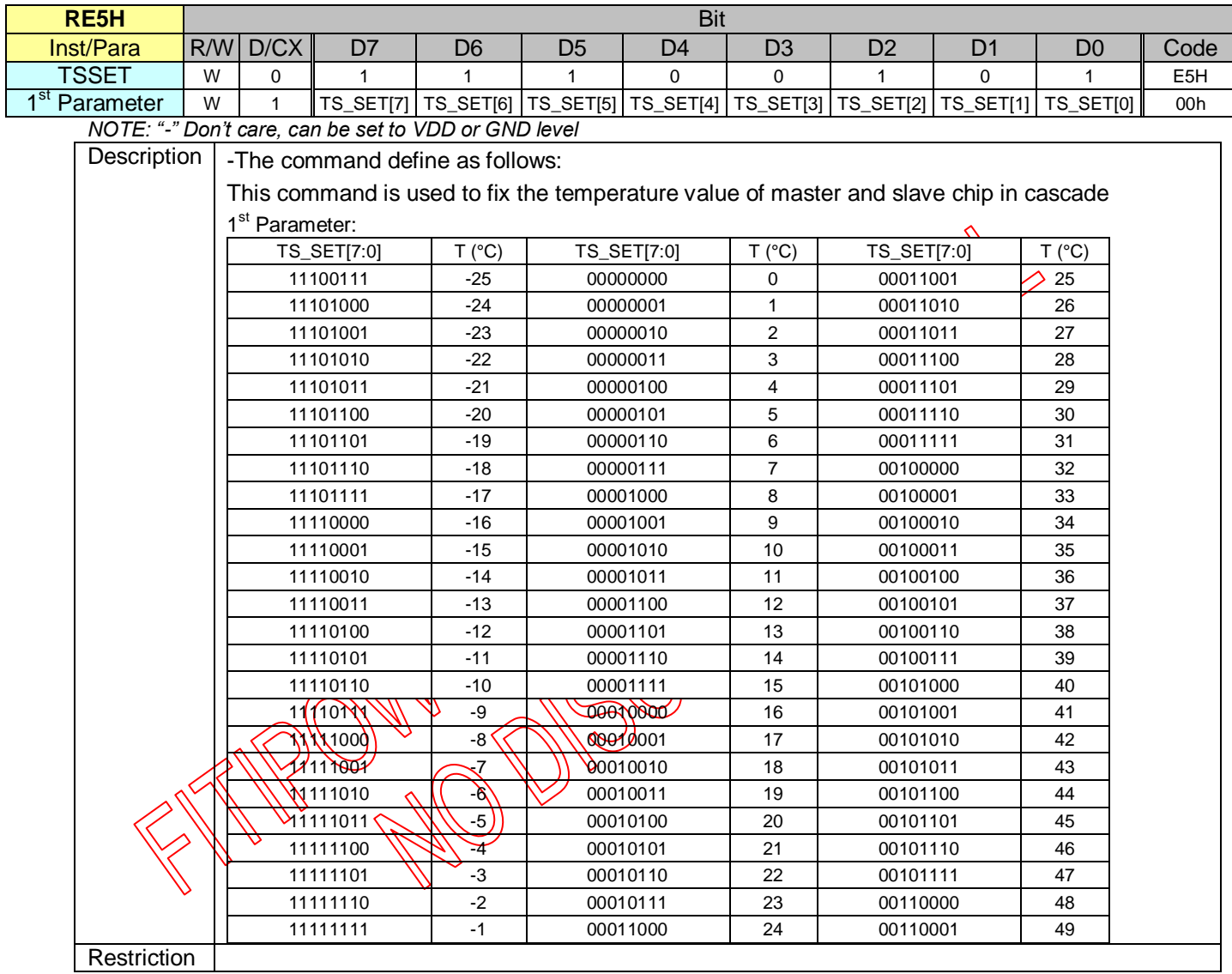

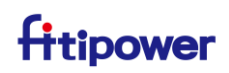

#### <span id="page-48-0"></span>**3.1.38 RE6H(LVSEL): LVD voltage Select**

<span id="page-48-1"></span>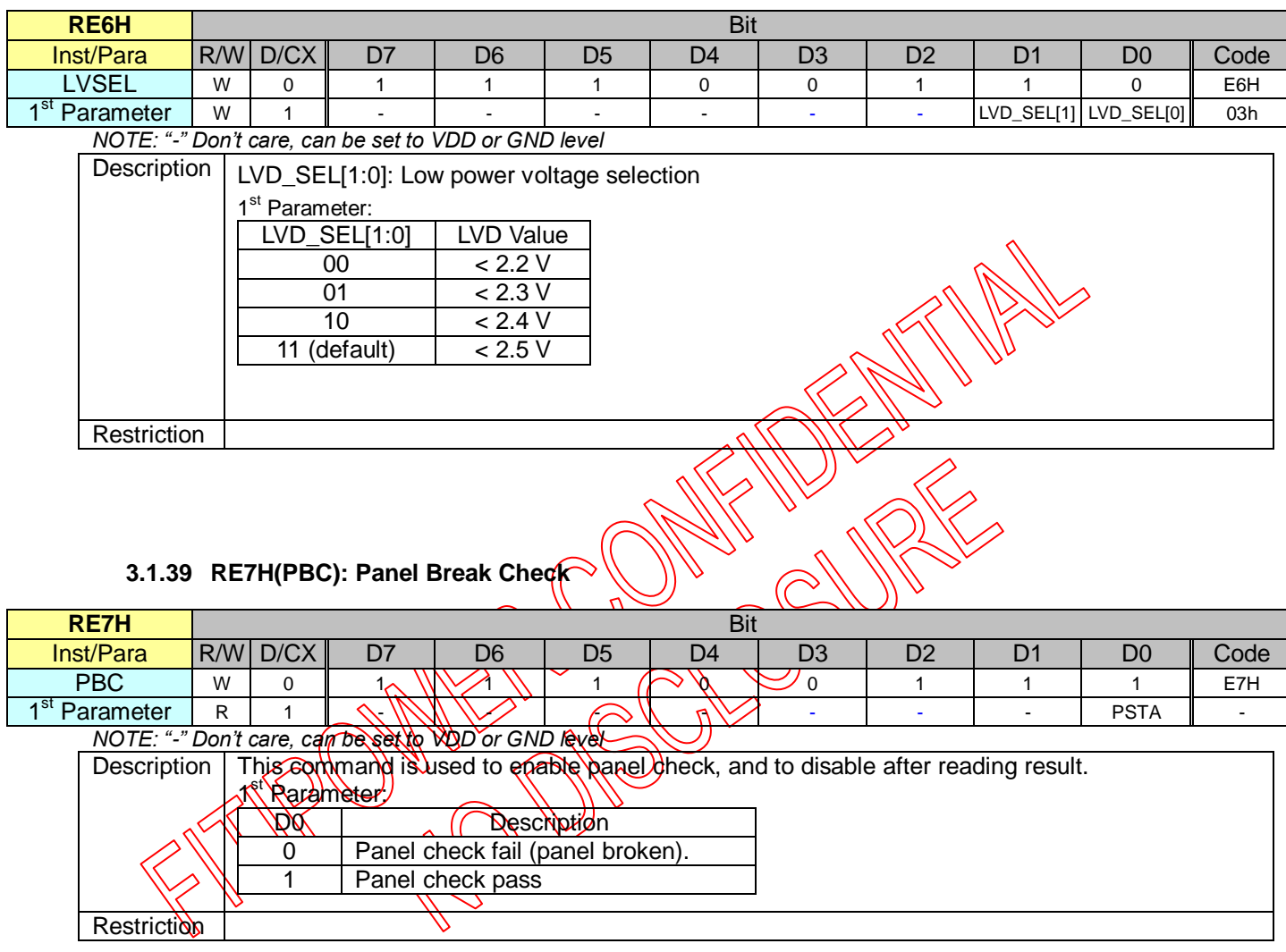

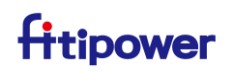

#### <span id="page-49-0"></span>**3.1.40 RE8H(PWS): Power Saving**

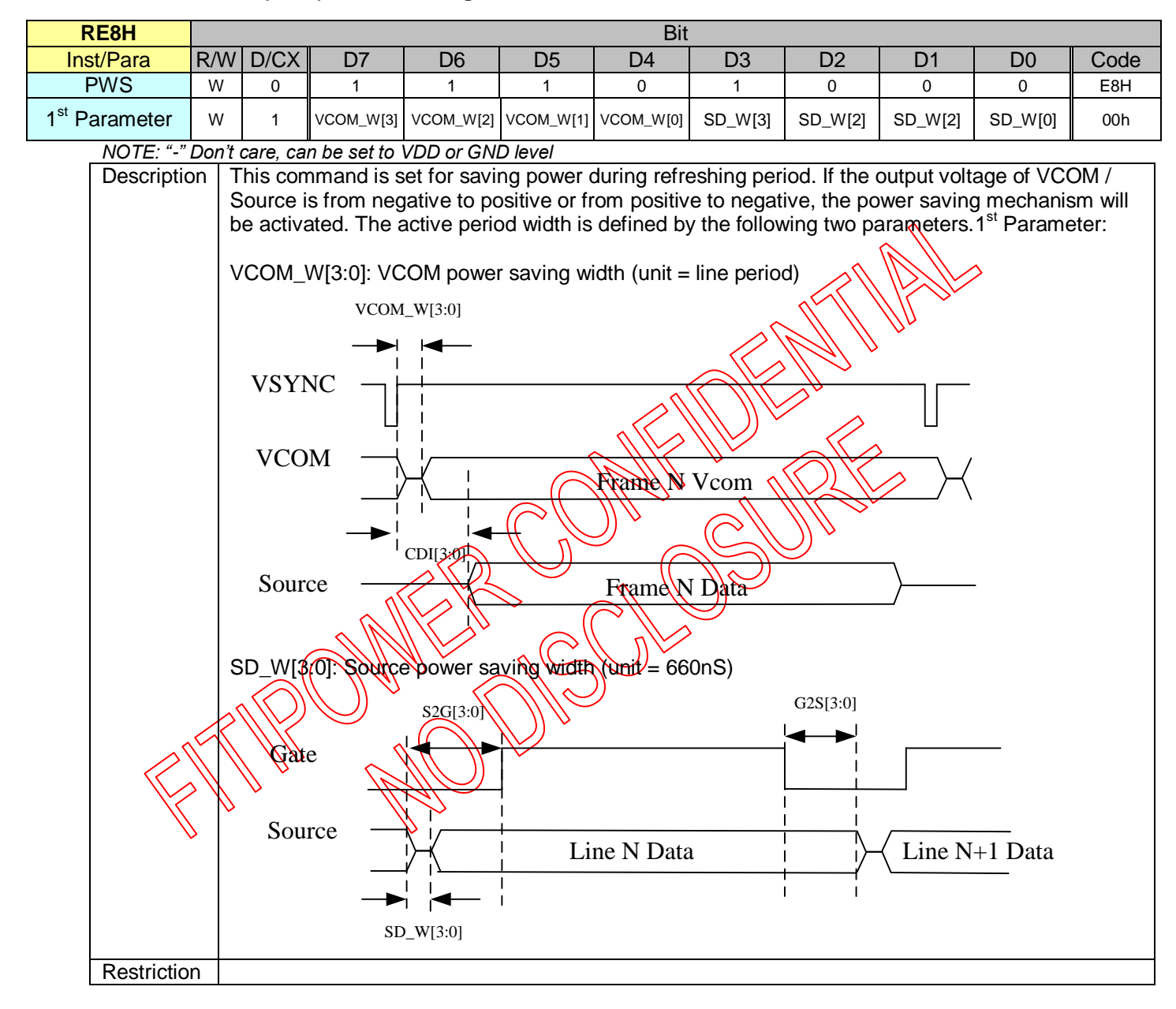

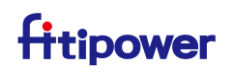

### <span id="page-50-0"></span>**3.1.41 RE9H(AUTO): AUTO Sequence**

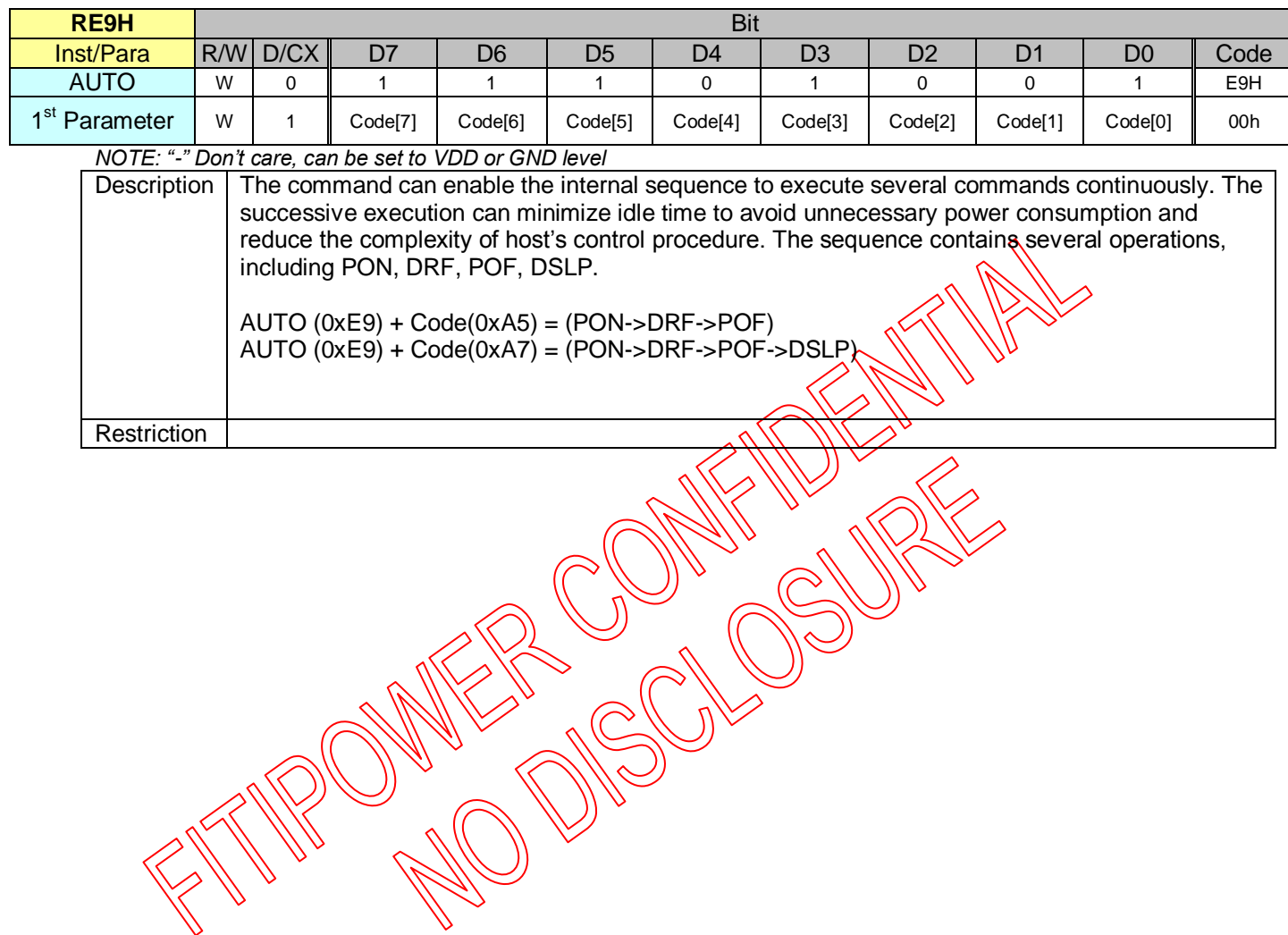

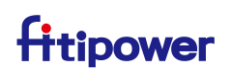

### <span id="page-51-0"></span>**3.1.42 RF0H(RM\_LUT\_CMD): Remap LUT Command**

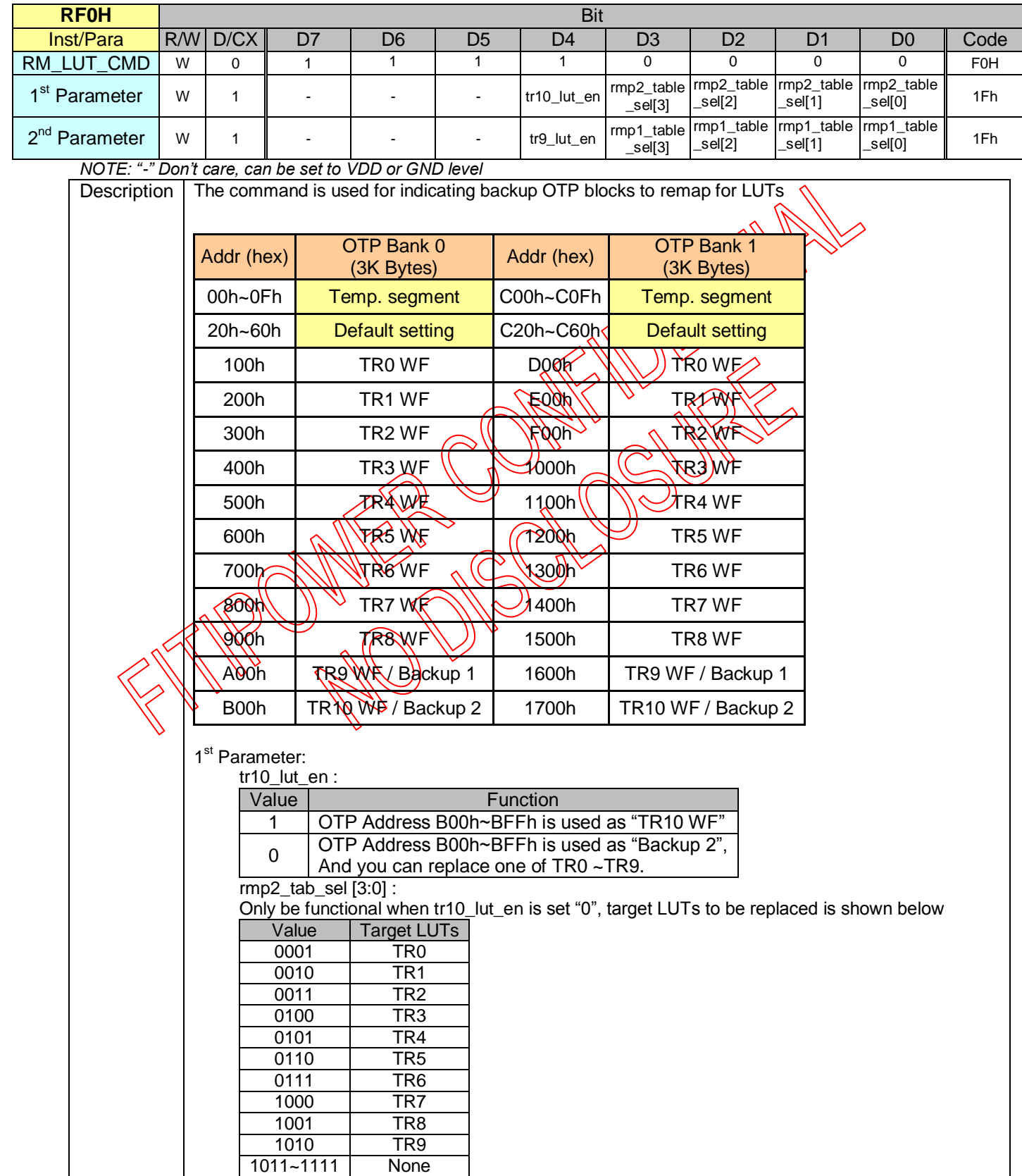

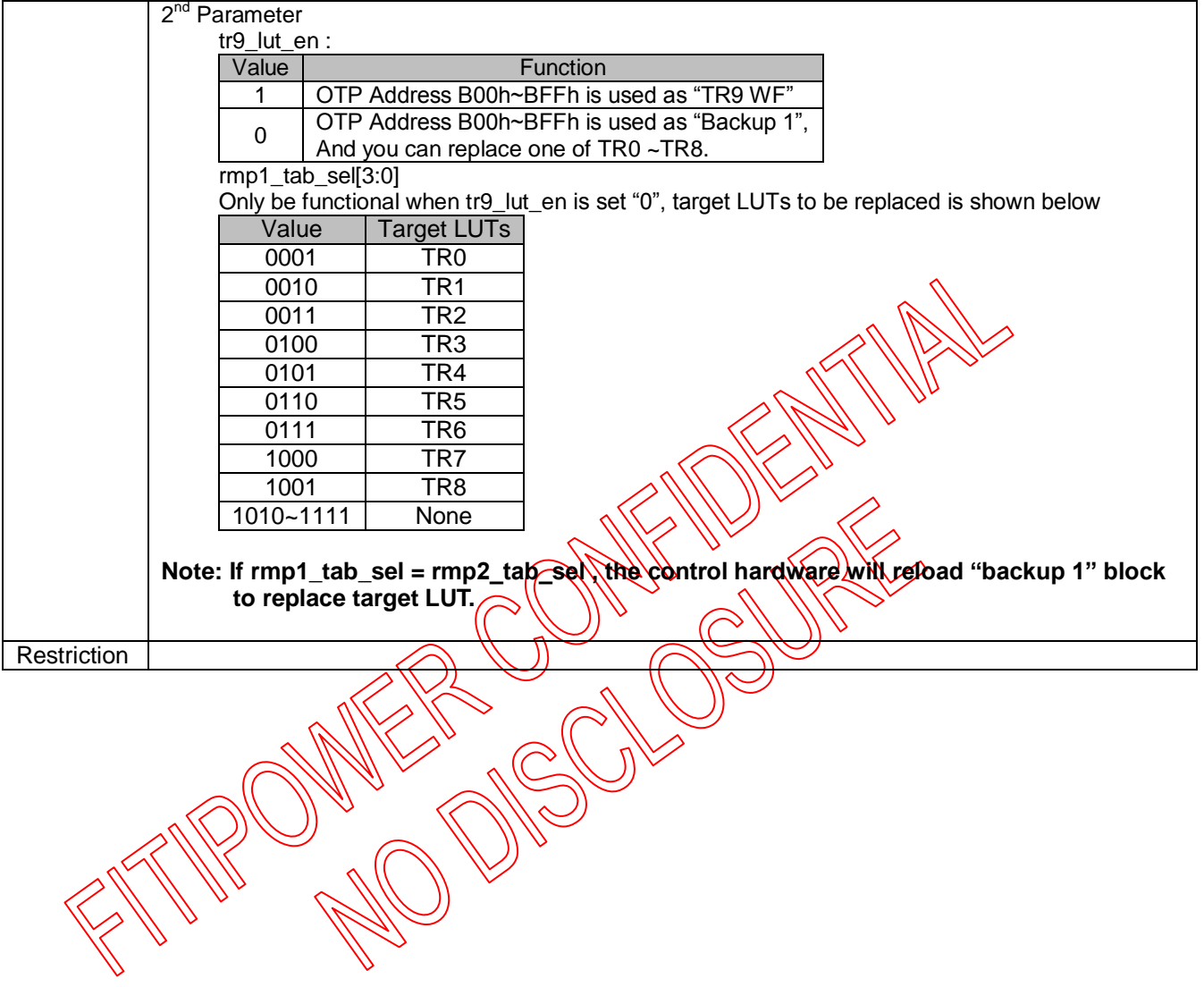

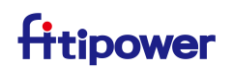

### <span id="page-53-0"></span>**3.1.43 RF1H(SET\_OTP\_BANK): Set OTP Program Bank**

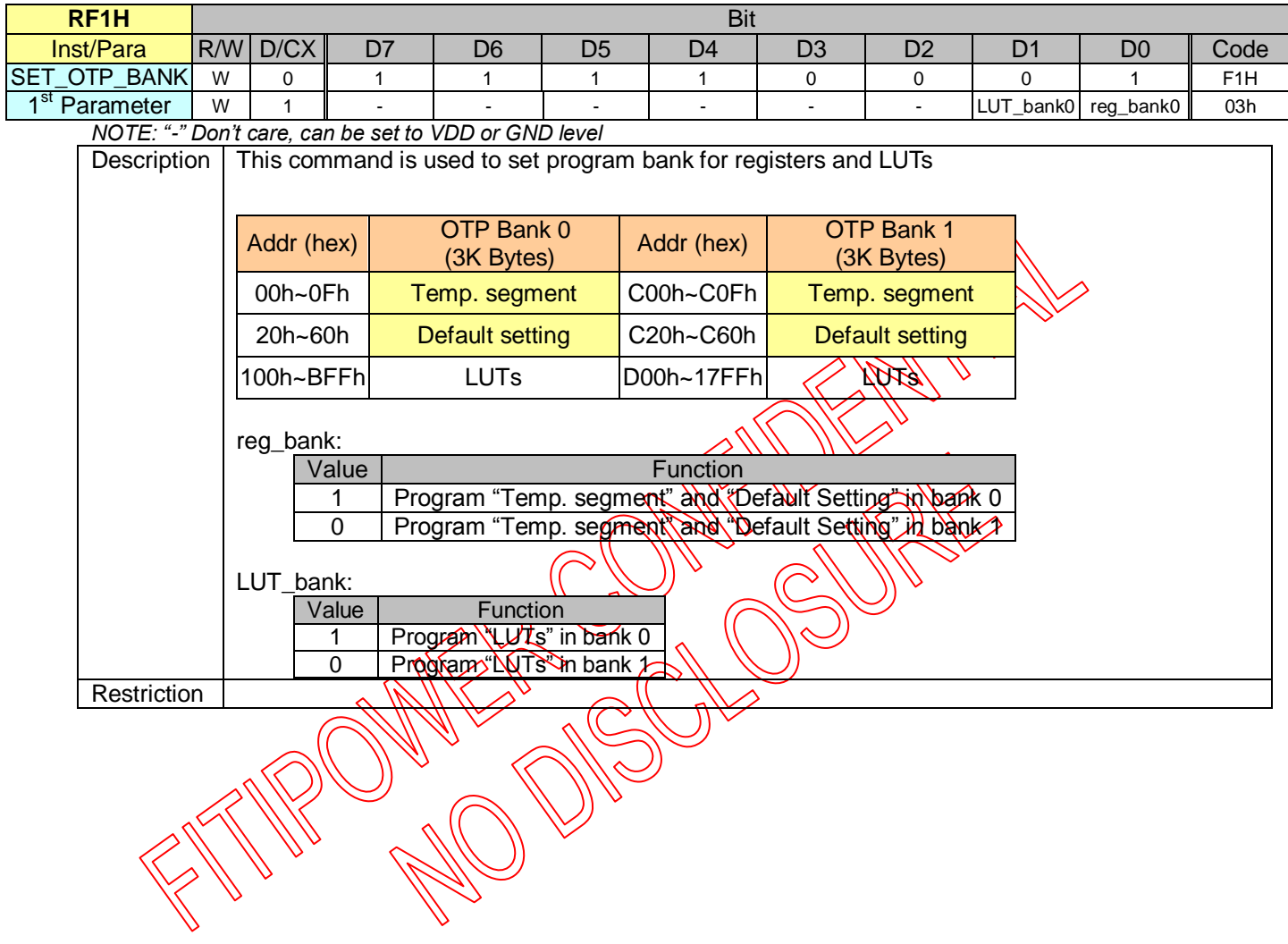

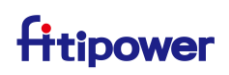

### <span id="page-54-0"></span>**3.1.44 RF2H(RD\_CHKSUM): Read Checksum Information**

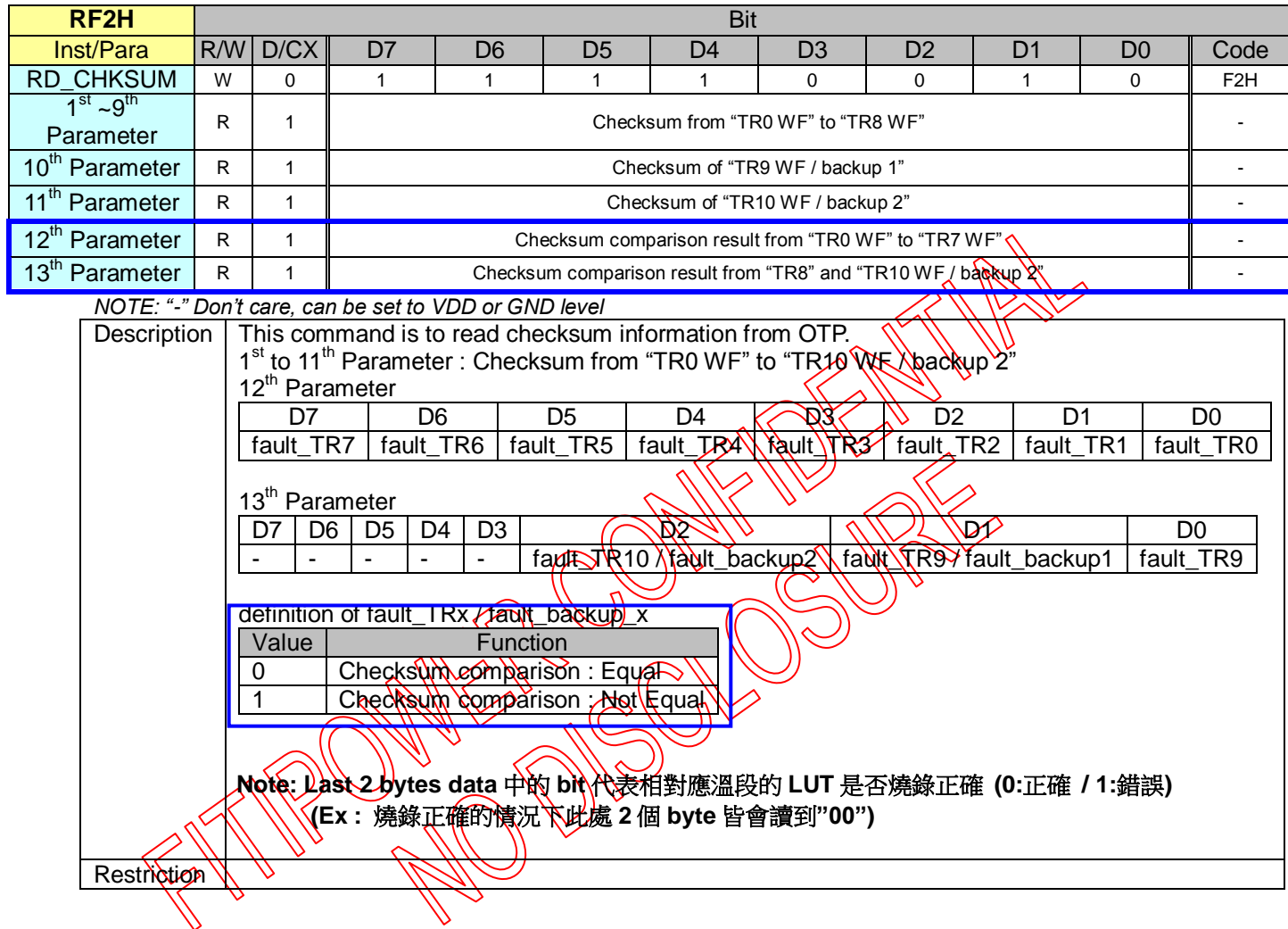

#### <span id="page-54-1"></span>**3.1.45 RF3H(CAL\_CHKSUM): Calculate Checksum**

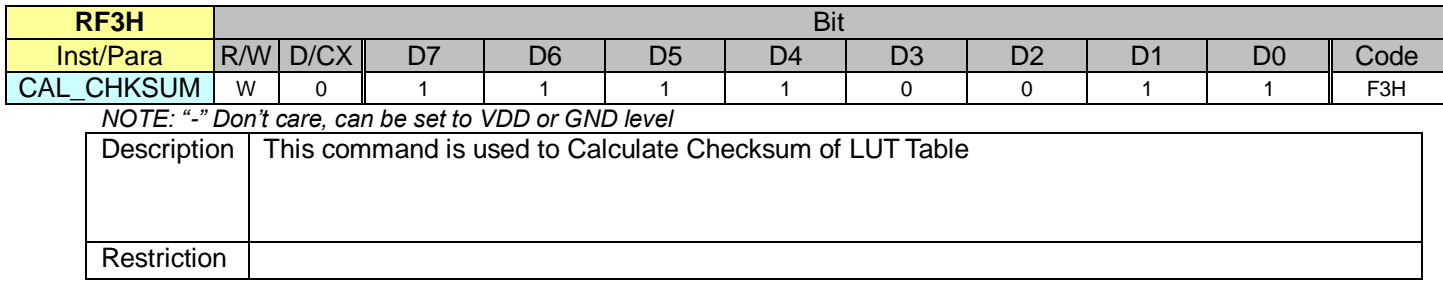

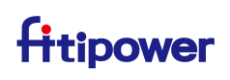

#### <span id="page-55-0"></span>**3.1 FITI Command**

FITI command 為 IC 內部相關功能控制的 register;使用 FITI cmd.前皆需先下 0x4Dh=AAh 後方可使用, 相關內容可參考下表。

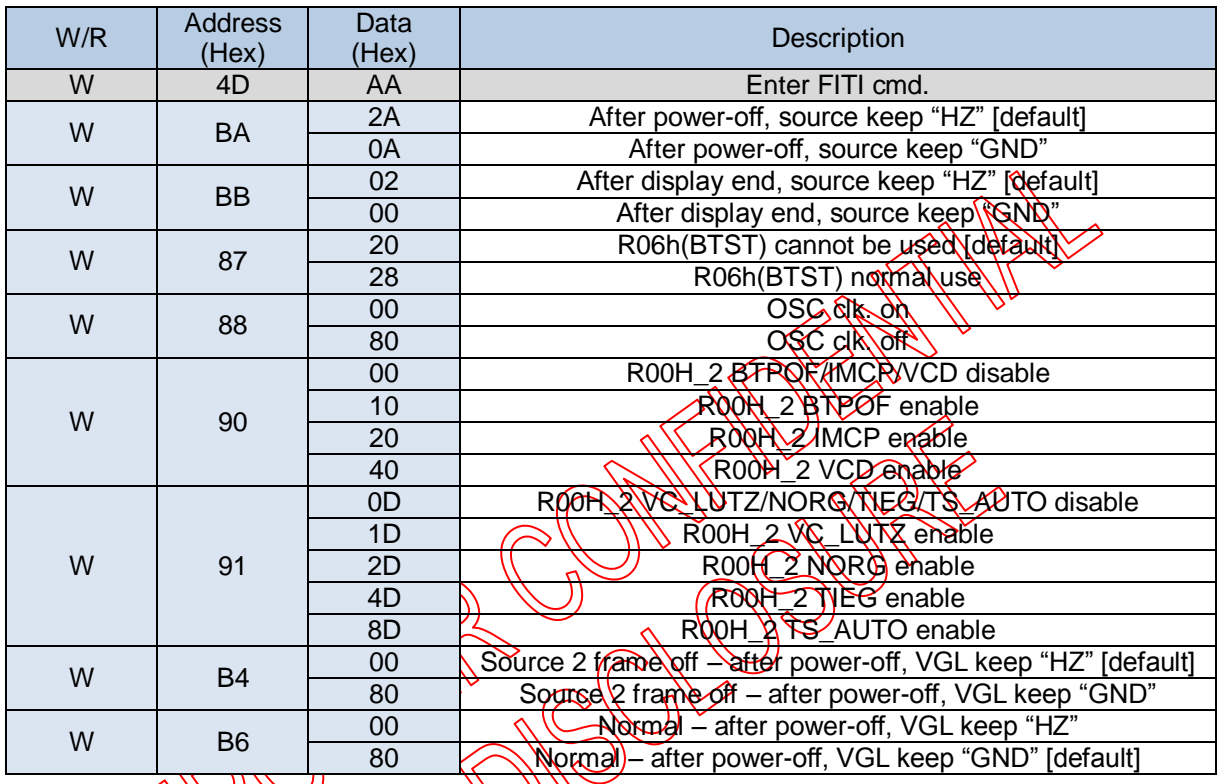

## <span id="page-55-1"></span>**3.2 IC Vender ID Read**

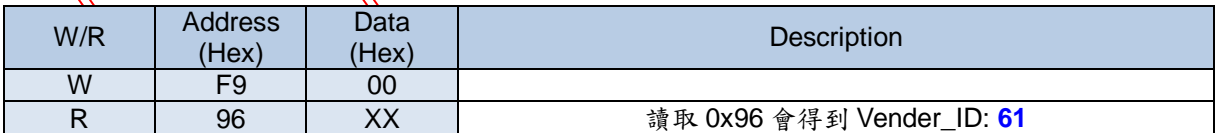

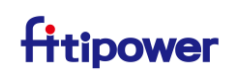

### <span id="page-56-0"></span>**4. OTP FLOW AND CONTENT**

#### <span id="page-56-1"></span>**4.1 Normal OTP Flow**

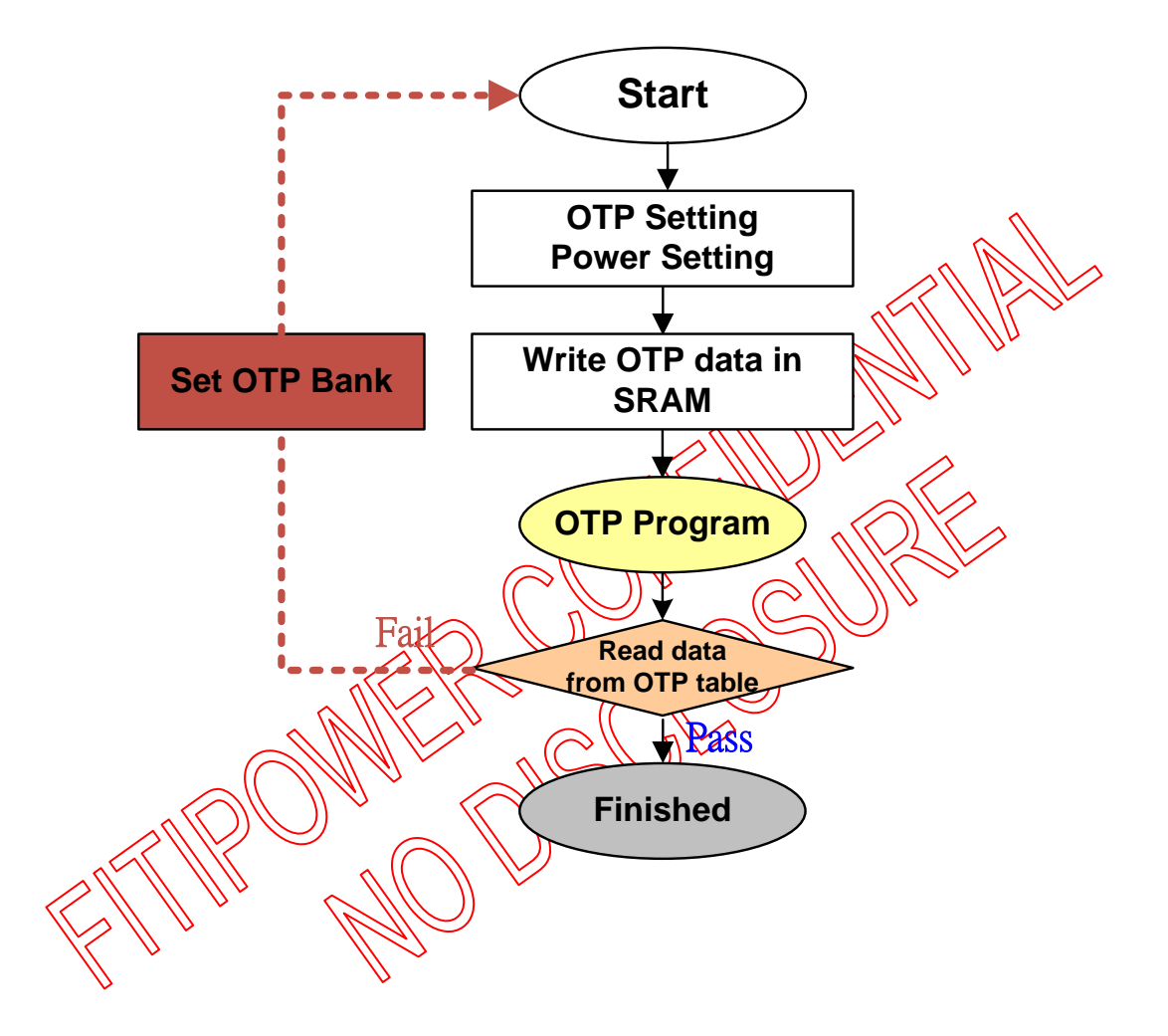

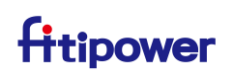

#### <span id="page-57-0"></span>**4.1.1 External VOTP Detail Flow**

#### **A. ROTP(RA2H) check**

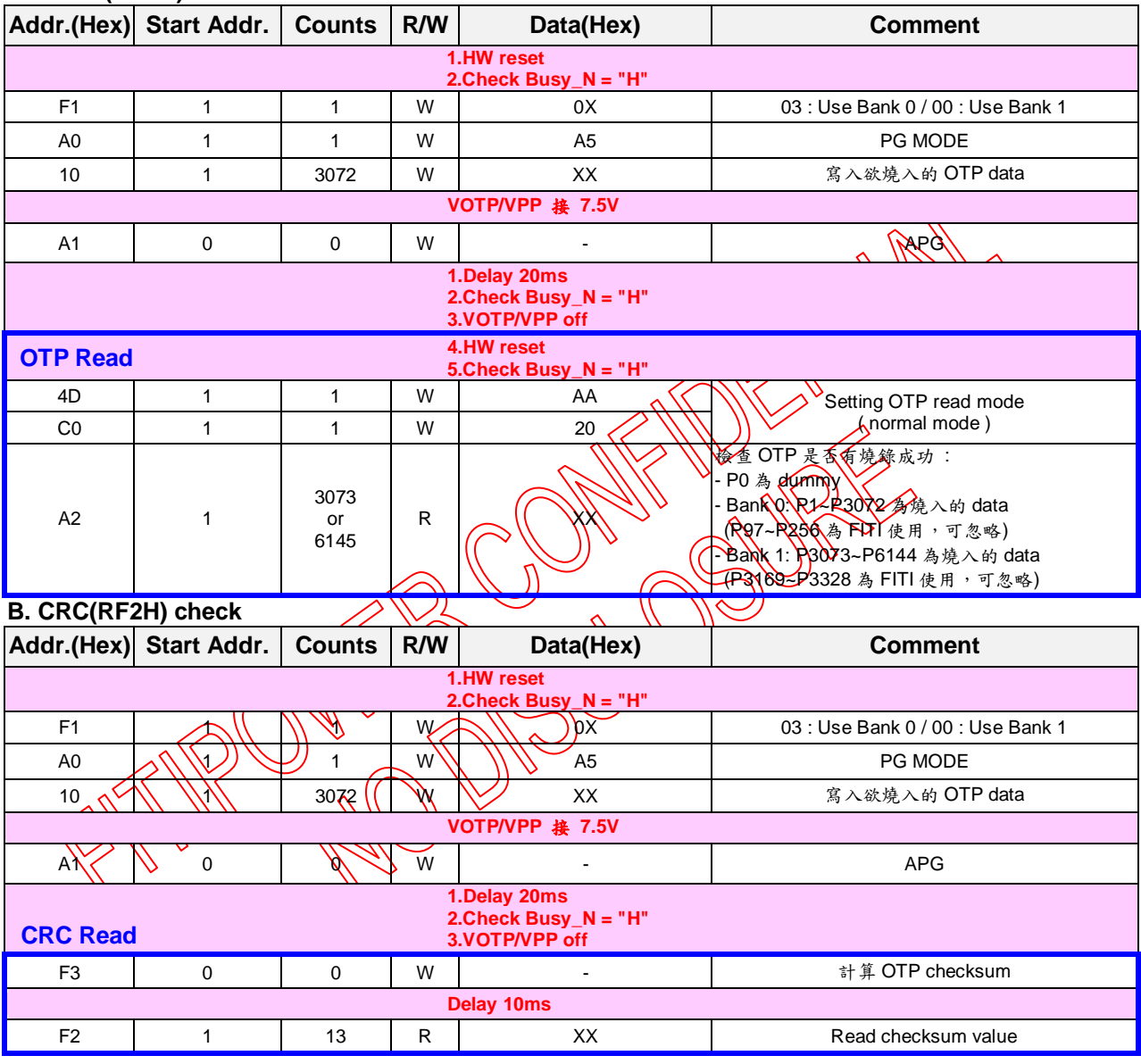

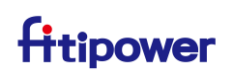

#### <span id="page-58-0"></span>**4.1.2 Internal VOTP Detail Flow**

#### **A. ROTP(RA2H) check**

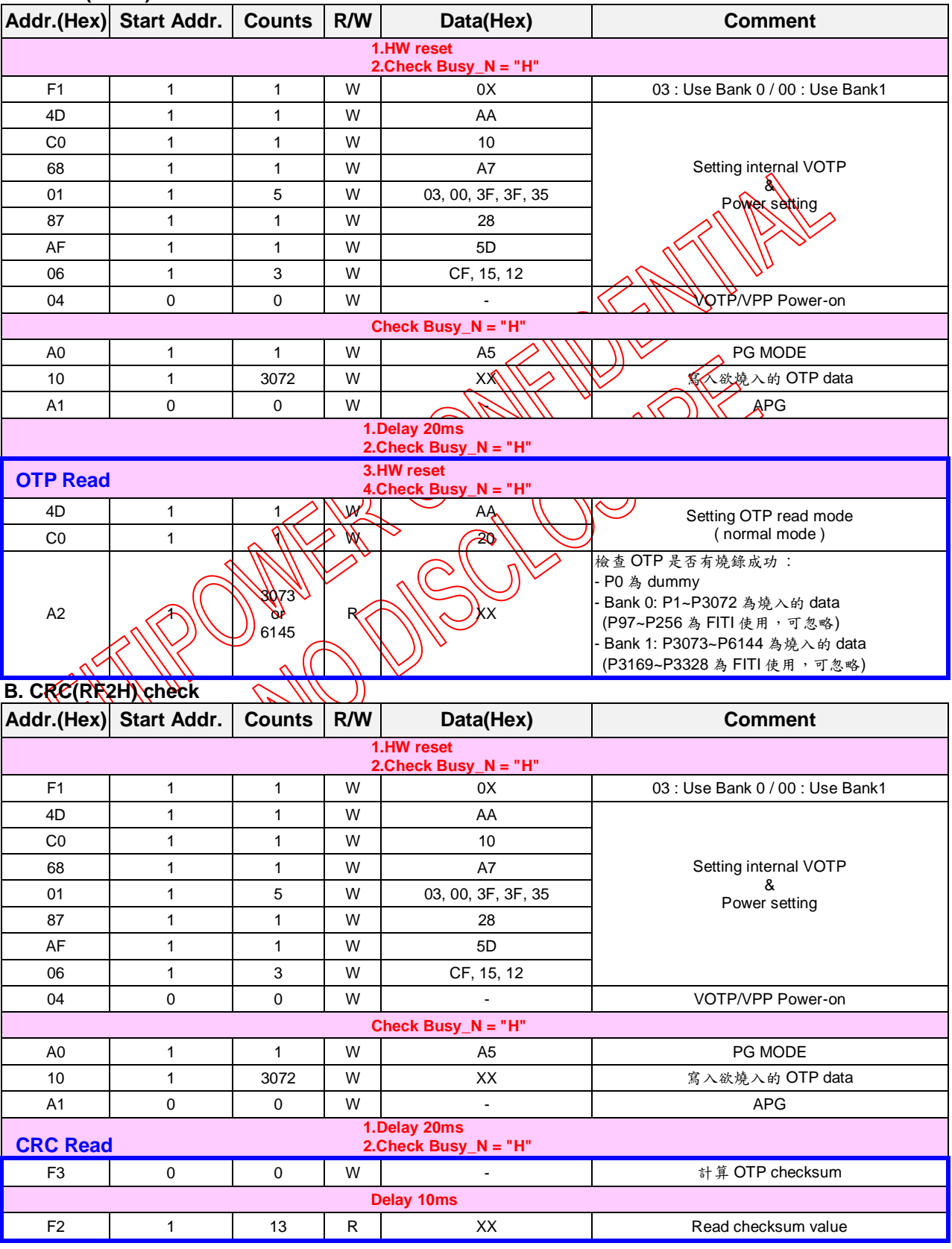

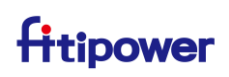

<span id="page-59-0"></span>**4.2 OTP Flow with SRAM Detection**

#### **A. Block digram**

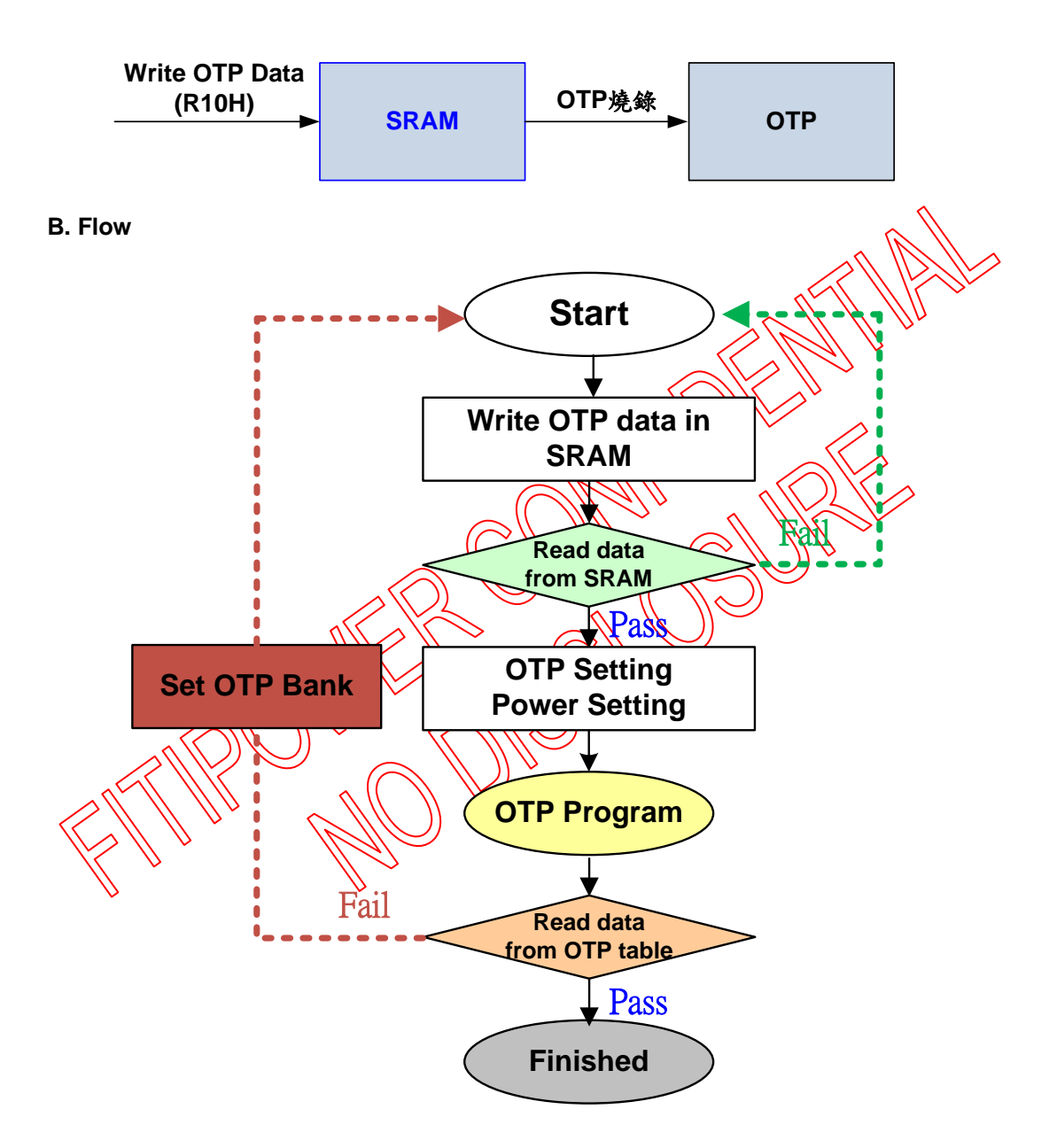

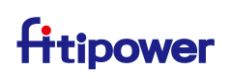

#### <span id="page-60-0"></span>**4.2.1 External VOTP Detail Flow with SRAM Detection**

#### **A. ROTP(RA2H) check**

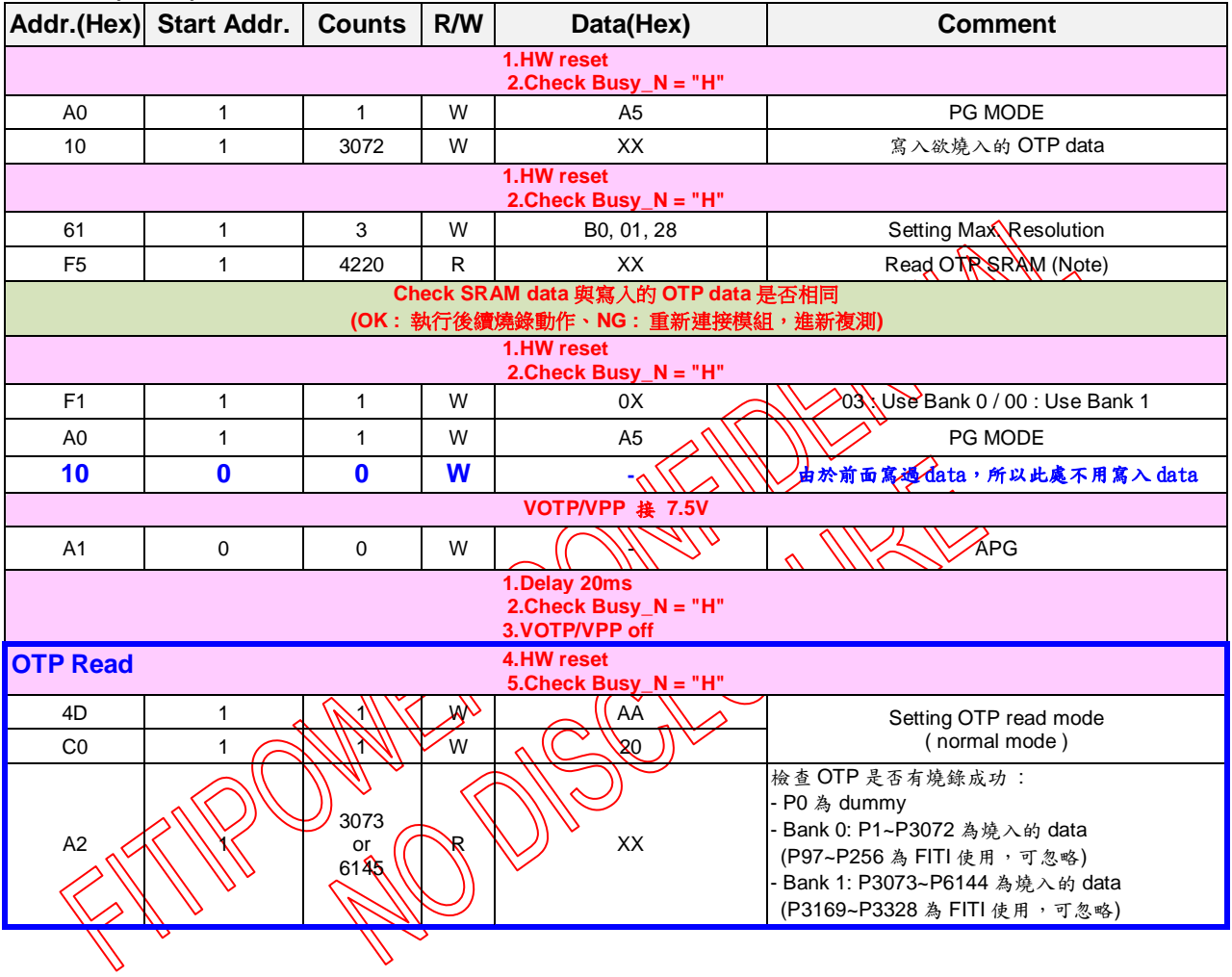

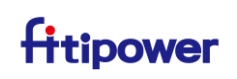

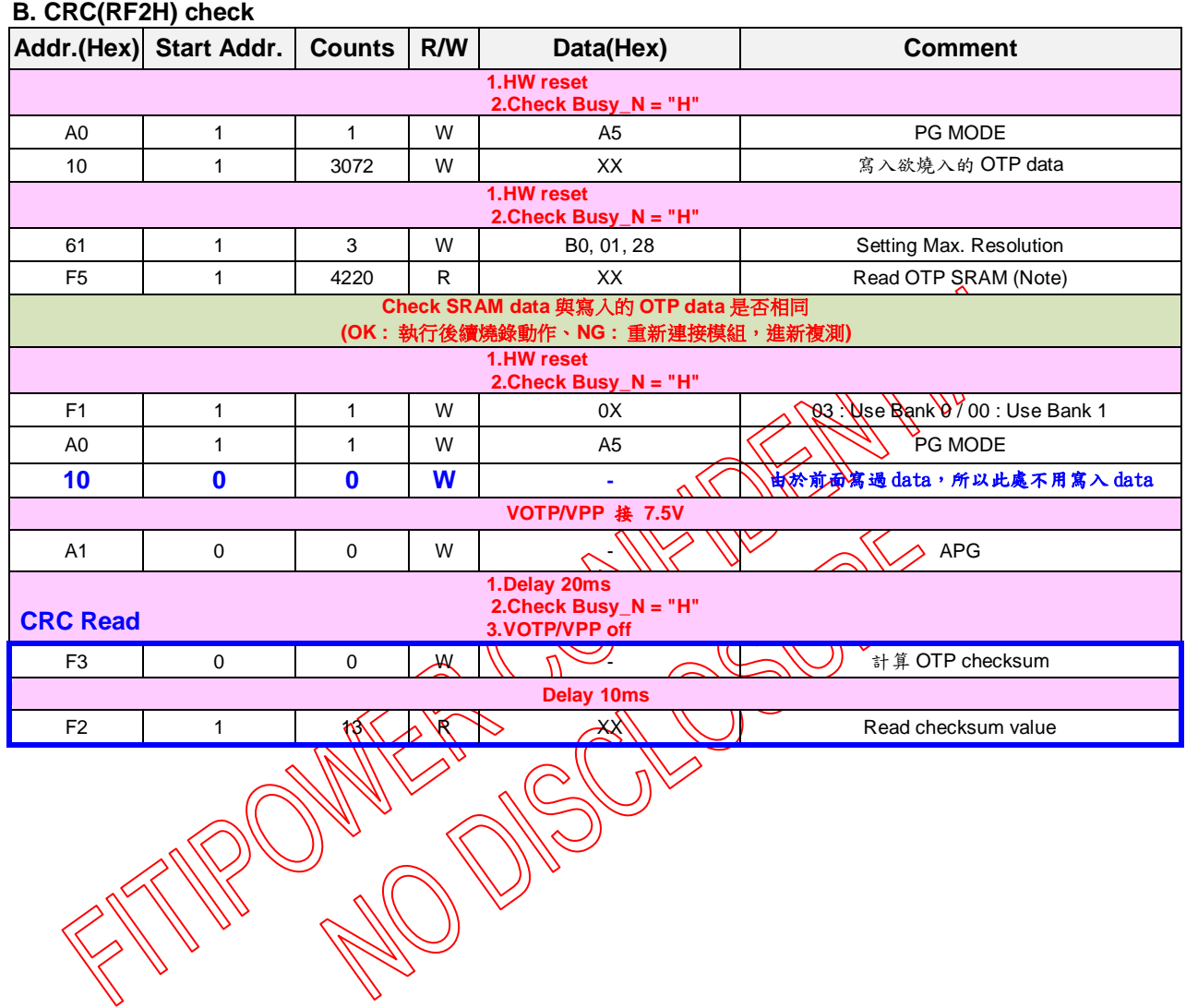

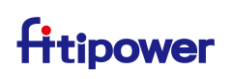

#### <span id="page-62-0"></span>**4.2.2 Internal VOTP Detail Flow with SRAM Detection**

#### **A. ROTP(RA2H) check**

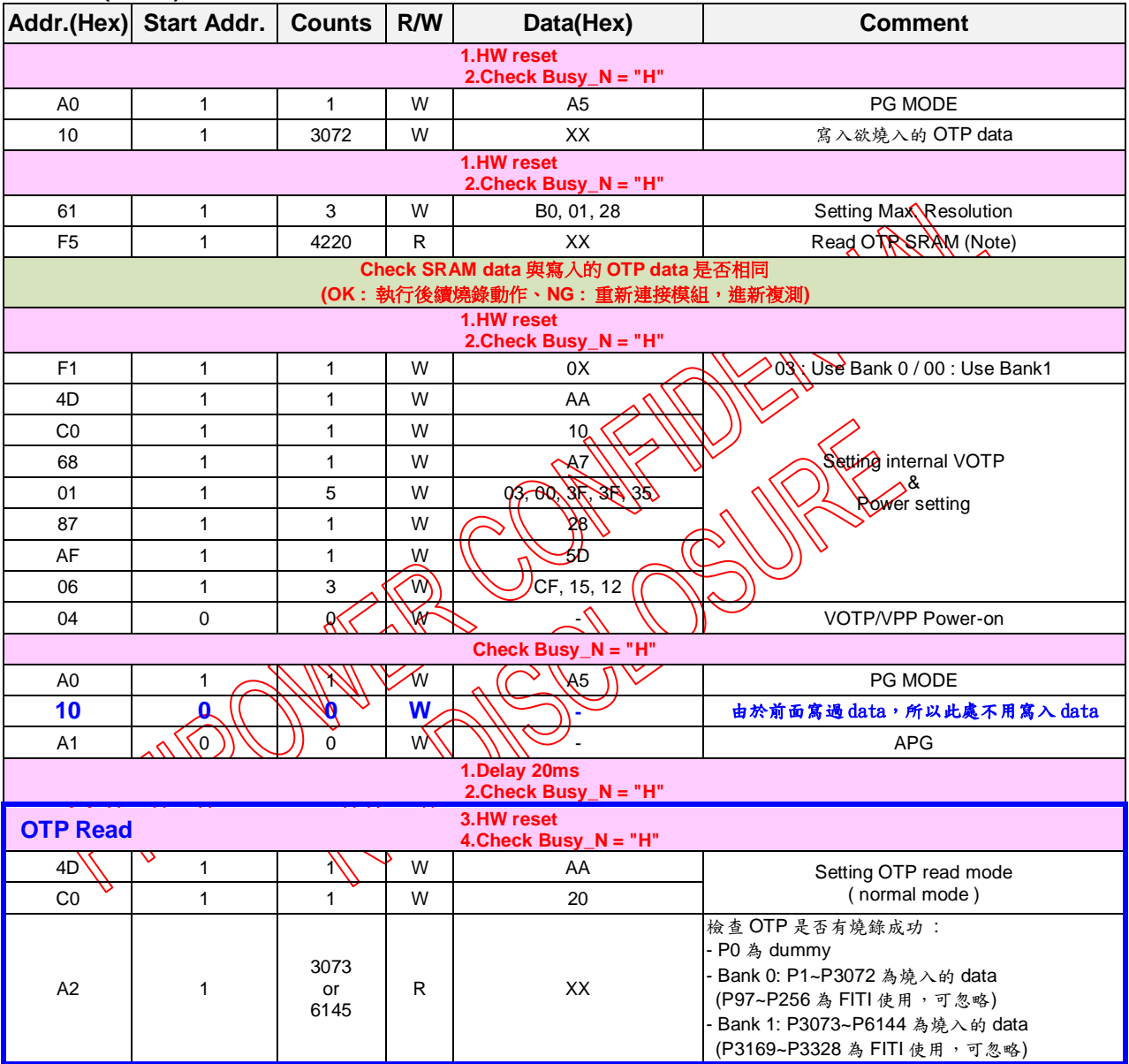

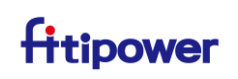

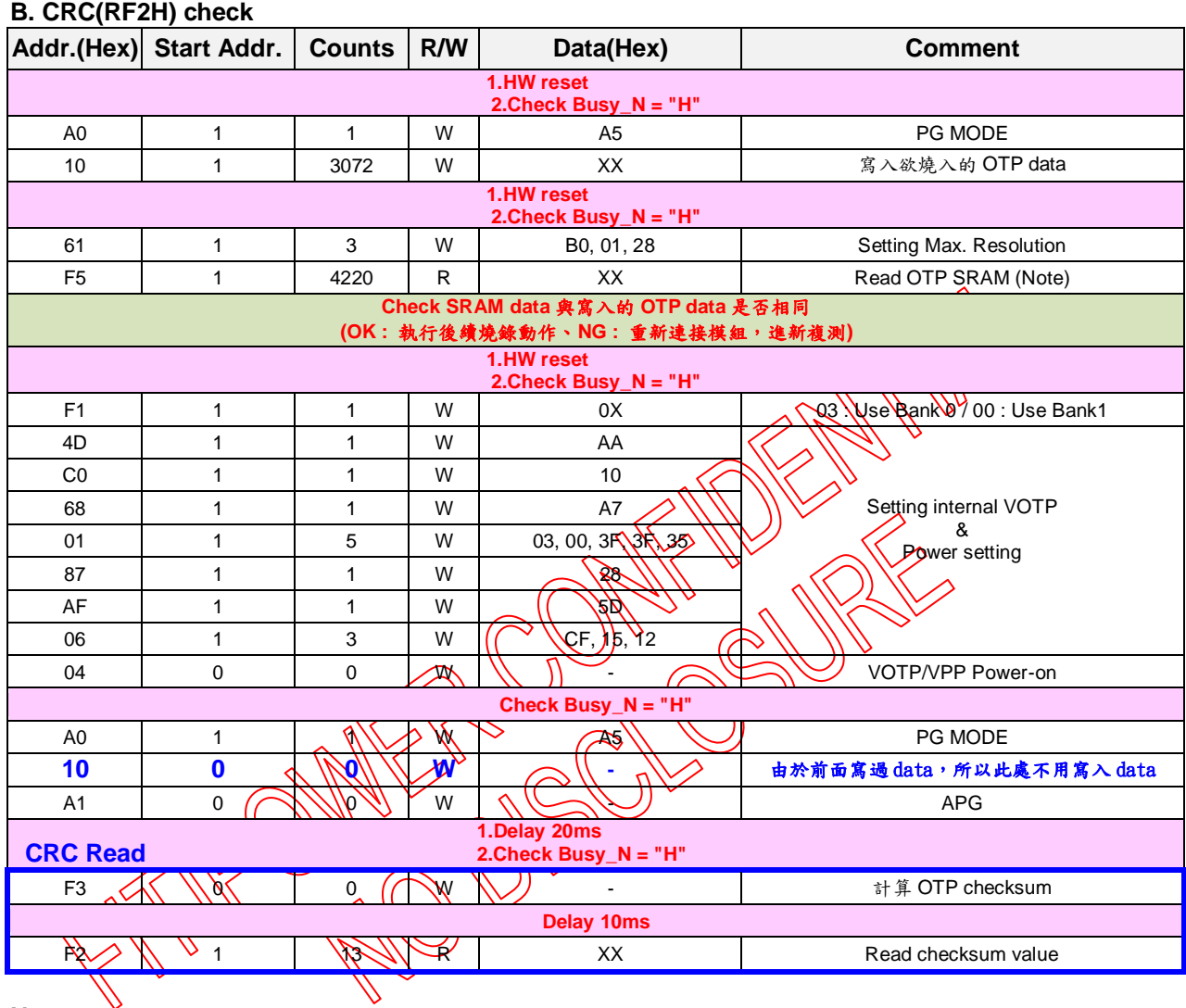

**Note:**

**1. SRAM** 讀取的資料前兩筆為 **dummy data**

#### **2.SRAM** 讀取的 **OTP** 資料與寫入的 **OTP data MSB-LSB** 為相反

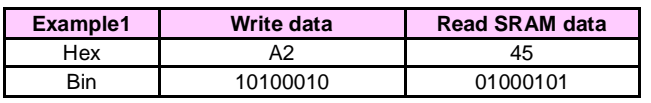

#### **3.**從 **SRAM** 讀取的 **OTP** 資料非連續序列

**-** 每 **16** 個 **bytes** 會空 **6** 個 **bytes** 為無效數據,需空掉此 **6** 個 **bytes** 後的 **16 bytes** 才是接下來的寫入 **data**

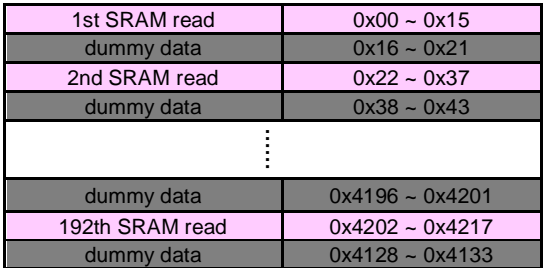

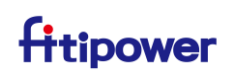

#### <span id="page-64-0"></span>**4.3 OTP Content**

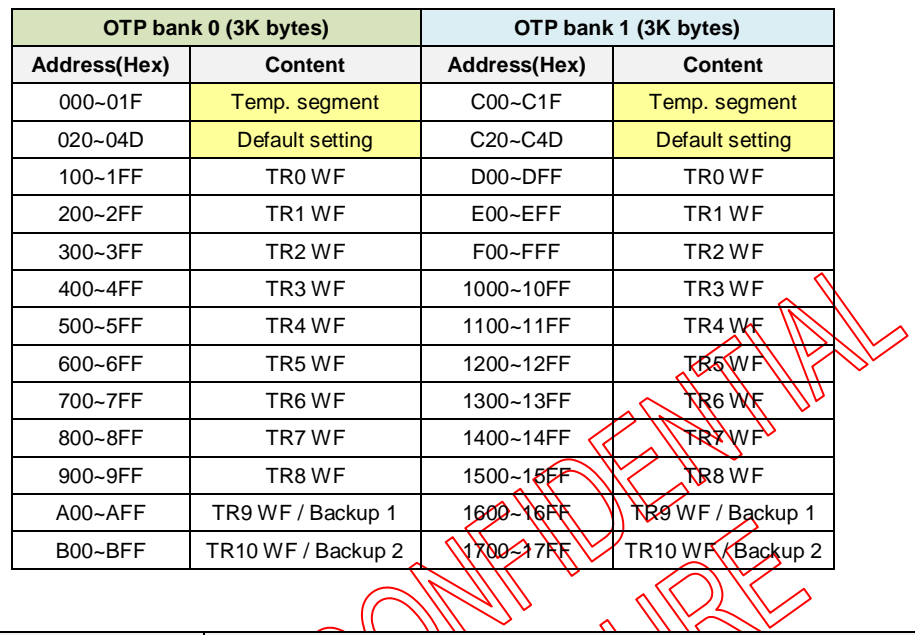

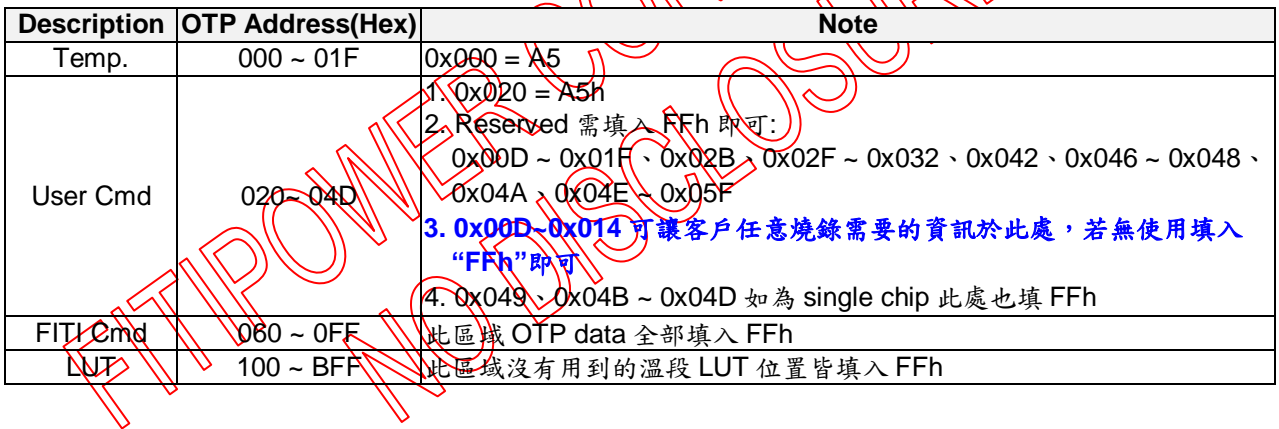

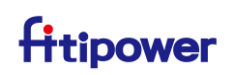

#### <span id="page-65-0"></span>**4.3.1 Temperature Segment**

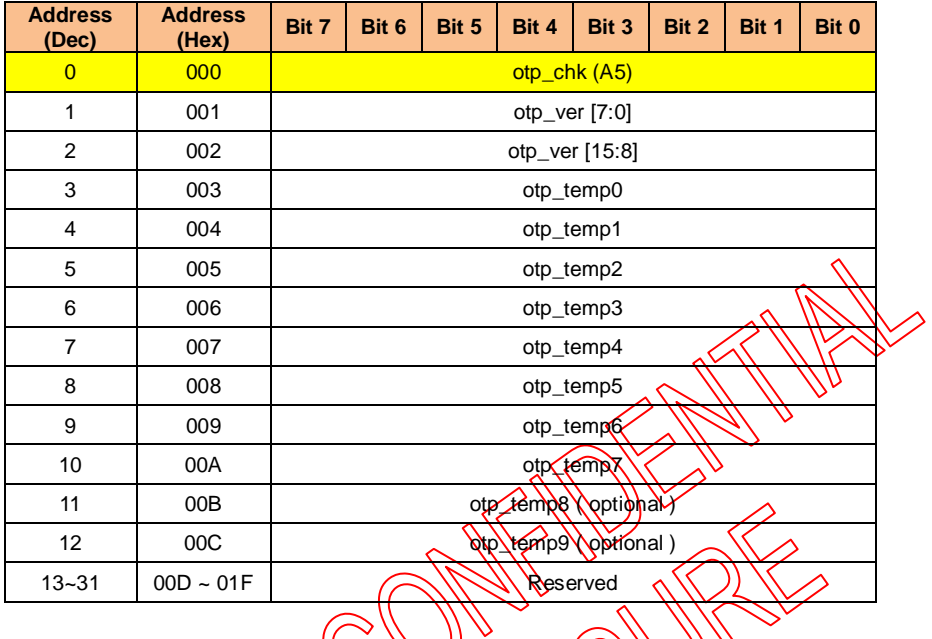

#### **Note:**

- **1. Temp. segment** 內 **0x000 OTP data** 需設定為 **A5h**
- 2. otp\_temp N-1  $\leq$  TR N  $\leq$  otp\_temp N  $\leq$  TR N+1  $\lt$  otp\_temp N+1
- **( EX: otp\_temp4=20** 度、**otp\_temp5=25** 度,**T-sensing** 溫度為 **20** 度**~24** 度,此時會去抓 **TR5 WF )** 3.最高溫度點需設 7F (EX: ) 2012年 0tp\_temp6 需設 7F)

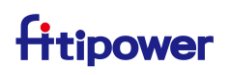

#### <span id="page-66-0"></span>**4.3.2 Default Setting**

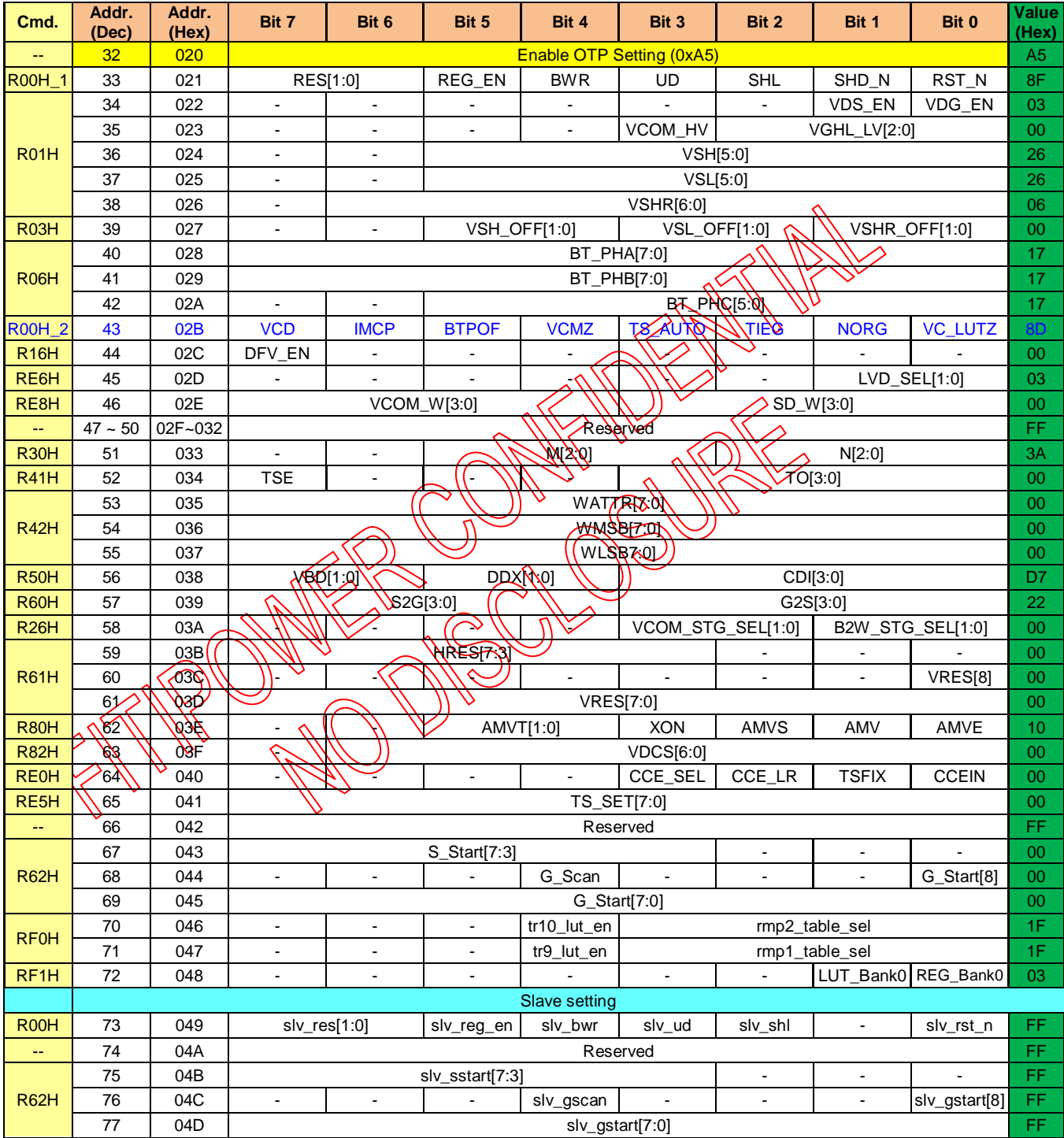

#### **Note:**

**1.Default setting** 內 **0x020 OTP data** 需設定為 **A5h**

**2.OTP 0x048** 燒入值會依照 **register cmd.(RF1H)**下 **code** 值來做燒入

**3.**上表 **value** 請參考,需依實際 **initial code** 為主來填入

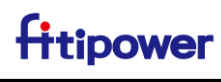

### <span id="page-67-0"></span>**4.3.3 LUT Setting**

TR0~10 WF is the same as TR0 defined as below:

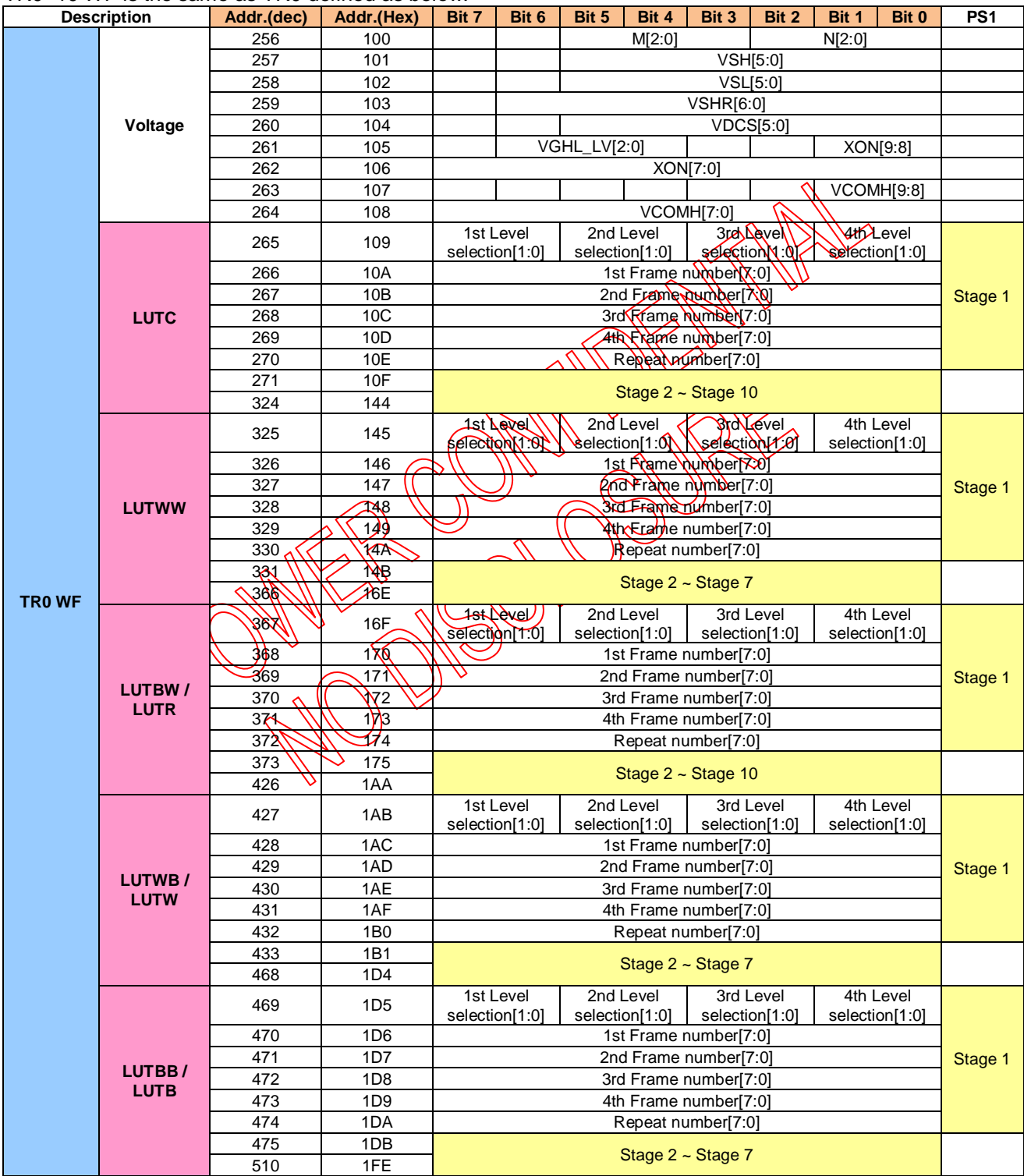

**Note: TR0~10 WF table value will be defined according to the panel performance**

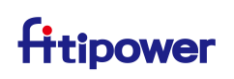

### <span id="page-68-0"></span>**4.4 BUSY\_N flag of OTP Program**

RA1H 燒錄的期間, OTP 會分成兩部份(user cmd. & LUT)去燒錄, 所以 busy\_n 會分兩次拉 low, 建議下 APG(RA1H) cmd.後, delay 20ms 再做 busy\_n 拉 high 的偵測,來確定是否燒錄完成。

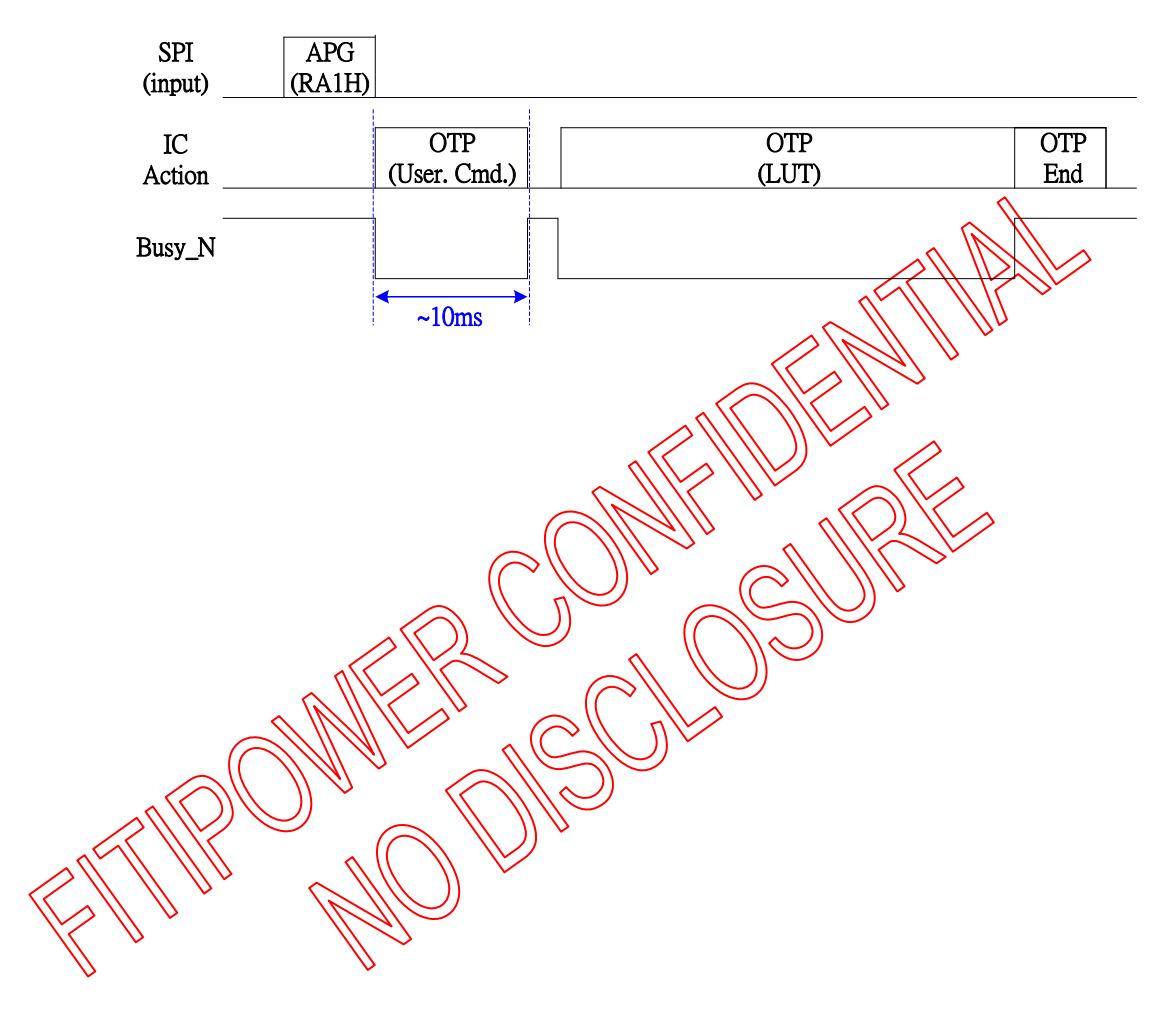

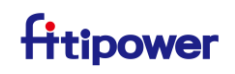

#### <span id="page-69-0"></span>**5. REVISION HISTORY**

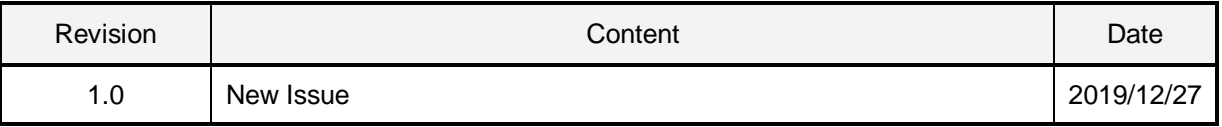

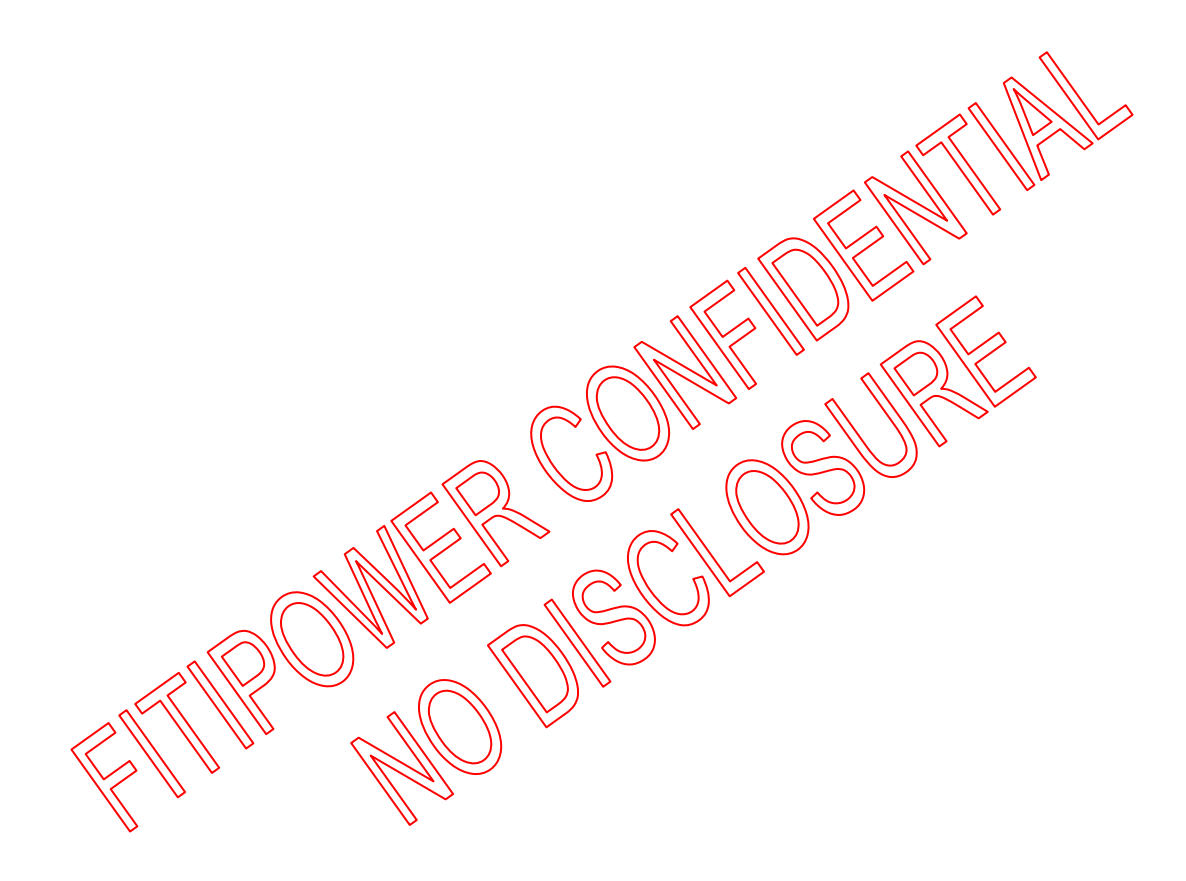